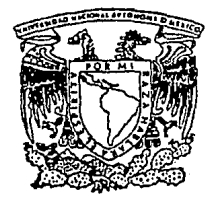

# UNIVERSIDAD NACIONAL AUTONOMA  $133$ DE MEXICO

.  $_{\odot}$  and

# FACULTAD DE INGENIERIA

ESTUDIO DEL COMPORTAMIENTO HIDRODINAMICO DE EMBALSES Y SU EFECTO EN LA CALIDAD DEL AGUA

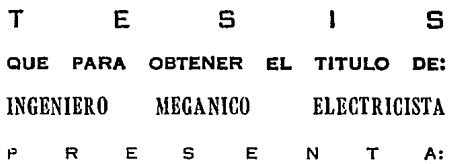

JUOITH PADILLA BARBDSA

DIRECTOR DE TESIS: DR. ALEJANDRO RODRIGUEZ VALDES

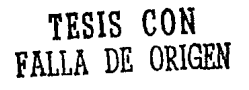

MEXICO, D. F.

**JUNIO 1994** 

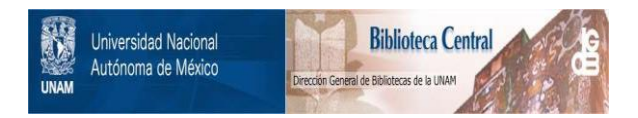

# **UNAM – Dirección General de Bibliotecas Tesis Digitales Restricciones de uso**

# **DERECHOS RESERVADOS © PROHIBIDA SU REPRODUCCIÓN TOTAL O PARCIAL**

Todo el material contenido en esta tesis está protegido por la Ley Federal del Derecho de Autor (LFDA) de los Estados Unidos Mexicanos (México).

El uso de imágenes, fragmentos de videos, y demás material que sea objeto de protección de los derechos de autor, será exclusivamente para fines educativos e informativos y deberá citar la fuente donde la obtuvo mencionando el autor o autores. Cualquier uso distinto como el lucro, reproducción, edición o modificación, será perseguido y sancionado por el respectivo titular de los Derechos de Autor.

A Sara *y* Luís Alfonso, por ese desinteresado esuferzo de verme cada día crecer.

A Saríta, por ser la más hermana de mis amigas.

> A Wíllma, por ser, sin más, como eres.

A Alejandro, por enseñarme el camino de salida a mis dudas.

> A mis amigos, mí país, porque de ellos tengo, una parte de mí.

# **ÍNDICE**

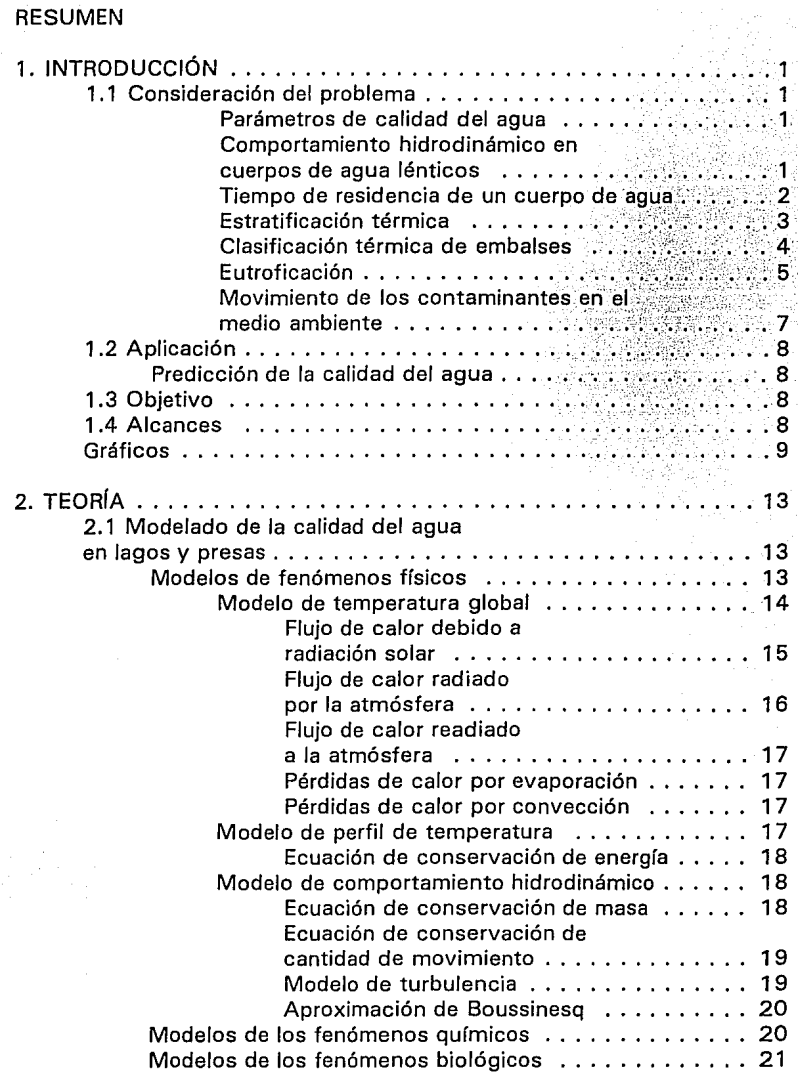

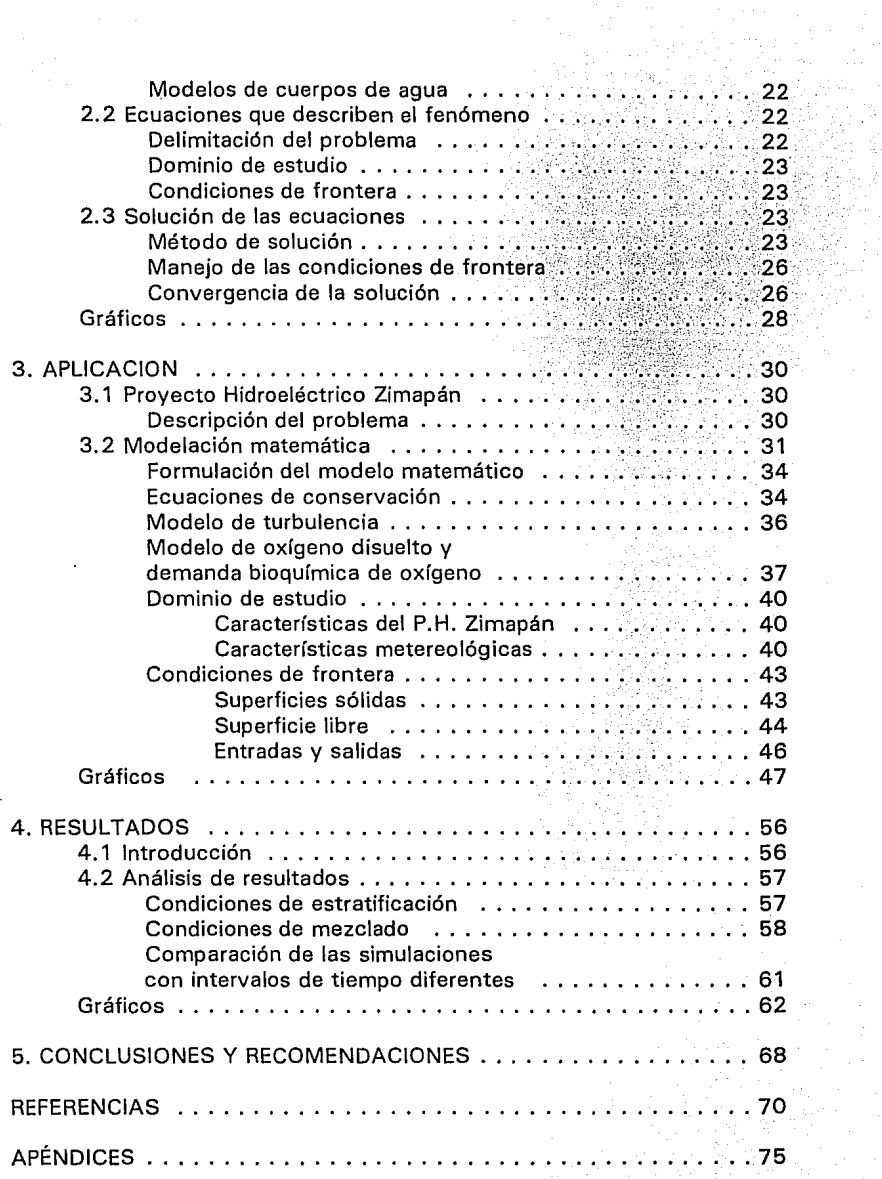

## **RESUMEN**

El presente trabajo, expone los elementos teóricos y la secuencia llevada para modelar matemáticamente la serie de fenómenos involucrados en el pronóstico de la calidad del agua de un embalse. La aplicación se da concretamente para la presa del Proyecto Hidroeléctrico de Zimapán, situado en el estado de Hidalgo, México.

Debido a que el modelo es cuasitridimensional, los resultados obtenidos muestran con gran detalle los fenómenos de estratificación y mezclado, además de sus consecuencias en el transporte de oxígeno disuelto.

Una de las contribuciones importantes del modelo que se presenta en este trabajo, es la representación simultánea de los tres factores que gobiernan la termohidrodinámica de un embalse: viento, corrientes densimétricas e intercambio de calor agua-atmósfera. Esto se ha logrado implantando las rutinas que modelan los efectos de flotación para la energía cinética turbulenta y para la rapidez de disipación de la misma. Cuando existe estratificación la turbulencia se disipa rápidamente y el moviente inducido por el viento se restringe a la capa superior. Inversamente, cuando se presentan las inestabilidades densimétricas existe una propagación importante de la turbulencia que tiende a homogeneizar el medio. Esto se refleja en la generación de celdas convectivas por las "plumas" de agua fría que descienden hasta alcanzar una flotación neutra. Las simulaciones se llevaron a cabo para intervalos integración del tiempo de un día y una hora.

Los resultados obtenidos permiten concluir que el modelo será de gran utilidad para la predicción de la calidad del agua, aunque es importante recalcar que la realización de una campaña de mediciones de los parámetros involucrados ayudarían a mejorar éste.

# **1. INTRODUCCIÓN**

## **1. 1 CONSIDERACIÓN DEL PROBLEMA**

Actualmente, el control de la calidad del agua y el cuidado del medio ambiente, en general, son temas cuyo concepto han estado cambiando en forma drástica, ya que es evidente, que el impacto ambiental debido a la actividad humana es cada vez más fuerte y devastador. Esto trae como consecuencia que trate de incluirse como parte importante en cualquier obra ingenieril, así como en la formación de los nuevos ingenieros.

El agua es un recurso cuya disponibilidad es indispensable, y esto se debe a que además de ser de vital importancia, es un recurso que requiere la higiene personal, permite el desarrollo de la industria, la agricultura, la ganadería, sirve como medio de evacuación de desechos tanto domésticos como industriales y puede ser utilizada como medio de recreación. Resulta de gran interés que el agua tenga una buena calidad, ya que de ello depende que se mantengan niveles de higiene en las comunidades, y características apropiadas para la operación de plantas industriales.

El estudio de la calidad de agua en embalses es de gran relevancia, porque así puede determinarse si podrá ser utilizada en Ja industria piscícola, agrícola o de generación de energía.

Para determinar qué calidad deberá tener el agua, es necesario tener en cuenta el uso para el que será destinado, y a partir de ésto se fijan parámetros químicos, físicos y biológicos que deben cumplirse.

## **PARÁMETROS DE CALIDAD DEL AGUA.**

Como se dijo anteriormente, existen parámetros de tipo físico, químico y biológico que permiten caracterizar la calidad del agua, dependiendo del uso a Ja que será destinada. En el apéndice A.1, se presentan y explican los parámetros de calidad del agua más utilizados, por su importancia. Esta importancia radica en que pueden usarse para determinar el estado de la calidad del agua en forma más representativa.

## **COMPORTAMIENTO HIDRODINÁMICO EN CUERPOS DE AGUA LÉNTICOS.**

Para determinar la hidrodinámica que se establece en una presa o lago y su efecto en Ja calidad del agua, es necesario conocer características propias tales como, profundidad, volumen, geometría, así como características del medio ambiente que determinan la respuesta hidrotérmica del embalse, como datos metereológicos, por ejemplo temperatura, humedad relativa, radiación, nubosidad y velocidad de los vientos.

Los cuerpos de agua pueden ser clasificados por su profundidad en lagos pequeños, medianos y grandes, Jos primeros tienen una profundidad menor a Jos 20 metros, Jos medianos tienen una profundidad comprendida entre Jos 20 y Jos 50 metros, mientras que los grandes tienen una profundidad de más de 50 metros (Nemerow, 1985).

Los embalses pueden considerarse como reactores con grandes tiempos de residencia del agua, ya que éstos son del orden de decenios (Tchobanoglous, Schroeder, 1987).

La manera en la que se desarrolla un flujo en un lago o presa está determinada, principalmente, por las perturbaciones causadas por los vientos y la temperatura del medio ambiente. Los vientos provocan una circulación que en cuerpos de agua lénticos de poca profundidad es suficiente para mantenerlos bien mezclados.

Para Jos lagos con gran profundidad, Jos vientos crean movimientos de circulación que a su vez inducen otras corrientes, siendo éstas, de menor velocidad en la parte inferior del embalse, como se ve en la figura 1.1 (Tchobanoglous, Schroeder, 1987).

Para el tipo de amblases con grandes profundidades, llegan a presentarse los fenómenos de estratificación térmica y eutroficación, que afectan Ja calidad del agua y que se explicarán posteriormente.

## **TIEMPO DE RESIDENCIA EN UN CUERPO DE AGUA.**

La relación entre el flujo de salida de un embalse y el volumen de éste es importante en la modelación, por eso se define un parámetro conocido como **tiempo de residencia de un** embalse, y éste se define como el cociente del volumen sobre el valor del flujo de salida, en otras palabras, el tiempo que tomaría un lago en vaciarse si se cerrarán todas las entradas. A saber:

$$
t_d = \frac{V}{Q} \tag{1.1}
$$

## **ESTRATIFICACIÓN TÉRMICA.**

Por efecto de la transferencia de calor entre el medio ambiente y la superficie libre del agua, se presenta el fenómeno denominado estratificación térmica, que consiste en una distribución de temperaturas que sigue un patrón típico. En el lago se pueden observar tres secciones con perfiles de temperaturas distintos, dependiendo de la profundidad del agua (Tchobanoglous, Schroeder, 1987).

Las mencionadas secciones son:

1. Epilimnión, se sitúa en la parte más cercana a la superficie, por lo que tiene gran influencia de la atmósfera, en cuanto al movimiento transmitido por los vientos y calor transferido del sol o el aire.

2. Hipolimnión, se encuentra en la parte más baja de un embalse, las fuerzas convectivas son débiles, ya que no se presentan grandes gradientes de temperatura.

3. Metalimnión, también llamado termoclina, es la parte intermedia a las dos anteriores, ésta presenta una variación de temperatura relacionada directamente con la altura. Es como un puente entre los comportamientos de las dos secciones anteriores.

Esta distribución varía conforme al clima del lugar donde se encuentre el embalse, en la figura 1.2 puede observarse una comparación de perfiles de dos climas diferentes, así como la división de las secciones antes descritas.

La estratificación antes descrita se denomina la estratificación directa. Además, se presenta un fenómeno similar con gradientes de temperatura que presentan un perfil inverso. Esto sucede cuando las temperaturas descienden de 4ºC, ya que es en el punto donde la densidad del agua es mayor.

La transferencia de calor entre el medio ambiente y el embalse se da en la interfaz por diferentes mecanismos, el principal de ellos es la radiación solar, aunque podemos contar a la evaporación, el flujo de afluentes y efluentes, infiltraciones y precipitación. Estos mecanismos pueden verse ilustrados en la figura 1.3.

La estratificación tiene fuerte influencia en parámetros como el oxígeno disuelto y contenido de nutrientes, debido a que inhibe la transferencia de masa en la dirección vertical, por lo que para el oxígeno disuelto significa que no hay aeración. En la figura 1.4 se muestra la relación tan directa que existe entre el perfil de temperaturas y el de concentración de oxígeno.

## CLASIFICACIÓN TÉRMICA DE EMBALSES.

Los cuerpos de agua lénticos pueden ser clasificados con base en la temperatura, ésta toma en cuenta altitud, localización geográfica con respecto a la latitud y la profundidad de la cuenca. A continuación se describe la clasificación propuesta, que es útil para lagos que tienen suficiente profundidad como para permitir la presencia del hipolimnión y el mezclado cuando existe estratificación {Reid, Wood, 1 961).

Lagos amícticos. Son protegidos por una cubierta de hielo que los aisla de las influencias del clima y otros efectos externos, estos lagos se encuentran en las latitudes norte.

Lagos monomícticos fríos. Son lagos que se encuentran en las zonas polares, cuya agua nunca excede los 4ºC. Se cubre de hielo y presenta una estratificación inversa en el invierno. Se presenta una etapa de mezclado al año en la cuál no existen temperaturas mayores de 4ºC. También se llaman lagos polares.

Lagos dimícticos. También son llamados lagos templados, se presentan dos etapas de mezclado durante el año, una en primavera y la otra en otoño. La estratificación es inversa en invierno y directa en verano. Estos lagos se localizan en zonas templadas y a grandes altitudes de regiones subtropicales. Se dan tres subdivisiones. Los lagos de primer grado son aquéllos que en el fondo nunca rebasan la temperatura de 4ºC, y tienen poca o nula circulación. Los de segundo grado son lagos estratificados que durante el verano tienen temperaturas mayores de 4ºC en el fondo. Los de tercer grado no presentan estratificación y tienen una circulación permanente.

Lagos cálidos monomícticos. Estos lagos se encuentran localizados en latitudes cálidas en las que la temperatura nunca desciende los 4ºC. También son llamados lagos subtropicales. Se presenta una etapa de mezclado en invierno, directamente estratificado en verano y tiene una circulación permanente durante los meses de octubre a abril.

Lagos oligomícticos. Son lagos cálidos en los que la temperatura es considerablemente mayor que los 4ºC, la circulación se presenta raramente y en periodos irregulares, también son llamados lagos

tropicales y se localizan en lugares bajos de zonas tropicales.

Lagos polimícticos. Son lagos en los que el mezclado es continuo, pero sólo se presenta en temperaturas justo por arriba de los 4ºC, es característica de las altas montañas de las zonas ecuatoriales. No se desarrolla Ja estratificación debido a que se presentan pérdidas de calor a causa de la temperatura ambiente.

A continuación se enumeran las diferencias características existentes entre lagos cálidos y templados (Salas, 1983):

1. Intervalo de temperaturas.

2. En lagos cálidos las estaciones del ciclo anual en general se limitan a época de lluvias y época de secas.

3. Los procesos biológicos son más acelerados en Jos lagos cálidos por la alta temperatura.

4. La presencia de macrofitas es más característica de lagos cálidos y en algunos casos puede ser tanto o más importante que las algas. 5. El fósforo es el nutriente limitante en la mayoría de Jos lagos templados, y puede serlo en lagos tropicales. Sin embargo existen evidencias de que el nitrógeno por su metabolismo acelerado en lagos cálidos, puede ser el nutriente limitante.

6. Las tasas de evaporación y/o precipitación en general son más altas en lagos cálidos.

## **EUTROFICACIÓN.**

Los cuerpos de agua, según Hammer y MacKichan (1981). pueden ser clasificados como oligotróficos, mesotróficos y eutróficos con base en Ja capacidad para permitir que en él se encuentren formas de vida.

En esta clasificación juega un papel importante la cantidad de nutrientes, tales corno nitrógeno, hierro y fósforo.

Para el caso de un lago oligotrófico, la cantidad de nutrientes es muy baja, por lo que hay pocas formas de vida. Los procesos de crecimiento y muerte, así corno el depósito de nutrientes provenientes de los desechos industriales, originan un incremento en las concentraciones de éstos, que hacen que Jos cuerpos de agua cambien de oligotróficos a mesotróficos o eutróficos.

En Jos lagos mesotróficos, Ja abundancia y diversidad biológicas están dadas a todos Jos niveles de una cadena alimenticia, mientras que en un embalse eutrófico, la diversidad de especies es menor que en el mesotrófico, pero la densidad de algas es alta.Es una condición de los lagos o presas en la cuál, el exceso de nutrientes ha ocasionado un aumento en la reproducción de algas.

Este acelerado crecimiento de población trae consigo problemas, tanto en agua destinada a beber, a la piscicultura, como la dedicada a la recreación.

El citado fenómeno se presenta en forma natural en los lagos, pero se llevan decenas de miles de años para llegar a este punto. Sin embargo, por efecto de la actividad humana, este proceso puede acelerarse para tomar tan sólo un siglo o bien décadas en llegar y a este fenómeno acelerado se le llama eutroficación cultural.

El incremento de la producción de algas tiene una relación directa con una fertilización excesiva debida a la acción del ser humano, usualmente ocasionada por desechos en el agua.

Como puede verse en lo anteriormente expuesto, existe un gran número de factores que determinan el estado trófico de un embalse. Para determinar qué tan utilizable será un cuerpo de agua o para hacer un pronóstico del comportamiento del embalse, es necesario tomar en cuenta esos factores, por tal razón resulta conveniente recurrir a la simulación numérica aundada a las mediciones de campo.

En la siguiente tabla se muestran los niveles básicos para evaluar el nivel trófico en cuerpos de agua, propuestos para cuerpos de agua templados.

Concentraciones básicas para evaluar eutroficación en cuerpos de agua (Mason, 1991).

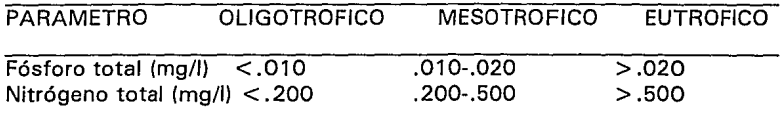

Eutroficación es también un término usado para describir los efectos biológicos de un incremento en la concentración de nutrientes en los ecosistemas acuáticos, refiriéndose generalmente a nitrógeno y fósforo, pero algunas veces pueden ser nutrientes como sílice, potasio, calcio, fierro o manganeso (Harper, 1992).

Es difícil definir esta condición con precisión, porque una descripción del

estado trófico de un lago o río, se hace con relación a su condición previa. La falta de precisión al describir este proceso, se debe en parte a la naturaleza individual de cada cuerpo de agua y su respuesta a los nutrientes (Harper, 1992).

Salas y Martino ( 1990) han definido la eutroficación como el proceso de sobreproducción de algas y macrofitas en cuerpos de agua que pueden producir problemas relacionados con cierto usos.

El término eutroficación puede aplicarse dentro de cualquier contexto, incluyendo fuentes internas y externas, que juegan un papel importante en la carga de nutrientes e incrementan el nivel de éstos, relacionado directamente con la productividad de los ecosistemas acuáticos (Vollenweider, 1968).

La secuencia de cambios que generalmente ocurre en lagos y embalses, conocidos en conjunto como el proceso de eutroficación, es una consecuencia directa e indirecta de un incremento en la concentración de nutrientes en un ecosistema (Harper, 1992).

## **MOVIMIENTO DE LOS CONTAMINANTES EN EL MEDIO AMBIENTE**

Para efecto de análisis, la biósfera puede ser dividida en tres elementos: agua, suelo y atmósfera. La relación que existe entre los contaminantes que el ser humano arroja a la biósfera y las partes de ésta, así como el movimiento de los contaminantes se muestran en la figura 1.5.

En la figura se muestran los mecanismos de movimiento de contaminantes, tales como:

a) Transporte hacia un elemento de la biósfera.

b) Transporte desde y hacia las interfaces.

c) Transporte a través de las intefaces de los elementos de la biósfera.

Es importante notar que el ser humano descarga los contaminantes en todos de los elementos de la biósfera.

## **1.2 APLICACIÓN.**

## **PREDICCIÓN DE LA CALIDAD DEL AGUA**

Para caracterizar el estado de calidad de agua actual de un embalse, se realizan una serie de pruebas para determinar la cantidad contenida de cada uno de los parámetros anteriormente descritos, estos valores se comparan con un valor tope, el cual está determinado según el uso que recibirá el agua.

Para llevar a cabo la predicción, haciendo uso de la modelación matemática, de la calidad del agua en una presa, es necesario desarrollar algunos modelos matemáticos que describan el comportamiento de la mayor cantidad de variables posibles.

## **1.3 OBJETIVO.**

El objetivo del presente trabajo es determinar, mediante la modelación matemática, el comportamiento termohidrodinámico de un embalse y su efecto en la concentración de algunos parámetros importantes de la calidad del agua, como son el binomio Demanda Bioquímica de Oxígeno-Oxígeno Disuelto.

## **1.4 ALCANCES.**

Para realizar un estudio completo de calidad de agua en un embalse, es necesario realizar estudios, tanto biológicos, físicos y químicos. El presente trabajo sólo pretende abarcar una parte del modelado matemático del comportamiento del embalse: la hidrodimámica del embalse, el balance térmico, su efecto en la oxigenación y en la concentración de Demanda Bioquímica de Oxígeno.

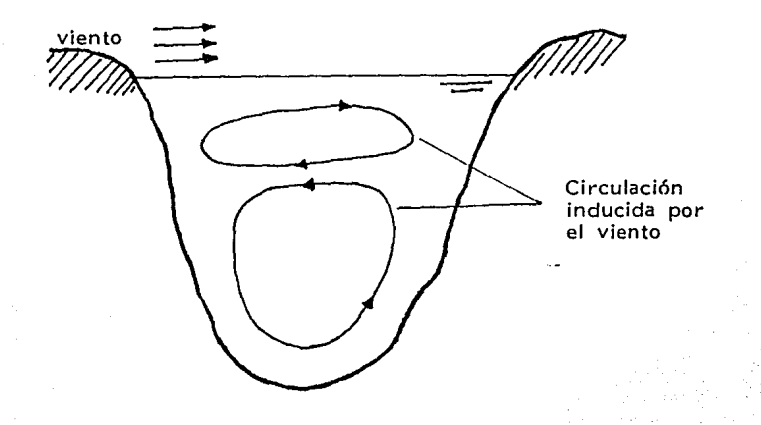

Fig. 1.1 Circulación en embalses profundos, inducida por los vientos.

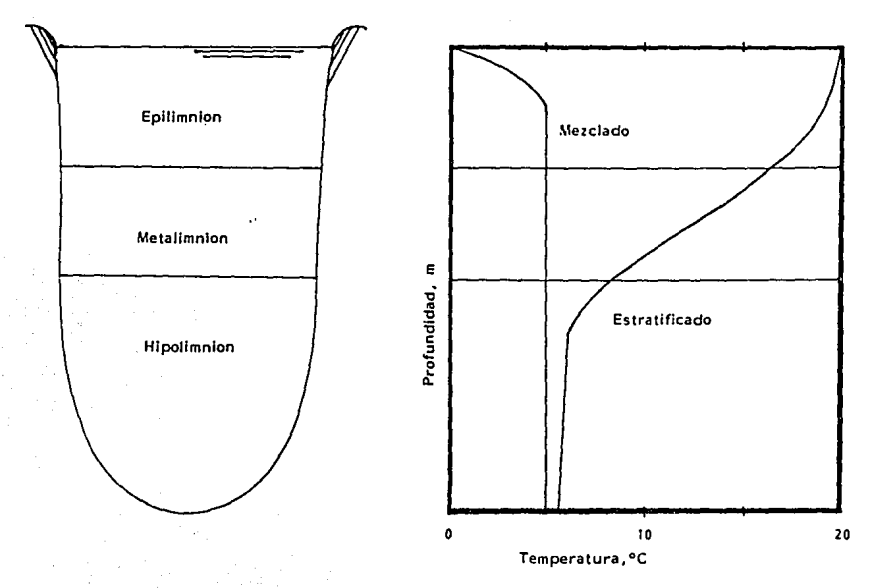

Fig. 1.2 Perfil típico de temperaturas en un embalse térmicamente estratificado.

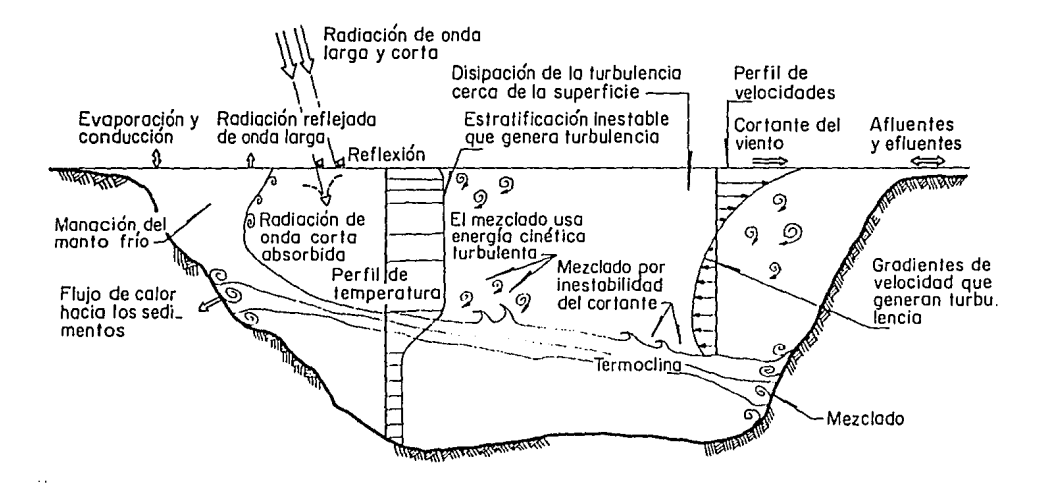

*Fig.* 1.3 Mecanismos de transferencia de energía entre el embalse y el medió externo.

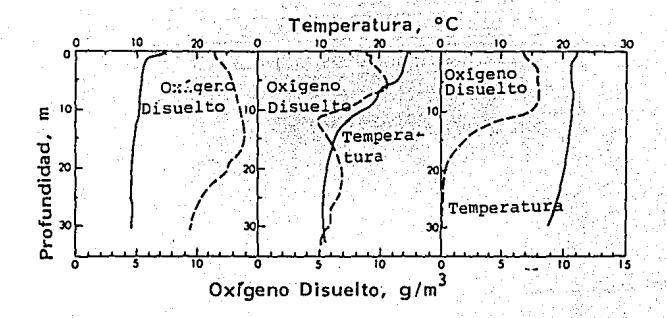

Fig. 1.4 Perfiles típicos de temperatura *y* oxigeno disuelto Izquierda, marzo. Centro, junio. Derecha, septiembre.

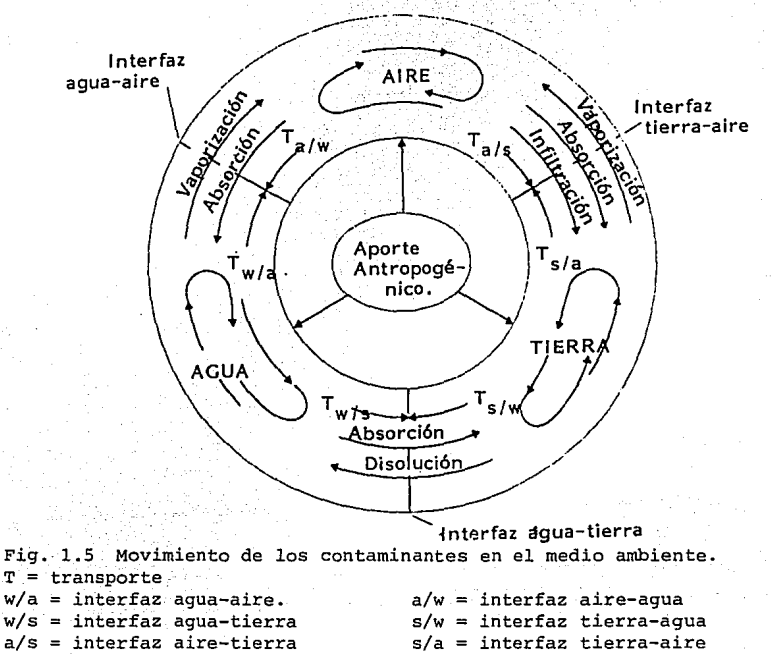

# **2. TEORÍA**

## 2.1 MODELADO DE LA CALIDAD DE AGUA EN LAGOS Y PRESAS

Para modelar un lago o presa es necesario considerar las características propias para la modelación de embalses, y son las siguientes (James, 1993):

• Las descargas de materia orgánica en los embalses, son de una magnitud tal, que raramente provocan merma en la cantidad de oxígeno.

\* El agua de los embalses tiene mayor tiempo de residencia, que en un río. Esto provoca que la presencia de alga planktónica se haga dominante y sea fácil el enriquecimiento de nutrientes.

\* El tiempo de respuesta frente a la presencia de contaminantes por parte de un embalse es grande.

\* Los principales gradientes de calidad del agua se presentan en sentido vertical, más que en sentido longitudinal.

Como consecuencia de lo anterior, la mayoría de las modelaciones de embalses tienen que ver con estratificación térmica y con eutroficación.

Los factores más importantes que determinan la calidad del agua son: La calidad de los afluentes, el patrón de mezcla, los procesos químicos y físicos durante el almacenamiento y el crecimiento biológico y su papel en la remoción de sustancias. La modelación de los lagos involucra todos los procesos antes mencionados, pero generalmente no se hace en un solo modelo, sino que se consideran por separado los aspectos termohidráulicos, geoquímicos, biológicos. De esta manera se puede describir el comportamiento de la temperatura, hidrodinámica, balance de masa, eutroficación, toxicidad.

## MODELOS DE LOS FENÓMENOS FÍSICOS

En las últimas tres décadas, las investigaciones realizadas sobre el comportamiento termohidráulico de lagos y embalses han procurado representar estos fenómenos basados en métodos analíticos, integrales y numéricos *e.g.* Dake y Harleman (1969), lmberger *et al.* (1978), Stefan y Ford (1975) y Ford y Stefan (1980). En la mayoría de los trabajos citados se ha parametrizado el efecto de la flotación por la diferencia de densidad del agua a través del número de Richardson {Ri). Quizás la mejor representación ha sido lograda por Harleman ( 1982). ya que con la velocidad de cortante del viento y la variación de la densidad con la temperatura define el cambio en la profundidad de la capa de mezclado (epilimnion) con el tiempo en función de Ri; esto es, la conversión de la energía cinética del viento en energía potencial de la capa estratificada. La limitación de dicho modelo es que considera los movimientos advectivos únicamente en la vertical, y el modelo es entonces unidimensional.

Otro factor cuya importancia señala Harleman es la viscosidad turbulenta que deberá tener diferentes valores en las tres zonas. En la etapa de calibración de los modelos, generalmente se ajustan varios de los parámetros para obtener una buena correlación con las mediciones. Esto implica que los modelos llegan a depender de las condiciones particulares del sitio y pierden generalidad.

#### **MODELO DE TEMPERATURA GLOBAL.**

Los factores que deben tomarse en cuenta en la ecuación de energía para modelar la temperatura global de un embalse, son:

- 1) Pérdidas por evaporación,
- 2) Intercambio de calor con la atmósfera,
- 3) Radiación solar,
- 4) Pérdidas por convección,
- 5) Pérdidas por radiación de onda larga.

De tal suerte que se realiza un balance de energía con las aportaciones y pérdidas de calor, debidas al intercambio atmósfera-embalse. De esta manera, el flujo de calor neto se puede calcular a partir de de la siguiente sumatoria:

$$
Q_{net} = Q_{sol} - Q_{sr} + Q_{atm} - Q_{ar} - Q_{br} - Q_{ev} \pm Q_c \qquad (2.1)
$$

donde:

Q<sub>sol</sub> es el flujo de calor por radiación solar,

Q<sub>r</sub>, es la radiación solar reflejada,

 $Q_{atm}$  toma en cuenta la radiación proveniente de la atmósfera,

 $Q_{\text{ar}}$  es la radiación reflejada proveniente de la atmósfera

 $Q_{\rm br}$  es la radiación de onda larga del agua al aire,

Q<sub>ov</sub> es el flujo de calor por evaporación, y

Q<sub>c</sub> es el flujo de calor por convección.

Flujo de calor debido a radiación.

La radiación solar es descompuesta, una parte es reflejada, otra será absorbida por la superficie y la otra pasará a través del agua.

Hay un factor que influye en la penetración de los rayos solares en una columna de agua y que influye en forma importante en el flujo de calor proveniente del sol debido a radiación. Este factor es la extinción de la radiación, que está causada por dos mecanismos fundamentales, la absorción y la dispersión, ésta última a su vez, puede presentarse en forma de reflección o difracción.

El grado de penetración de los rayos solares, y por ende, la extinción de ésta, están determinados por múltiples factores, como son, sólidos suspendidos, materia orgánica y fitoplankton, aunque también es importante el ángulo de incidencia y la intensidad de los rayos solares (Thomann, Mueller, 1987).

La extinción o la penetración de los rayos solares (su inverso), pueden ser descritos a partir del coeficiente de extinción. Se ha observado que la extinción está en función de una profundidad dada. La siguiente ecuación diferencial denota lo observado:

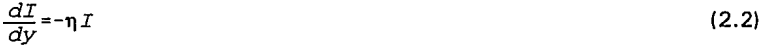

(2.3)

para  $I = \phi_0$  @ y=0

donde 1 es la radiación solar, está dada en ly/min, y es la profundidad en m,

 $\eta$  es el coeficiente de extinción en m $^1$ ,

 $\phi_{\alpha}$  es la radiación que llega a la superficie y = 0.

La ecuación anterior tiene la siguiente solución:

$$
I = \phi_e e^{-\eta y} \tag{2.4}
$$

Es importante tomar en cuenta que de la energía que llega a la superficie del cuerpo de agua, una parte es absorbida por ésta y la otra pasa, hasta extinguirse, a través de la columna de agua, por lo que la radiación que llega a la superficie es:

$$
\Phi_o = \Phi_s + \Phi_y \tag{2.5}
$$

cuyos términos se definen como sigue:

$$
\Phi_s = \beta \Phi_o \tag{2.6}
$$

 $donde \quad \beta$  es la fracción de la energía incidente que se absorbe superficialmente.

$$
\phi_y = (1 - \beta) \phi_o e^{-\eta y} \tag{2.7}
$$

Es necesario expresar el flujo de calor por unidad de volumen, por lo que se encuentra la solución de la ecuación diferencial siguiente:

$$
H_y = -\frac{\partial \phi_y}{\partial y} \tag{2.8}
$$

la cual es:

$$
H_{y} = \eta \quad (1 - \beta) \quad \phi_{o} e^{-\eta y} \tag{2.9}
$$

Para determinar el coeficiente de extinción existen diferentes pruebas, entre ellas, la más sencilla aunque no muy precisa es la que usa el disco de Secchi. Esta medición consiste en la introducción al agua de un disco con colores blanco y negro separados en cuadrantes, de tal manera, que por simple observación, se determine la profundidad a la cual desaparece (fig. 2.0), posteriormente esta distancia *y* es correlacionada con el coeficiente de extinción, como se muestra en la siguiente expresión:

$$
\eta = \frac{a}{y}
$$
 donde: 1.6 < a < 1.9 (2.10)

Flujo de calor radiado por la atmósfera.

La radiación atmosférica está formada principalmente por longitudes de onda mayor que la radiación solar, ya que los elementos que emiten son vapor de agua, dióxido de carbono y ozono.

Swinbank (1963) propuso una expresión empírica para calcular el flujo de calor por esta fuente.

La energía en forma de calor que es cedida por la atmósfera depende en forma directa de la temperatura del aire y de la nubosidad.

Los flujos de calor antes mencionados, son fuentes de calor, también se cuentan los sumideros, que a continuación se enumeran y explican.

## Flujo de calor del agua al ambiente debido a radiación de onda larga.

Esta transferencia de energía es usualmente la mayor en los balances de energía (Ryan y Harleman, 1973).

Depende de la emisividad del agua y de la temperatura en la superficie.

#### Pérdidas de calor por evaporación.

Las pérdidas por este mecanismo se dan cuando se presenta un cambio de fase del cuerpo de agua, de líquido a vapor. Es en este fenómeno cuando se requiere el calor latente del agua de vaporización.

Los factores que influyen en esta transferencia de energía son la velocidad del viento, la temperatura ambiente y la del cuerpo de agua, que a su vez influyen en las presiones de saturación y parcial de vapor en la atmósfera.

#### Pérdidas de calor por convección.

Este flujo de calor se da por la convección del aire sobre la superficie libre del agua, y es transportado por la masa de aire que se mueve, éste se relaciona con el flujo de calor debido a evaporación por la razón de Bowen (Ryan y Harleman, 1974), a saber:

$$
R_b = \frac{Q_c}{Q_{ov}}
$$
 (2.11)

donde: R<sub>b</sub> es la razón de Bowen.

#### MODELO DE PERFIL DE TEMPERATURA.

En la determinación de la calidad del agua es de gran relevancia definir el perfil de temperatura.

Puede ser modelado a partir del conocimiento de la latitud y la altitud del embalse, esto es, la clasificación térmica antes mencionada, aunque también los vientos y la profundidad juegan un papel importante en su determinación.

Este modelo se plantea con ayuda de la ecuación de conservación de energía, cuya solución permite definir la variación temporal y espacial del perfil de temperatura.

#### Conservación de energía (Primera ley de la termodinámica)

La primera ley de la termodinámica enuncia que el aumento de energía de un sistema es debido al trabajo hecho sobre el sistema y al calor añadido a éste; matemáticamente se expresa:

$$
\rho \frac{Dh}{Dt} = \nabla \cdot (k \nabla T) + \phi \tag{2.12}
$$

$$
\frac{\partial (\rho c_p T)}{\partial t} = \frac{\partial}{\partial z} \left( \frac{\mu}{\rho \sigma} \frac{\partial (\rho c_p T)}{\partial z} \right) + S \tag{2.13}
$$

#### MODELO DEL COMPORTAMIENTO HIDRODINÁMICO.

Los mecanismos de mezclado de un embalse son principalmente:

1) El viento. A pesar de que el mecanismo de transferencia de energía por fricción se limita a dos o tres metros de la columna de agua a partir de la superficie, es éste el que tiene el mayor efecto de mezclado.

2) lnfluentes y afluentes. En la mayoría de los lagos, el efecto que producen los flujos de entrada y salida es local, sin embargo, en los lagos con tiempos de retención pequeños ( 1 O días o menos) éstos pueden ocasionar desestratificación.

La serie de ecuaciones que predicen el comportamiento de los fluidos, pueden ser utilizadas para el desarrollo de este modelo. Estas expresiones son las llamadas leyes de conservación de masa, de cantidad de movimiento para sistemas físicos, asimismo, como los flujos en estas escalas son turbulentos se requiere de un modelo de turbulencia para poder tener una representación en donde la teoría se apegue, de mejor forma, a la hidrodinámica que prevalece en un embalse. Estas ecuaciones se enuncian a continuación:

#### 1. Conservación de masa (Ecuación de continuidad)

La ley de conservación de la masa expresa que en un volumen de control dado, el gasto neto que fluye a través de la superficie de control, debe ser igual a la rapidez de cambio de la masa dentro de un volumen de control. Esto se expresa matemáticamente de la forma siguiente:

$$
\frac{D\rho}{Dt} + \rho \left( \nabla \cdot \overline{v} \right) = 0 \tag{2.14}
$$

## 2. Conservación de cantidad de movimiento (Ecs. de Navier-Stokes)

Esta relación se deriva de la segunda ley de Newton y expresa la relación entre las fuerzas aplicadas y la aceleración resultante de una partícula de masa m. Si la partícula con la que se está trabajando es un fluido, entonces se considera un elemento diferencial de volumen con la densidad asociada. Las fuerzas consideradas son divididas en fuerzas de superficie y fuerzas de cuerpo. Las fuerzas de cuerpo son las que están aplicadas en toda la masa del elemento del fluido, mientras que las fuerzas de superficie son aquellas debidas a esfuerzos externos que se aplican sobre el contorno del elemento volumétrico diferencial. Las ecuaciones de Navier-Stokes se expresan matemáticamente:

$$
\rho \frac{D\overline{v}}{Dt} = \rho g - \nabla p + \frac{\partial}{\partial x_j} \left[ \mu \left( \frac{\partial v_j}{\partial x_j} + \frac{\partial v_j}{\partial x_i} \right) + \delta_{ij} \lambda \left( \nabla \cdot \overline{v} \right) \right]
$$
(2.15)

#### 3. Modelo de turbulencia.

La turbulencia es descrita usando las ecuaciones de Navier-Stokes, considerando que la velocidad y la presión están compuestas por una componente de valor medio y una componente de fluctuación, a saber:

$$
u_i = \overline{u_i} + u_i \tag{2.16}
$$

$$
p = \overline{p} + p' \tag{2.17}
$$

con lo que se obtiene la llamada ecuación de Reynolds:

$$
\frac{\partial \overline{u_i}}{\partial t} + \overline{u_j} \frac{\partial \overline{u_i}}{\partial x_j} = -\frac{1}{\rho} \frac{\partial \overline{p}}{\partial x_i} + g_i + \frac{\partial}{\partial x_j} \left( -\overline{u_i u_j} \right) + v \frac{\partial^2 \overline{u_i}}{\partial x_j \partial x_j}
$$
(2.18)

de donde surge el llamado término de los esfuerzos de Reynolds,  $-\rho \overline{u_i u_j}$ 

que representa el transporte de cantidad de movimiento debido a fluctuaciones turbulentas. Para esta descripción del movimiento, la ecuación de continuidad queda:

$$
\frac{\partial \overline{u_i}}{\partial x_i} = 0 \tag{2.19}
$$

Con base en lo anteriormente expuesto, un modelo de turbulencia es, según Rodi (1980), un conjunto de ecuaciones, ya sea algebraicas o diferenciales, las cuales determinan los esfuerzos de Reynolds y así se cierra el sistema de ecuaciones.

## **4.** Aproximación de Boussinesq

La aproximación de Boussinesq permite reemplazar la ecuación (2. 14) por la ecuación para flujos incompresibles,

$$
\nabla \cdot \vec{v} = 0 \tag{2.20}
$$

Esto no implica que la densidad no varíe en la dirección del movimiento, sólo que la magnitud del término temporal de la ecuación (2. 14) es despreciable comparada con los gradientes de la velocidad de la ecuación (2.20).

Si las variaciones de presión hidrostática no causan grandes cambios en la densidad del fluido, la aproximación de Boussinesq puede ser aplicada, es decir se desprecian los cambios en la densidad del fluido, excepto en el término que representa las fuerzas debidas al campo gravitacional de la ecuación de conservación de cantidad de movimiento.

Con base en lo anterior, los cambios densidad son debidos exclusivamente a los cambios de temperatura. A través de la definición del coeficiente de expansión térmica, puede ser representado este fenómeno, esto es:

$$
\beta = -\left(\frac{1}{\rho}\right) \left(\frac{\partial \rho}{\partial T}\right)_P \sim -\left(\frac{1}{\rho_o}\right) \left(\frac{\Delta \rho}{\Delta T}\right)_P
$$
 (2.21)

En la ecuación de cantidad de movimiento la fuerza de flotación se define con respecto a una densidad de referencia,  $(p/\rho_0) g$ .

## **MODELOS DE LOS FENÓMENOS QUÍMICOS**

La mayoría de los embalses presentan tiempos de residencia largos, y por esto, desde el enfoque químico y para ciertas escalas de tiempo, pueden considerarse como reactores agitados (James, 1993). Tiene el siguiente comportamiento:

a) Cuando se presenta estratificación térmica, es necesario considerar que en la dirección vertical del embalse se dispone de varios reactores agitados en serie.

b) Cuando los embalses son demasiado grandes, (superficie mayor a 50 km') es necesario subdividir el área en reactores en serie.

Este tipo de modelos se usa para determinar la relación entre las descargas y la concentración resultante, tanto en el embalse como en sus efluentes. Puede servir para modelar el comportamiento de varias sustancias como nutrientes y toxinas, mas no para la modelación de los sedimentos.

Uno de los parámetros fundamentales en la modelación química son los relacionados con la presencia de oxígeno, ya que de éste depende la vida aeróbica, que proporciona un equilibrio trófico al embalse.

El oxígeno disuelto, 00 del agua puede ser modelado haciendo un balance de éste, con base en las fuentes y sumideros.

Las fuentes del oxígeno son:

- 1. Reaeración por parte de la atmósfera.
- 2. Producción de oxígeno como producto de la fotosíntesis.
- 3. Oxígeno que aportan los flujos de entrada de agua.

Los sumideros:

- 1. Oxidación de materia orgánica carbónica de desecho.
- 2. Oxidación de materia orgánica nítrica de desecho.
- 3. Demanda de oxígeno de los sedimentos del cuerpo de agua.
- 4. Uso de oxígeno para la respiración de las plantas acuáticas.

Con base en lo anterior, se hace un balance que queda como sigue:

 $V\frac{dc}{dt}$ = reaireación +(fotosíntesis - respiración) - oxidacióndeDBOC, DBON (de descargas) -SOD+entradas de oxigeno ±transporte de oxigeno (2.22)

## **MODELOS DE LOS FENÓMENOS BIOLOGICOS**

En ocasiones, no es suficiente con haber obtenido modelos físicos y químicos, ya que los cambios importantes en la calidad del agua son debidos a la presencia de microorganismos, especialmente de algas. Cuando se hace un modelo biológico, puede considerarse los factores siguientes:

- 1) Crecimiento de algas
- 11) Respiración
- 111) Sedimentación
- IV) Depredación
- V) Reciclado de nutrientes
- VI) Balance de oxígeno

21

Acoplando lo anterior.en la práctica, los modelos de calidad del agua se pueden tratar dentro de tres grandes contextos: ( 1) Demanda Bioquímica de Oxígeno (DBO) / Oxígeno Disuelto (OD), (2) eutroficación y nutrientes, y (3) substancias tóxicas.

Para los tres casos descritos es imprescindible una representación adecuada de la termohidrodinámica del cuerpo de agua, ya que la advección de los parámetros que determinan la calidad del agua es órdenes de magnitud mayor que la difusión de los mismos.

## **MODELOS DE CUERPOS DE AGUA.**

Hay diferentes tipos de modelos que pueden incluir a los modelos antes citados, y son los modelos a largo y corto plazo.

Los modelos a largo plazo pretenden describir, el paso de un lago de oligotrófico a eutrófico, por ejemplo.

Los modelos a corto plazo tienen como principales diferencias con los de largo plazo, que en los casos de corto plazo se puede representar la cinética de las especies, y definir de manera más detallada parámetros tales como radiación solar, temperatura, entrada de nutrientes, etc. También, es posible tomar en cuenta los efectos de la depredación.

Los modelos pueden variar según el número de dimensiones que se consideren:

- Cero dimensiones.
- Modelo con compartimentos.
- Una dimensión.
- Dos dimensiones.
- Tres dimensiones.

## **2.2 ECUACIONES QUE DESCRIBEN EL FENÓMENO**

## **DELIMITACIÓN DEL PROBLEMA.**

Para definir un problema es necesario considerar las características que hacen diferente un problema de otro, esto es, el dominio de estudio, así como las condiciones de frontera. Para el caso que nos ocupa, es importante delimitar las variables a ser consideradas, para así, describir los fenómenos que serán tomados en cuenta.

## **DOMINIO DE ESTUDIO.**

Es necesario definir la geometría del dominio de estudio, por ejemplo, largo, ancho y profundidad, además del área del espejo de agua, el área de fas salidas y entradas y el volumen del embalse. Es de gran relevancia definir qué número de dimensiones serán consideradas, para efecto de facilitar el estudio, ya que en algunos caso puede resultar poco relevante Ja utilización de 3 dimensiones, sobretodo en embalses que siguen el cauce de un río.

## **CONDICIONES DE FRONTERA.**

El establecimiento de las condiciones de frontera, resulta de gran importancia, ya que son éstas las que definen a un problema dado en mecánica de fluidos, y que dan la característica de propio a un modelo de este tipo.

En este caso las condiciones de frontera comunes son Jos datos de Jos efluentes y afluentes, el flujo de energía producto de la interacción aguaatmósfera, así como Ja transferencia de energía entre el fondo de Ja presa y el agua. Para todas las condiciones de frontera es necesario definir su localización geográfica así como el valor cuantitativo de cada entrada o salida.

## 2.3 **SOLUCIÓN DE LAS ECUACIONES.**

## **MÉTODO DE SOLUCIÓN.**

La solución de las ecuaciones diferenciales anteriores se realiza mediante un código numérico utilizado específicamente para la solución de problemas en el área de mecánica de fluidos y fenómenos de transporte, éste se denomina PHOENICS (Parabolic, Hyperbolic Or Elliptic Numerical lntegration Code Series). La forma en que este código trata las ecuaciones para llegar a Ja solución se explica en seguida.

Cada una de las ecuaciones de transporte descritas es discretizada empleando el método de volumen finito. Es decir, el dominio de solución es subdividido en pequeños volúmenes de control, asociando a cada uno de ellos un punto nodal. Las variables escalares y la presión son almacenadas en dichos nodos, mientras que las velocidades son almacenadas en las caras de los volúmenes localizadas entre los puntos nodales. De esta manera, los volúmenes de control para las velocidades quedan defasados con respecto a Jos empleados para las variables escalares.

El algoritmo de solución se basa en el procedimiento iterativo de Patankar y Spalding ( 1972), SIMPLE, modificado de acuerdo al algoritmo de Spalding (1982), SIMPLEST.

Un logro importante para la realización de este método, es darse cuenta que las ecuaciones de conservación tienen una forma general, a saber:

$$
\frac{\partial \rho_i}{\partial t} + \nabla \cdot (\rho_i \overline{v_i}) = 0
$$
\n(2.23)\n
$$
\frac{\partial}{\partial t} (\rho_i \varphi_i) + \nabla \cdot (\rho_i \overline{v_i} \varphi_i - \rho_i \Gamma_{\varphi_i} \nabla \varphi_i) = S_{\varphi_i}
$$
\n(2.24)

Donde:

q¡ *<sup>1</sup>*Propiedad de la fase i

 $\Gamma_n$ . coeficiente de transferencia para  $\varphi_i$ .

 $S_{\text{m}}$ , fuente de  $\varphi$  por unidad de volumen de la fase.

p1 densidad.

 $\overline{v_i}$  vector velocidad.

En el caso de la ecuación de conservación de masa, la ecuación que se aplica es la (2.23).

Para la ecuación de conservación de cantidad de movimiento, la variable

*φ* son las velocidades u, *v y w* para las tres direcciones x, *y y* z;  $\Gamma_a$ es la viscosidad; y  $S_{\alpha}$  son contribuciones, esto es, las fuentes o sumideros que afectan las variable  $\varphi$ .

Para la ecuación de conservación de energía, la variable  $\varphi$  es la entalpía específica de la fase;  $\Gamma_{\alpha}$  es la conductividad térmica dividida por la capacidad térmica específica a presión constante;  $y \, S_a$  puede representar contribuciones tales como, variación sustancial de presiones con respecto al tiempo, transferencia de calor en la interfaz, transferencia de calor de una fase al ambiente, fuentes de calor, etc.

En el caso del modelo de turbulencia, la variable *<p* puede tomar el valor de la energía cinética de turbulencia k o de la disipación de la energía cinética de turbulencia,  $\epsilon$ ;  $\Gamma_m$  toma el siguiente valor:

$$
\Gamma_{\varphi} = \frac{\mu_{ef}}{\sigma}, \qquad \sigma_{K} = 1.0, \qquad \sigma_{\varepsilon} = 1.3
$$
\n
$$
\mu_{ef} = \frac{\sigma t e \rho K^{2}}{\varepsilon}
$$
\n
$$
S_{\varphi} = \mu_{ef} \qquad (2.25)
$$

multiplicado por una función que involucre gradientes de velocidad al cuadrado.

Este código limita la solución a dominios del espacio finitos, donde las ecuaciones serán integradas en forma numérica. Estos espacios finitos son divididos en pequeños elementos volumétricos del dominio llamadas celdas, que juntas conforman todo el dominio en estudio.

La ecuación obtenida por volúmenes finitos tiene la forma:

$$
a_{p}\varphi_{p}=a_{N}\varphi_{N}+a_{S}\varphi_{S}+a_{E}\varphi_{E}+a_{N}\varphi_{N}+a_{N}\varphi_{N}+a_{L}\varphi_{L}+a_{T}\varphi_{T}+b
$$
\n(2.26)

Donde:

a<sub>p</sub>, a<sub>N</sub>, etc. son coeficientes

b es una representación de una fuente o sumidero de la propiedad para cada celda.

Los subíndices representan:

P Nodo central de la celda

N Nodo de la cara norte, en la dirección positiva de las y

S Nodo de la cara sur, en la dirección negativa de las y

E Nodo de la cara este, en la dirección positiva de las x

W Nodo de la cara oeste, en la dirección negativa de las x

H Nodo de la cara superior, en la dirección positiva de las z

L Nodo de la cara inferior, en la dirección negativa de las z

T Nodo de la maya en el tiempo inmediato anterior

Que está referida a la figura 2.1.

El código numérico resuelve un conjunto de ecuaciones de volumen finito en forma iterativa, estas ecuaciones no son lineales, por lo que el orden en el que las resuelve es importante.

En términos generales, las variables escalares se resuelven utilizando el método implícito de Stone (1968). En seguida, las velocidades se obtienen al resolver las ecuaciones de cantidad de movimiento utilizando los valores de presión de la iteración previa; posteriormente, la ecuación de continuidad es ajustada resolviendo una ecuación de corrección de presión que determina los ajustes requeridos para las velocidades y las presiones. Este procedimiento es repetido varias veces hasta que la solución cumple con un criterio de convergencia especificado.

#### **MANEJO DE LAS CONDICIONES DE FRONTERA.**

Las condiciones de frontera son manipuladas de manera similar, esto es, se convierten en expresiones algebraicas de fácil solución:

 $a_n\phi_p = a_n\phi_u + a_n\phi_p + a_n\phi_c + a_n\phi_u + a_n\phi_v + a_n\phi_r + a_n\phi_m + \forall C(V-\phi_p)$  (2.27)

## **CONVERGENCIA DE LA SOLUCIÓN.**

Para llevar a cabo la solución, el método consta de tres niveles de iteración.

Teniendo un sistema (x, v, z), el primer nivel resuelve el conjunto de ecuaciones para la variable de cada uno de los planos que forman las coordenadas (x,y).

Como las ecuaciones con diferentes variables están interconectadas, el segundo nivel de iteración tiene por objeto mezclar las soluciones obtenidas en forma separada para cada variable, además de resolver las velocidades y corregir los valores de presión.

El tercer nivel tiene como finalidad propagar los valores obtenidos para cada plano x-y en todo el dominio, esto es, entre planos.

Las figuras 2.2 y 2.3 explican más claramente lo anterior:

Existe un mecanismo que promueve la convergencia de las solución, llamado "relajación", éste consiste en la restricción de la solución para que entre dentro de un rango "aceptable", esto es, evita que los valores de solución den saltos que hagan que la solución nunca converja.

Como todo procedimiento iterativo, la convergencia del método se logra a través de cuidadosa linealización de los términos fuente, junto con una apropiada relajación de las variables de flujo. Se emplearon 2 tipos de relajación: la inercial y la lineal. La relajación inercial empleada para las velocidades, los parámetros de turbulencia y Ja temperatura, resulta de

agregar al término fuente de la variable  $\phi$  la expresión:

$$
S_{\phi, r} = \lambda \left( \phi_{P, \text{pre}} - \phi_{P} \right) \tag{2.28}
$$

donde A. es el llamado término de inercia definido por:

$$
\lambda = \frac{\rho V_p}{t_f} \tag{2.29}
$$

donde:

V<sub>n</sub> es el volumen de la celda, t, es el intervalo de tiempo falso y el subíndice *pre* se refiere al valor de la iteración previa. Para la presión se empleó la relajación lineal dada por:

$$
\phi = \alpha \phi_{calc} + (1 - \alpha) \phi_{pre}
$$
 (2.30)

donde *a* es el factor de relajación y el subíndice *cale* se refiere al valor calculado. El criterio de convergencia hace uso de una cantidad llamada residual, para controlar el proceso de convergencia, esta cantidad se define como:

$$
\varepsilon = a_p \phi_p - \Sigma \left( a_r \phi_F + a_r \phi_r + b \right) \quad ; \quad paraF = W, E, S, N, H, L \tag{2.31}
$$

y es tal que para cada variable, la suma de los valores absolutos de los residuales en todo el dominio sea menor del 1 % del valor de referencia asignado a cada variable. Un requerimiento adicional es que los valores de las variables dependientes monitoreados en una localidad del dominio, no cambien en más del O. 1 % entre ciclos sucesivos de iteración.

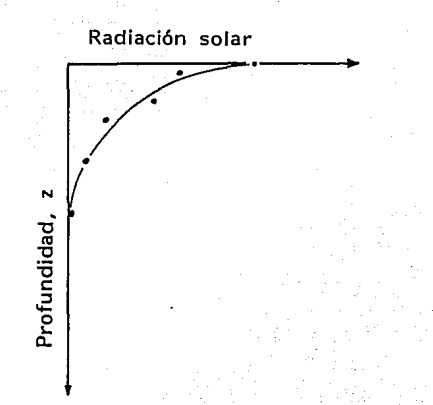

Fig. 2.0 Extinción de la radiación solar con respecto a la profundidad.

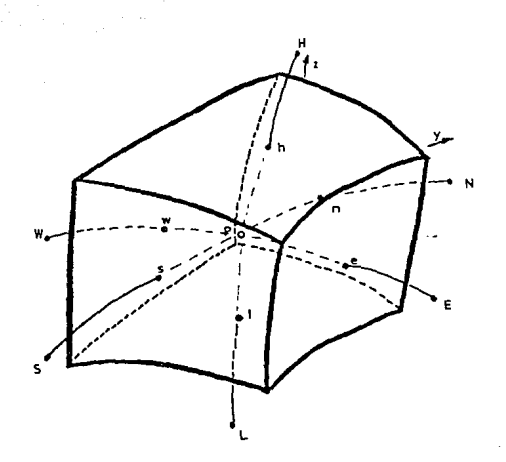

Fig. 2.1 Esquema de un elemento finito utilizado por PHOENICS.

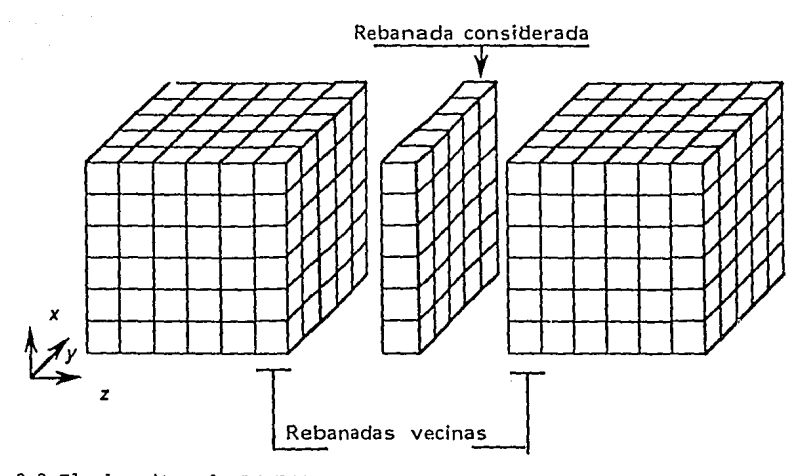

Fig. 2.2 El algoritmo de PHOENICS resuelve rebanada por rebanada.

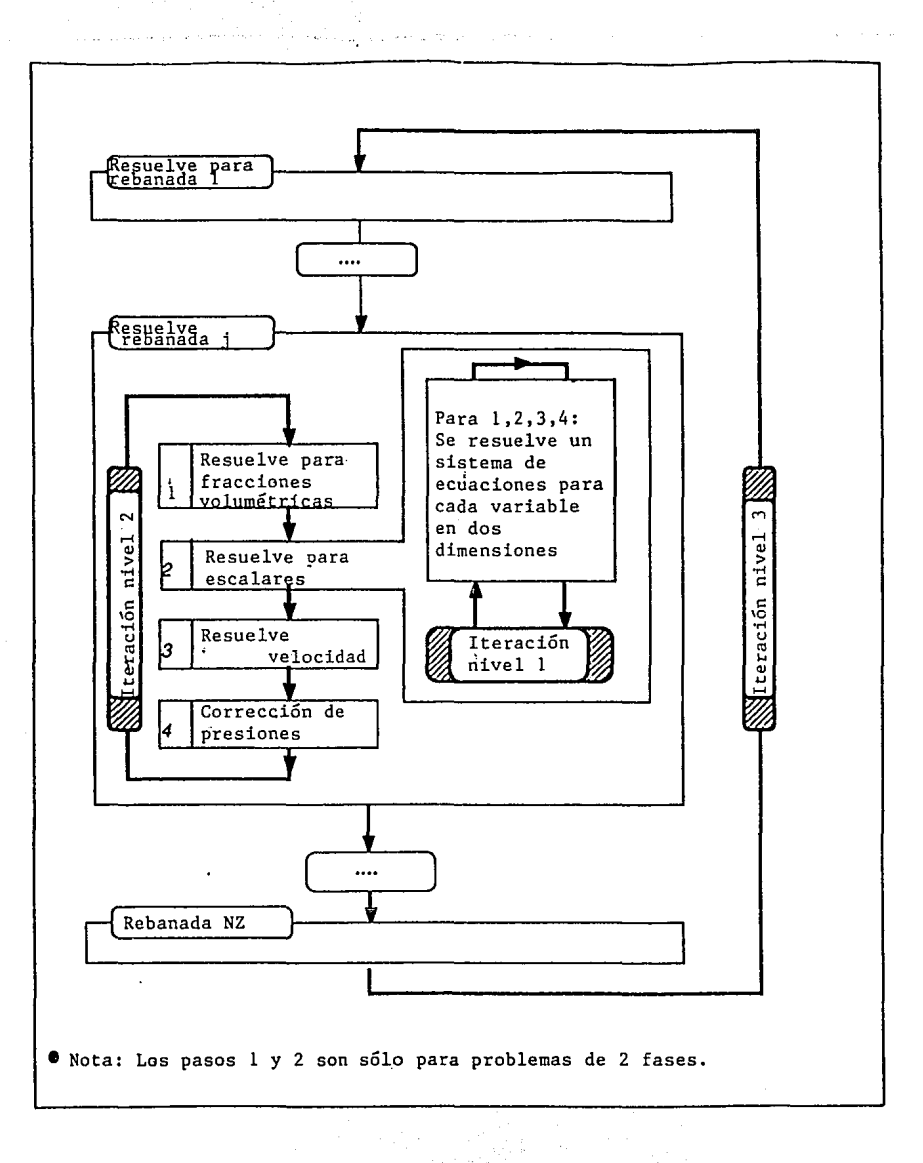

Yağılıştır.<br>T

나는 도움을 줄기

Fig. 2.3 Esquema de los niveles de iteración.

## **3. APLICACIÓN**

## **3. 1 PROYECTO HIDROELÉCTRICO ZIMAPÁN.**

## **DESCRIPCIÓN DEL PROBLEMA.**

El caso para el que será implantado un modelo matemático formulado con base en lo anteriormente expuesto es, concretamente, para el proyecto hidroeléctrico Zimapán. Actualmente se encuentra en construcción la planta hidroeléctrica situada en Zimapán, Hidalgo, que contará con un embalse, cuyas fuentes de agua son el río Tula y el río San Juan, con una relación entre los aportes de agua de cada uno de los ríos de 9.5 a 1, los cuales confluían originalmente en la actual toma de la presa.

La toma de la presa, inicialmente obstruirá la salida del agua de los dos ríos, y posteriormente controlará el flujo necesario hacia la casa de máquinas que permitirá la generación de energía eléctrica. La Central Hidroeléctrica de Zimapán, situada en los límites de los Estados de Hidalgo y Querétaro, contará con una capacidad total instalada de 280 MW y operará con las aguas embalsadas de los ríos Tula y San Juan principalmente.

Es necesaria la determinación de la calidad del agua, ya que en el caso específico del P.H. Zimapán, el río Tula recibe aproximadamente el 90% de las aguas residuales de la Zona Metropolitana de la Ciudad de México, el río San Juan capta lo correspondiente a la zona de San Juan del Río, Querétaro, agregando a éstos, las aguas residuales generadas por la industria minera en el estado de Hidalgo. Resulta un reto el considerar el manejo de aguas de muy diversa calidad tanto de origen municipal, como industrial y de retorno agrícola, que aportan al futuro embalse nutrientes y substancias tóxicas que afectan la calidad de agua del mismo y que hacen del manejo integral de la cuenca un caso extremadamente complejo.

La calidad de agua debe garantizar que las máquinas generadoras de energía eléctrica no sufrirán daños en sus componentes y además, que la población aledaña podrá hacer uso del embalse como fuente del recurso, tanto para aguas de riego, como para el ganado y uso doméstico.

El proceso de cerrado de una presa trae consigo un incremento en los patrones de sedimentación y una disminución en la concentración de oxígeno, lo que puede influir en la capacidad de almacenamiento del cuerpo de agua; estos procesos suelen acelerarse debido a la descomposición de la materia orgánica en la zona inundada por el embalse. Lo anterior, a su
vez, provoca alteraciones de la calidad del agua, cuyas manifestaciones principales son la turbidez del agua, el desprendimiento de malos olores causados por descomposición de la materia orgánica y el descenso del pH, entre otros.

En el proceso conocido como eutroficación, se presentan cambios en la calidad del agua, y se acentúan cuando el embalse se encuentra estratificado, ya que se favorecen condiciones anaerobias en el hipolimnion.

Es importante hacer notar que el embalse del P.H. Zimapán se clasifica como lago cálido tropical de acuerdo con la definición de Salas y Martino ( 1990), basada en una temperatura mínima de 1 OºC durante condiciones normales y un promedio anual mínimo de 1 5ºC, y que alcanza profundidades hasta de 170 m, por lo que presentará un periodo de estratificación por año.

# **MODELACIÓN MATEMÁTICA.**

La modelación matemática se hará utilizando la teoría antes presentada, esto es, las ecuaciones de conservación de un sistema físico, además de definir el dominio de estudio y las condiciones de frontera.

Los modelos matemáticos que describen el transporte de cantidad de movimiento, calor y materia en lagos y embalses, permiten evaluar los mecanismos de eutroficación. La advección y dispersión de la cantidad de movimiento se genera por las entradas y salidas del embalse y por el esfuerzo cortante generado por los vientos en la superficie. El flujo de calor se transporta de manera similar y además depende de las condiciones meteorológicas. La materia, sean sólidos en suspensión, algas o nutrientes disueltos como el fósforo, se distribuyen en el cuerpo de agua bajo la acción de estos procesos hidrotérmicos, y ocurren simultáneamente transformaciones bioquímicas. Todos estos procesos interactúan en el mezclado, la rapidez de las reacciones y la absorción de energía solar.

El mecanismo de transporte del modelo se puede resumir como sigue: la energía cinética turbulenta generada por el cortante debido al viento se transporta hacia abajo y se consume en el mezclado de la capa superficial. La energía restante, más la que se genera por cortantes entre capas, menos la que se disipa por efectos viscosos, se transforma en energía potencial al arrastrar el fluido cuasiestático de la capa inferior hacia la capa de mezclado. Dicho arrastre aunado a la advección vertical determina el espesor de la capa de mezclado. El mezclado también se puede generar al enfriarse la capa superior, por lo que se genera advección por convección natural. Adicionalmente, se debe considerar la absorción de energía solar en el

balance térmico. Estos modelos permiten una resolución en el tiempo del orden de horas, lo cual se acopla mejor a la dinámica de los nutrientes y otras transformaciones biogeoquímicas.

El modelo desarrollado considera la hidrodinámica que prevalecerá en el embalse en función de las variaciones de los ciclos diarios y estacionales de las condiciones meteorológicas, hidrológicas, de la estrategia de llenado y de operación del embalse.

Dadas las características morfológicas del embalse del P.H. Zimapán, en el que la longitud característica es aproximadamente 20 veces mayor que el ancho, se ha optado por un modelo bidimensional en la dirección del flujo y en la profundidad. Se considera entonces que las variables son un promedio lateral. Wells y Gordon ( 1980) han mostrado que estos modelos arrojan resultados con suficiente precisión para fines de ingeniería.

Para determinar la advección y dispersión turbulenta de la cantidad de movimiento, se resuelven la ecuación de Navier-Stokes y la ecuación de continuidad para dos dimensiones. Los efectos de la turbulencia generada por el cortante del viento en la superficie y por los gradientes de velocidad

que se generan en el embalse, se calculan a través del modelo k- & de

turbulencia, antes mencionado, que resuelve dos ecuaciones de transporte adicionales para la energía cinética turbulenta y para su rapidez de disipación. Los efectos de la variación en la densidad se consideran con la aproximación de Boussinesq, que permite evaluar las fuerzas de flotación con los gradientes de temperatura. Los efectos de estabilidad que confieren las fuerzas de flotación también se consideran en los términos fuentesumidero de la ecuación de la energía cinética turbulenta.

La ecuación de la energía se resuelve para determiar la variación temporal y espacial de la temperatura que es función de la radiación solar incidente, la radiación de onda larga y la evaporación en la superficie. La advección y dispersión turbulenta determinan la evolución de las tres zonas, epilimnion, metalimnion e hipolimnion que se presentarán en el embalse en las zonas que rebasen cierta profundidad.

En función de los resultados obtenidos del modelo bidimensional, se podrá extender a uno tridimensional en la zona cerca de la cortina, con el fin de evaluar el efecto de la obra de toma sobre la evolución de la termoclina y el hipolimnion. Se podrá conocer entonces la calidad del agua río abajo.

Es indispensable determinar la variación y evolución del perfil térmico, puesto que el gradiente de densidad asociado a la termoclina impide el transporte vertical de cantidad de movimiento y de masa, y determina entonces el balance energético, el tipo de flujo que se establece y los procesos bioquímicos en el embalse.

La posición de la termoclina resultará del balance energético entre la energía cinética total inducida por el viento, y la energía potencial del epilimnion que resulta de las fuerzas de flotación inducidas por el flujo de calor neto. La razón de estos dos tipos de energía se define como el número de Richardson y es unitario a la profundidad de la termoclina. Se determinarán las profundidades que alcanza la termoclina y se establecerá qué mecanismo predomina en el mezclado del epilimnion: el mezclado por efectos del viento o por el enfriamiento nocturno.

Existen diversos esquemas que determinan las interacciones de varios componentes y su efecto sobre el oxígeno disuelto. En todos los casos reportados se requiere realizar una campaña de mediciones para poder calibrar las constantes de reacción (McCutcheon, 1989). En el presente trabajo en el desarrollo del modelo, se ha optado por considerar la evolución temporal y espacial del oxígeno disluelto (OD) y de la demanda bioquímica de oxígeno (D80). Se consideran entonces dos ecuaciones adicionales para calcular el transporte advectivo y por dispersión turbulenta, con las fuentes y sumideros correspondientes. En la medida que se determinen las constantes de reacción de otros parámetros, éstos se podrán incorporar al modelo general sin dificultad.

Dada la gran diferencia en las escalas de tiempo para los procesos bioquímicos y los eventos hidrotérmicos, se podrá adoptar un esquema de solución numérica simplificado para determinar la evolución de los parámetros adicionales que influyen sobre la calidad del agua (Wu-Sen, 1993).

De acuerdo con los promedios de estos parámetros por estación, la calidad del agua que llegará al área del futuro embalse cae dentro del nivel eutrófico, aún antes de haberse llenado.

La dinámica del oxígeno disuelto es bastante compleja, y resulta muy práctico utilizar la D80 como indicador de la cantidad de materia orgánica por su acoplamiento directo con la concentración de oxígeno; sin embargo, la representación de la cinética a través de ecuaciones de primer orden es muy empírico, y asignar el valor de la constante de extinción es muy difícil. 8owie (1985) reporta una variación de más de dos órdenes de magnitud en los valores de este coeficiente. Por ello se requiere realizar una calibración del cuerpo de agua (Wu, 1993) para determinar las características propias

de la interacción del OD con las diversas demandas. Particularmente en aguas profundas, la demanda del sedimento podrá ser muy importante.

En el caso del embalse de Zimapán, se ha optado por representar la DBOC. (la demanda bioquímica de oxígeno carbónica última) con base en la estimación de la cantidad de carbono orgánico. Thomann (1987) sugiere que ésta se puede estimar con la relación:

 $\text{CDBO}_{\text{u}} = 2.7 \text{ C}_{\text{org}}$ 

Considerando que para esta zona la densidad de biomasa es del orden de 1 5 ton/ha, y que 80% de ésta es carbón orgánico, resulta una concentración de 320 mg/I cerca del fondo, si se asume que la biomasa está dentro de los 1 O m más profundos (Palacio, *et al.,* 1994).

Generalmente se ha adoptado una razón  $R_{\text{ufs}} = DBOC_{\text{u}}/DBOC_{\text{g}}$  del orden de 1. 5 para aguas tratadas, pero se han reportado valores de 30 para efluentes de la industria de papel (Bowie, 1987). La EPA (1984) recomienda valores dentro del rango 2.5 a 3.

Con base en esta recomendación se ha determinado un valor del coeficiente de extinción de la CDBO, de 0.0811 d<sup>-1</sup> con la siguiente expresión:

 $R_{\text{up}} = [1 - \exp(-5K)]^{-1}$ 

Formulación del Modelo Matemático

En esta sección se presentan la ecuaciones que definen al modelo matemático de la termohidráulica con los parámetros de calidad del agua asociados. Las múltiples relaciones entre las variables le confieren un alto grado de nolinealidad, y por ello se requiere la integración numérica de las ecuaciones. El código numérico PHOENICS será el que resolverá el modelo que se ha planteado.

El conjunto de ecuaciones que conforman al modelo se puede resumir de la siguiente manera.

# Ecuaciones de Conservación

Las ecuaciones de conservación que describen al flujo se pueden representar a través de la ecuación general:

 $\frac{\partial}{\partial t}(\rho\phi)+\frac{\partial}{\partial x_k}(\rho u_k\phi)=\frac{\partial}{\partial x_k}(\Gamma\frac{\partial}{\partial x_l}\phi)+S_\phi$ 

(3.1)

donde:

*t* denota tiempo,

 $φ$  es cualquier variable dependiente,

*u,* son las componentes del vector de velocidad,

*p* es la densidad,

 $\Gamma$  es el coeficiente de transporte de la variable dependiente y

*S* representa términos fuente por unidad de volumen.

Las variables dependientes consideradas, así como sus coeficientes de transporte asociados, dan lugar a las ecuaciones de continuidad, cantidad de movimiento, energía y turbulencia, antes mencionadas, y se presentan en la Tabla 3.1. En dicha tabla, los símbolos:

*u, v* y *w* corresponden a las componentes de velocidad en las direcciones coordenadas *x, y, z* respectivamente,

 $T$  es la temperatura que se emplea directamente en la ecuación de la energía,

*k* es la energía cinética turbulenta,

e la rapidez de disipación de la energía cinética,

 $μ$ , es la viscosidad dinámica laminar,

 $\mu_t$  la viscosidad dinámica turbulenta, y la suma de las dos viscosidades

se define como la viscosidad dinámica efectiva,  $\mu_{\alpha}$ ,

*a* 1 es el número de Prandtl laminar,

*a* e es el número de Prandtl turbulento,

al cual se le asigna el valor de la unidad,

 $\sigma_k$  y  $\sigma_k$  son coeficientes de difusión empíricos empleados en el modelo

de turbulencia que se describe en la siguiente sección.

La selección de la temperatura como variable dependiente en la ecuación de la energía, resulta posible al considerar que el calor específico del agua es esencialmente constante.

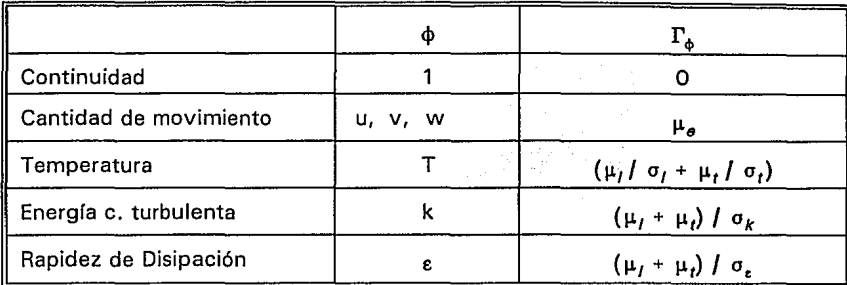

### **TABLA** 3.1 COEFICIENTES DE TRANSPORTE PARA CADA VARIABLE

Debido a que la ecuación de continuidad carece de términos fuente, sólo resta definir aquellos empleados en la ecuación de cantidad de movimiento, en la ecuación de la energía y en el modelo de turbulencia.

Por lo que a la conservación de cantidad de movimiento toca, el término fuente está dado por:

$$
S_m = -\frac{\partial p}{\partial x_j} + \rho g_j + \frac{\partial}{\partial x_j} [\mu_\theta(\frac{\partial u_j}{\partial x_j} + \frac{\partial u_j}{\partial x_j})]
$$
(3.2)

donde  $\boldsymbol{p}$  es el campo de presion estática,  $\boldsymbol{g}_{\!t}$  es el vector gravedad.

Como ya se mencionó, la ecuación de la energía se resuelve en términos de la temperatura, y el único término fuente que se incluye es el que describe el cambio de temperatura debido a la variación temporal de presión:

$$
S_T = \frac{1}{c_\rho} \left( \frac{\partial}{\partial t} + u \frac{\partial}{\partial x_k} \right) p \tag{3.3}
$$

Los efectos de disipación mecánica de calor se desprecian en la ecuación de la energía.

# Modelo de Turbulencia

El modelo de turbulencia utilizado es el *k-e,* en donde la energía cinética turbulenta,  $k$ , y su rapidez de disipación,  $\varepsilon$ , caracterizan la escala de velocidad y la escala de longitud del movimiento turbulento respectivamente. Los términos fuente para la ecuación de transporte de *k* y e son:  $S_k = (P_k - \rho \varepsilon + G_B)$  (3.4)

$$
S_{\epsilon} = \rho C_{1\epsilon} \frac{\varepsilon}{k} (P_k + G_{\beta})(1 + C_{3\epsilon} R_{\beta}) - \rho C_{2\epsilon} \frac{\varepsilon^2}{k}
$$
 (3.5)

donde:

 $P_k$  es la rapidez de producción de  $k$ ,

G<sub>B</sub> es la producción o destrucción de *k* debido a efectos de flotación.

La rapidez de producción de *k* se determina a partir de la siguiente expresión:

$$
P_k = v_t \left( \frac{\partial u_i}{\partial x_j} + \frac{\partial u_j}{\partial x_j} \right) \frac{\partial u_i}{\partial x_j}
$$
 (3.6)  
Mientras que el término de producción o destrución debido a flotación se

calcula con:

$$
G_B = \alpha g_i \frac{v_t}{\sigma_t} \frac{\partial \xi}{\partial x_i} - \varepsilon \tag{3.7}
$$

donde:

<sup>~</sup>es una cantidad transportada

*a* es la constante de expansión volumétrica.

La viscosidad turbulenta se calcula con los valores locales obtenidos de k y e empleando la relación:

 $v_t = C_u k^2 / \varepsilon$  (3.8)

Los valores asignados a las constantes turbulentas de acuerdo a Launder y Spalding [1974] son:

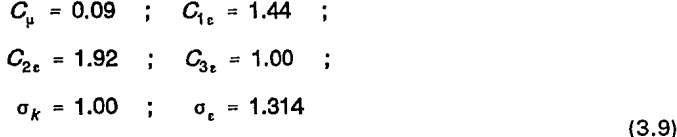

#### Modelo de Oxígeno Disuelto y Demanda Bioquímica de Oxígeno

Para el OD y la DBOC<sub>u</sub> se consideran ecuaciones de conservación de especies con base en la ecuación general (3.1), donde  $\phi$  es ahora cada uno de estos parámetros. Definiendo los siguientes parámetros como:

$$
\lambda = DBOC_u \tag{3.10}
$$
\n
$$
c = OD \tag{3.11}
$$

las ecuaciones para el OD y la DBOC, quedan (Markofsky, Harleman, 1973):

$$
\frac{\partial \lambda}{\partial t} + u_i \frac{\partial \lambda}{\partial x_i} = -K_r \lambda + S_\lambda \tag{3.12}
$$

$$
\frac{\partial c}{\partial t} + u_i \frac{\partial c}{\partial x_i} = -K_d \lambda + S_c \tag{3.13}
$$

La constante de extinción para la DBOC, está en función, de la rapidez de consumo de oxígeno y de la rapidez de sedimentación de las partículas en suspensión de materia orgánica :

$$
K_r = K_s + K_d \tag{3.14}
$$

En el presente modelo, la sedimentación de las partículas en suspensión se simula directamente con base en los gradientes de concentración y una velocidad de caída del orden de 10 mm/d (Casamitiana, Schladow, 1993). que funge como sumidero en el modelo matemático de la DBO, por lo tanto se tiene que  $K = K_d$ .

La constante de desoxigenación  $K_d$  depende de la temperatura de acuerdo con la relación, obtenida de la formulación de Arrhenius (Bowie, 1985):

$$
K_d = K_{d0} \ \theta^{(T-20)} \tag{3.15}
$$

donde  $K_{d0}$  es el valor a 20 °C, y  $\theta$  es una constante de valor 1.047.

Sobre la superficie libre, la rapidez de transporte de oxígeno atmosférico al agua depende del coeficiente de transferencia de masa K<sub>u</sub> (Thomann, Meuller, 1987). cuyo valor sugerido como mínimo por Hydroscience (1971) está entre 0.6 y 1.0 m/día, Di Toro y Commelly ( 1980) sugieren 2 m/día. En la siguiente expresión se define este efecto de transferencia de masa considerando un cuerpo de agua totalmente mezclado i.e. parámetros concentrados, y se considera el volumen total del agua y el área de contacto con el aire, esto es el área de la superficie libre.

$$
\forall \frac{dc}{dt} = K_L A (c_s - c) \tag{3.16}
$$

donde se considera el volumen del cuerpo de agua y un área unitaria.

Este factor se codifica como una fuente superficial para el OD:

$$
S_c = A K_L (\overline{c_{sat}} - c) \tag{3.17}
$$

donde  $\overline{c_s}$  es la concentración de oxígeno saturado corregido por la altitud del sitio (Thomann, 1987).

 $\overline{C_{est}} = f_{\text{alt}} C_{\text{sat}}$  (3.18)

donde el factor de corrección por altitud para *h* en m es

$$
f_{\text{alt}} = 1 - (1.15 \times 10^{-4}) \ h \tag{3.19}
$$

y la concentración de saturación depende de la temperatura del agua (Markofsky, Harleman, 1973):

$$
c_{sat} = 14.48 - 0.36 T + 0.0043 T^2 \tag{3.20}
$$

Una de las contribuciones importantes del modelo que se presenta en este trabajo, es la representación simultánea de los tres factores que tienen gran influencia en el desarrollo de la termo hidrodinámica del embalse, a través del modelado de la turbulencia. Esto se ha logrado implantando las rutinas que modelan los efectos de flotación para la energía cinética turbulenta y para la rapidez de disipación de la misma (Rodi, 1993). Cuando existe estratificación la turbulencia se disipa rápidamente y el movimiento inducido por el viento se restringe a la capa superior. Inversamente, cuando se presentan las inestabilidades densimétricas existe una propagación importante de la turbulencia que tiende a homogeneizar el medio. Esto se refleja en la generación de celdas convectivas por las "plumas" de agua fría que descienden hasta alcanzar una flotación neutra. Ambos casos se han logrado representar con las escalas de tiempo de un día, y escalas de centenares de metros en la horizontal y unidad en la vertical.

El otro fenómeno que ocurre con la entrada de agua más fría de los ríos es el mezclado generado por las corrientes de densidad, con un frente que se mantiene cerca del fondo, y desplaza cantidades importantes de agua menos fría hacia la superficie. Resulta entonces un transporte de materia orgánica hacia la superficie que puede provocar decaimientos importantes del oxígeno disuelto cerca de la superficie libre.

No obstante el éxito obtenido para representar la fenomenología compleja de la termohidrodinámica y la geobioquímica a través de la pareja DB0-00, se requiere analizar con mayor cuidado las escalas de tiempo para "capturar" aquellos eventos que resulten determinantes en el transporte de las especies bioquímicas.

Con respecto a la limitante impuesta por la bidimensionalidad, ésta parece ser poco significativa ya que los promedios sobre la coordenada lateral (el ancho del embalse) tienen suficiente resolución para representar los gradientes importantes en la vertical y en la horizontal. De la revisión bibliográfica realizada, sólo los trabajos de Matsuo (1992, 1993) han empleado un modelo de capas tridimensional para simular el comportamiento de embalses. Sus resultados muestran que las características se mantienen prácticamente homogéneas sobre el ancho, debido a que la curvatura del embalse no presenta un efecto significativo y que el viento, la convección y la extracción inducen velocidades muy bajas. Existen otros modelos tridimensionales de circulación restringida, pero a menos que existan múltiples zonas "muertas" de alta recirculación o en zonas críticas del embalse, el trabajo computacional adicional parece no justificarse.

#### **DOMINIO DE ESTUDIO.**

#### Características del embalse del **P.H.** Zimapán

El embalse del P.H. Zimapán tiene una longitud de inundación de 16.948 km sobre el río San Juan y 17 km sobre el río Tula, considerando el NAMO a una altitud de 1560 msnm. La capacidad del embalse es de 1360  $\times$  10 $^6$  m<sup>3</sup>. La profundidad máxima en el NAMO es de 170 m, la mínima de 8.5 m. El ancho máximo es de 1775 m, mientras que el mínimo es de 75 m, además tendrá una superficie de 22.9 km<sup>2</sup> , por lo que puede considerarse como un embalse grande según la clasificación antes descrita. En la Fig. 3.1 se muestra un plano con la morfología del embalse considerando el llenado hasta el NAMO. Se hizo un seccionamiento transversal del embalse, con una distancia entre secciones de 1784 m para el río Tula y 1619 m para el San Juan, con lo que resultaron 21 secciones en total (11-río Tula y 10-río San Juan). La distancia longitudinal a lo largo del eje del embalse es entonces 35.4 km de la sección S<sub>10</sub> a T<sub>11</sub> (Gracia *et al.*, 1992).

Con base en los datos de los anchos de cada sección en función de la elevación que se reproducen en la Tabla 3.2, se construyó el dominio computacional con celdas que se representan esquemáticamente en la Fig. 3.2, donde se muestra una celda sobre la cual se aplican las ecuaciones de conservación de cantidad de movimiento, energía, masa y de especies (OD y DBOC.), Los resultados que arroja el modelo están, entonces, promediados sobre el ancho del embalse. Esto se justifica dadas las magnitudes pequeñas de las velocidades generadas por el viento, las corrientes de densidad y las inestabilidades densimétricas.

El dominio computacional queda representado como se muestra en la Fig. (3.3). donde cada celda tiene una ancho determinado por los datos de cada sección. Los valores intermedios se interpolaron linealmente. La malla cartesiana queda entonces conformada con 160 celdas de 221 m cada una en dirección longitudinal x, y con 30 celdas en la dirección vertical y distribuidas en forma no uniforme para lograr un mayor detalle en la superficie y menor sobre el fondo del embalse. La distribución vertical se obtiene con la expresión:

y<sub>i</sub>=y<sub>tot</sub> (1-(<mark>No.de celdas-i</mark>)1.7<sub>)</sub><br>No.de celdas donde: y1 es la altura de la cara superior de la celda i, y<sub>tot</sub> es la altura total de la malla.

Como resultado de esta expresión, la celda superficial mide 20 cm de altura y la celda del fondo mide 11. 144 m. En la dirección z que representa el ancho del embalse se tiene una celda de magnitud de 1775 m, y la variación del ancho se logra multiplicando por una fracción denominada "porosidad" que es unitaria en la parte más ancha y varía tanto en la dirección longitudinal como vertical.

El valor de la porosidad se obtuvo con la siguiente expresión:

$$
P = \frac{\Delta Z}{\Delta Z_{\text{max}}} \tag{3.22}
$$

donde: P es la porosidad,

*t>Z* es el ancho para una elevación dada,

*t>Zrm1x* es el ancho máximo del embalse.

Las porosidades calculadas para el dominio computacional se muestran en la Fig.3.4.

#### Características meteorológicas.

Los datos climáticos del sitio que se consideraron en las simulaciones se recopilaron del Atlas del Agua de la S.A.R.H.y del cuaderno "Normales Climatológicas" del servicio metereológico nacional, ambos con datos para 30 años. Se consideran la temperatura ambiente, la humedad relativa y la radiación solar en promedios mensuales. También es necesario estimar la magnitud de la velocidad del viento con base en la frecuencia que coincide con la dirección del eje del embalse. Al no estar especificado, se considera que dicha velocidad se midió a los 10 m de altura sobre el suelo. Estos datos se muestran en las figuras (3.5) a (3.8).

Finalmente, en la Fig 3.9 se muestran los datos de la temperatura ambiente, radiación solar y humedad relativa a lo largo del año, junto con las curvas representativas que se utilizaron en las simulaciones.

Se obtuvieron expresiones matemáticas que denotan el cambio de los datos

climáticos a lo largo del año, tales como humedad relativa, temperatura ambiente, radiación solar.

Las expresiones que describen el cambio de la temperatura son:

 $T=0.06453d+11.868$ ; para1<ds135 (3.23)  $T=-0.014167d+22.5185$ ; para 136<ds254 (3.24)  $T=-0.06425d+53.231$ ;  $para255 < d \leq 365$  (3.25)

donde Tes la temperatura ambiente media promedio y des el número de día a lo largo de un año. Estas ecuaciones se obtuvieron.de hacer una regresión lineal de los datos metereológicos, con lo que se obtuvo una buena aproximación. Se optó por esta aproximación, en lugar de la curva mostrada en la fig. 3.9, debido a que ésta presentaba menor desviación de los datos medidos.

Las expresiones que describen el cambio temporal de la humedad relativa son:

$$
H=0.085\cos(\frac{(d+120)\pi}{180})+0.415; \quad \text{para0} < d \leq 60 \tag{3.26}
$$

$$
H=0.085 \text{sen} \left( \frac{(d+210)\pi}{180} \right) + 0.415 \text{ ; } \text{para} 60 < d \le 240 \tag{3.27}
$$

$$
H=0.085\cos(\frac{(d-240)\pi}{180})+0.415; \quad par\alpha/240
$$

Estas expresiones son una doble senoide que se aclopa, según Palacio y Rodríguez { 1980) a las funciones que presentan un comportamiento de ascenso con un periodo diferente al descenso de ésta. Se consideró, que durante un mes no variaría este valor, así que las funciones antes descritas, se utilizaron para calcular el valor de la humedad relativa para un sólo valor mensual que correspond'é al día quince de cada uno.

Como es evidente, el modelo antes descrito, está propuesto para escalas de tiempo de días, pero es importante saber si esta aproximación es lo suficientemente apropiada. Para corroborar esto, se ha propuesto una simulación con lapsos de tiempo más cortos, y de esta forma, se obtendrán resultados que puedan servir para hacer una comparación, y de esta forma saber si estas escalas de tiempo son confiables.

Las expresiones de variación de la temperatura, en función de horas, describen una función con un ascenso y un descenso cada día, además de ser periódica, es decir:

$$
T = A \cos(\frac{(h+10)\pi}{15}) + B \text{ ; } para \ 0 < h \le 5 \tag{3.29}
$$

 $T = A \text{ sem}(\frac{3}{2} + \frac{h-5}{9})\pi + B$ ; para 5<hs14 (3.30)  $T = A \cos(\frac{(h-14)\pi}{15}) + B$ ; para14<hs:24 (3.31)

#### CONDICIONES DE FRONTERA.

Para el caso en cuestión, el flujo presenta condiciones de frontera tanto en el fondo como en la superficie libre del lago. Se describen en primer término las condiciones empleadas para el fondo del lago, el cual se considera como una superficie sólida sujeta a efectos de fricción; posteriormente se presentan las condiciones de frontera para la superficie libre, las cuales en este caso incluyen el efecto del viento, y el posible intercambio de calor debido a una serie de mecanismos que se detallan más adelante. También están las condiciones de frontera para las entradas y salidas del dominio.

#### Superficies Sólidas

Como condición de frontera para las superficies sólidas, el efecto de la fricción que se incluye en las ecuaciones de cantidad de movimiento, se calcula a partir del esfuerzo cortante de pared local. Dicho esfuerzo cortante se obtiene siguiendo el procedimiento descrito por Rodi (1980), el cual emplea las funciones de pared típicas para flujos con rozamiento, y consiste básicamente en especificar las condiciones de frontera en un punto externo a la subcapa viscosa, donde la Ley Logarítmica es válida y la turbulencia se puede considerar en equilibrio local.

Para tal punto, a una distancia  $\delta$  de la superficie sólida, la velocidad resultante paralela a dicha superficie se determina como (Furumoto, 1992; Rodi 1980):

$$
U_{\text{res}} = \frac{U_{\bullet}}{K} \text{Ln}(E y^{\bullet}) \tag{3.32}
$$

donde K es la constante de Von Karman igual a 0.435,  $E$  es un factor de rugosidad (igual a 9.0 para superficies lisas, Rosten y Worrell (1988]), y la velocidad de fricción U. está dada por (Sturm, 1983):

$$
U_{\bullet} = (\tau/\rho)^{1/2} \tag{3.33}
$$

siendo *r*: el cortante de pared, y la distancia adimensional y<sup>+</sup> se define

como:

$$
y^* = \frac{U_* \delta}{v}
$$
 (3.34)

donde v es la viscosidad cinemática. Las condiciones de frontera para la energía cinética turbulenta y su rapidez de disipación también se aplican para el mismo punto y están dadas por:

$$
k = U_{\bullet}^{2} C_{\mu}^{-1/2}
$$
 (3.35)  
\n
$$
\varepsilon = U_{\bullet}^{3} / (k \delta)
$$
 (3.36)

#### Superficie Libre

Por lo que a la superficie libre corresponde, el modelo matemático desarrollado toma en cuenta tanto el efecto del viento, como el intercambio de calor que tiene lugar entre el cuerpo de agua y el aire del ambiente.

El efecto del viento es introducido a través de un esfuerzo cortante aplicado sobre la superficie de acuerdo a la ecuación (Banks, 1975):

 $\tau = C_d \rho_a U_{10}^2$  (3.37) donde  $C_d \approx 0.9E$ -03 es el coeficiente de fricción,  $\rho_a$  es la densidad del aire y  $U_{10}$  < 10 *m/s* es la velocidad del aire medida a 10 m de altura.

Los mecanismos de transferencia de calor agua-aire son debidos a la radiación solar y atmosférica en cuanto a ganancia se refiere, y a evaporación, convección y radiación de onda larga en lo que a pérdidas concierne. De esta manera, el flujo de calor neto se puede calcular a partir de la ecuación (2.1).

El flujo de calor proveniente del sol debido a radiación puede calcularse, con la expresión (2.9).

El flujo de calor radiado por la atmósfera se determina con la siguiente expresión (Bowie, 1985):

 $Q_{atm} = \{C_1 + C_2 \ T_{atr}\} \left(1 + 0.17 \ C_H^2\right)$  (3.38) donde  $\mathbf{C}_{\mathsf{td}}$  es el coeficiente de nubosidad, C $_{\mathsf{1}}$  = 208.733, C $_{\mathsf{2}}$  = 6.2363, y T $_{\mathsf{air}}$ es la temperatura del aire.

El flujo de calor del agua al ambiente debido a radiación de onda larga se obtiene de la siguiente forma (Ryan y Harleman, 1974):

 $Q_{bc} = a + b \ T_{sun}$  (3.39) donde a = 308.2, b = 4.9, y  $T_{\text{sun}}$  es la temperatura superficial del agua.

Las pérdidas de calor por evaporación se pueden calcular a partir de la expresión (Adams, 1990):

$$
Q_{\text{ev}} = \left\{ Q_{lib}^2 + Q_{torz}^2 \right\}^{1/2} \left\langle P_{sup} - P_{air} \right\rangle \tag{3.40}
$$

donde:

P<sub>sua</sub> es la presión parcial del vapor de agua en la superficie,

P<sub>air</sub> es la presión parcial del vapor de agua en el aire a 2 m sobre la superficie,

 $Q<sub>11</sub>$  es el término que considera la diferencia de temperaturas entre la superficie del agua y el aire y que se calcula a partir de la expresión (Adams, 1990):

$$
Q_{\mu b} = 2.7 \left( T_{s\nu} - T_{a\nu} \right)^{1/3} \tag{3.41}
$$

 $y$   $Q<sub>torz</sub>$  es el término que toma en cuenta el efecto del viento y que se obtiene con la relación:

$$
Q_{\text{for}} = 3.2 V_{\text{air}}
$$
 (3.42)

siendo V<sub>air</sub> la velocidad del viento a 2 m de la superficie del agua.

En la ecuación (3.41), las temperaturas  $T_{sv}$  y  $T_{av}$  son las denominadas temperaturas de saturación virtual y temperatura ambiente virtual respectivamente, que se relacionan y determinan a partir de las temperaturas absolutas  $\theta$  empleando las ecuaciones (3.43) a (3.45):

$$
T_{sv} = \theta_v - 273.15 \tag{3.43}
$$

$$
\theta_{v} = (T_{sub} + 273.15) (1 + 0.61 w) \tag{3.44}
$$

 $w = 0.622 \frac{P_{vap}}{P_{bar} - P_{var}}$ 

(3.45)

donde:

*w* es la humedad específica,

P<sub>vap</sub> es la presión parcial del vapor de agua y

P<sub>bar</sub> es la presión atmosférica.

Para el cálculo de la presión parcial del vapor de agua, se determina el producto de la humedad relativa,  $\varphi$ , y la presión parcial en la superficie del agua, P<sub>sup</sub>:

$$
\mathbf{P}_{\text{van}} = \varphi \; \mathbf{P}_{\text{sun}} \tag{3.46}
$$

Para la temperatura del aire  $T_{\text{av}}$ , se emplean las mismas ecuaciones (3.43) a (3.46). considerando las condiciones del aire ambiente a 2 m de altura

sobre la superficie del agua.

El flujo de calor por convección se obtiene con la relación (2.1 O) y la siguiente expresión para obtener la razón de Bowen (Ryan y Harleman, 1974):

$$
R_b = C \left\{ \frac{T_{sup} - T_{air}}{P_{sup} - P_{air}} \right\}
$$
 (3.47)

#### Entradas y salidas

Las entradas de agua son las provenientes de los ríos Tula y San Juan. El río Tula tiene un gasto de 19 m<sup>3</sup>/s y un área de 1642.74 m<sup>2</sup>, mientras que el río San Juan tiene un gasto de 2 m<sup>3</sup>/s y una área de entrada de 2715.5 m<sup>2</sup>. Aunque el gasto de operación será de 59 m<sup>3</sup>/s, que es 2.81 veces el aporte de los dos ríos, se supuso que no habrá un decremento sustancial en la cantidad de agua almacenada, ya que la operación será intermitente, y además en el modelo no se contempla la simulación del cambio de nivel.

La temperatura del agua en las secciones de ingreso de los ríos San Juan y Tula se considera igual a la temperatura del ambiente, y se establece que el OD en las entradas está en condiciones de saturación correspondiente a la temperatura del río. La DBO, en las entradas se basa en los promedios que se obtuvieron de las mediciones, esto es 4. 5 y 18. 3 mg// para el San Juan y el Tula, respectivamente.

La salida está localizada en la toma de la cortina, la cuál, como se mencionó, tiene un gasto de 59 m<sup>3</sup>/s por un túnel de 4 m de diámetro.

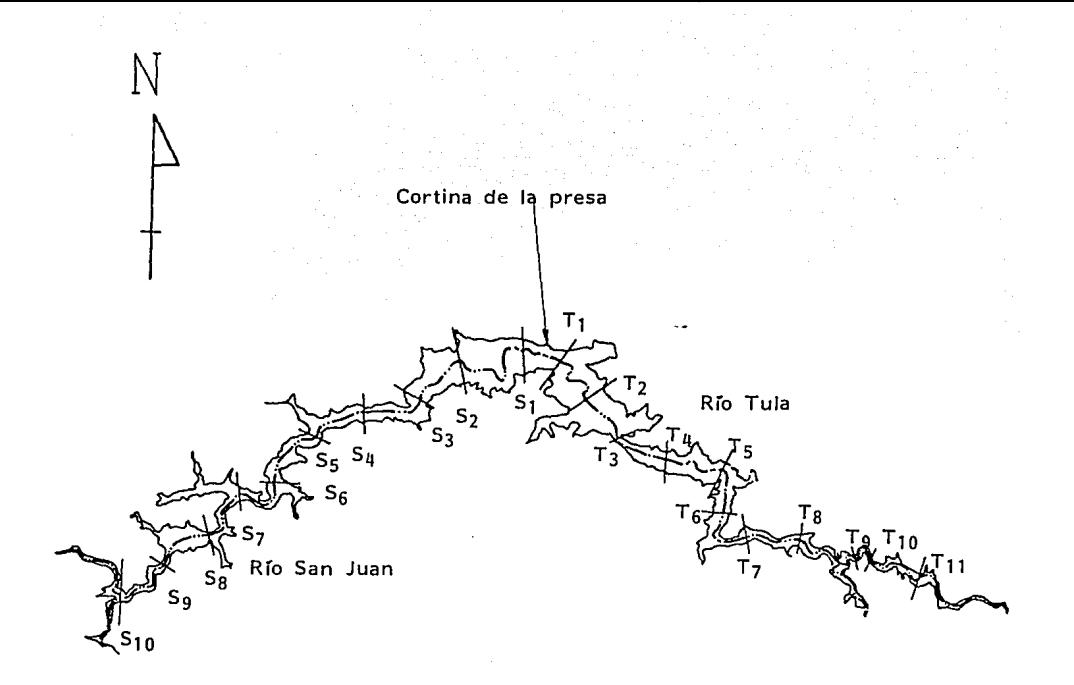

Escala 1: 50 000

3.1 Embalse generado por el P.H. Zimapán, mostrando las secciones utilizadas para obtener datos de elevación y ancho a lo largo Fig. del embalse.

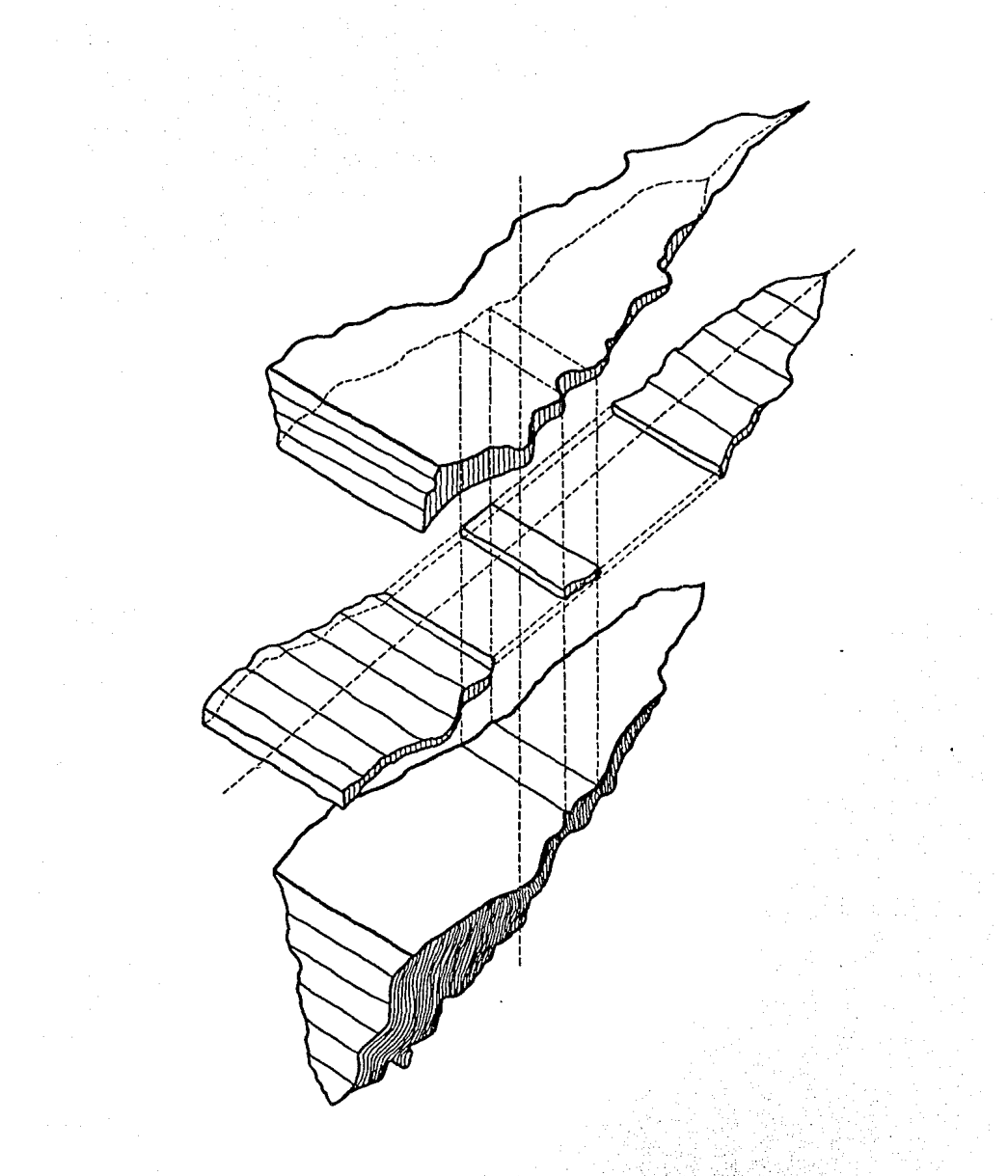

Fig. 3.2 Esquema que explica la forma en que se generó la maila,<br>con variaciones del ancho respecto a la elevación y a<br>la distancia longitudinal, se muestra un elemento unita rio.

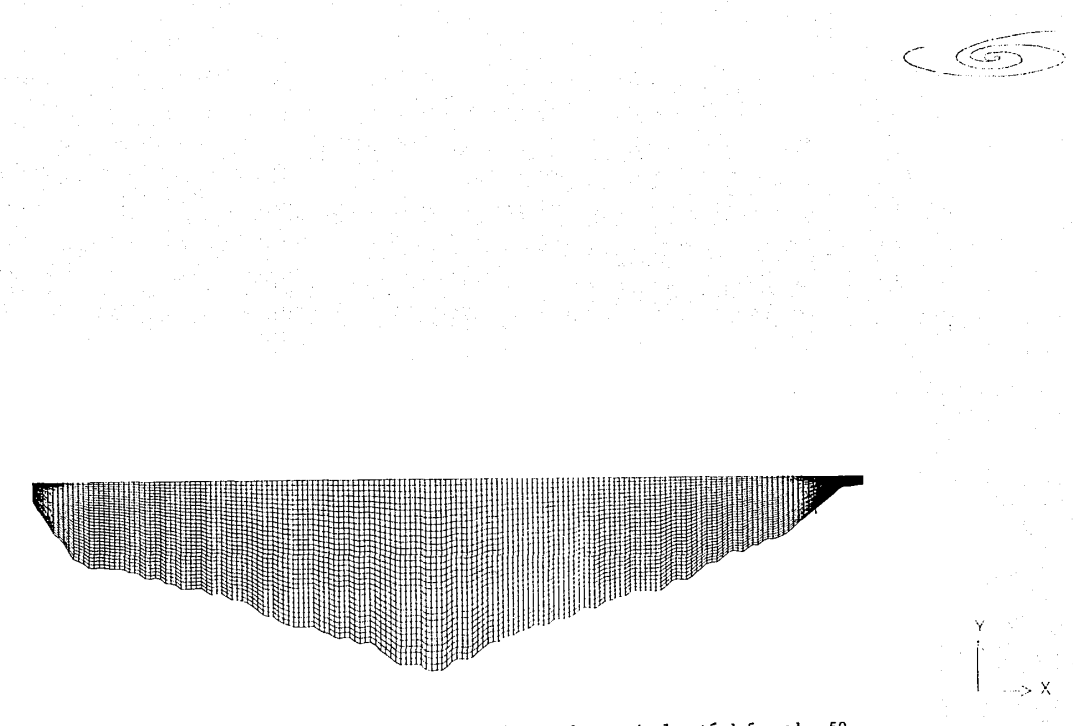

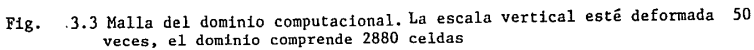

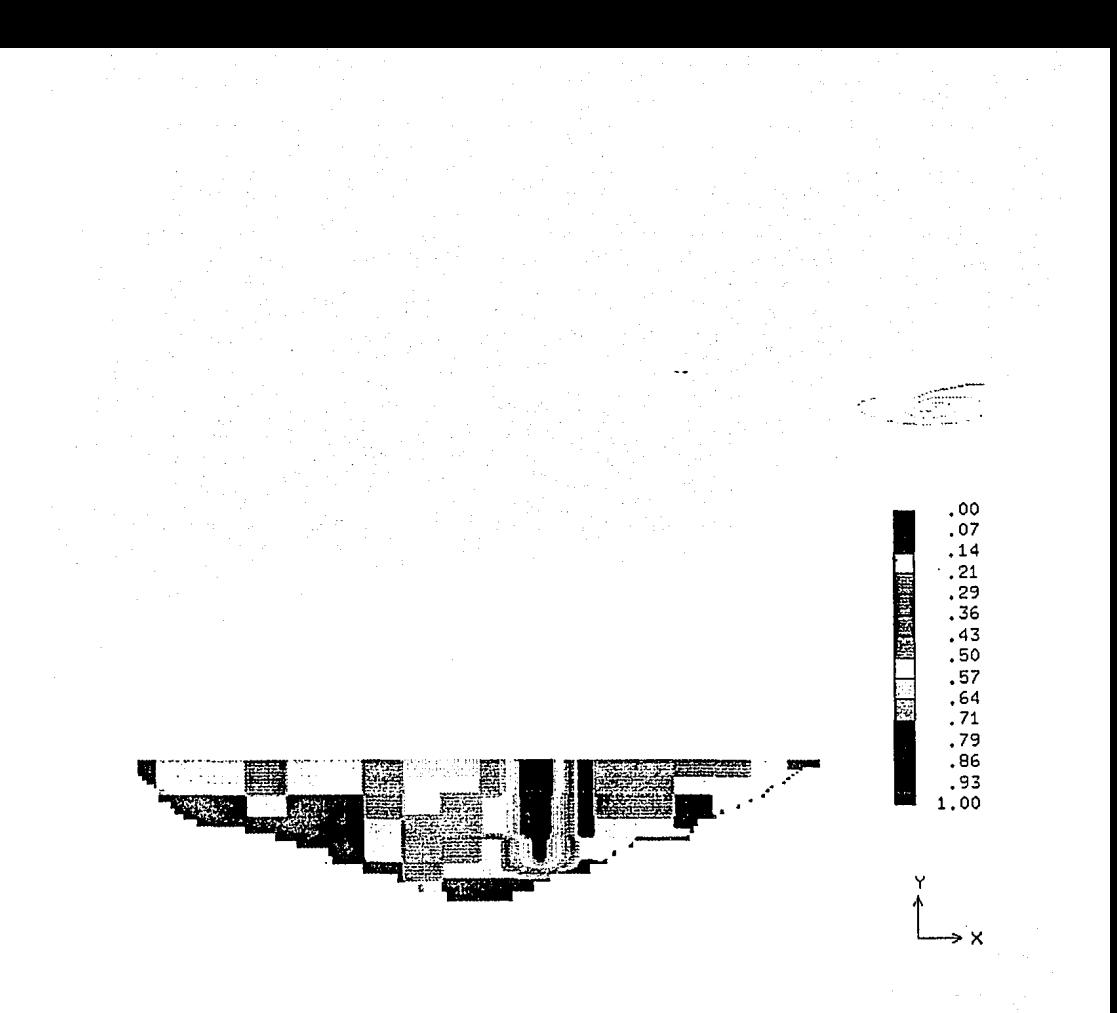

3.4 Representación de las porosidades en el embalse considerando Fig. la variación en el ancho

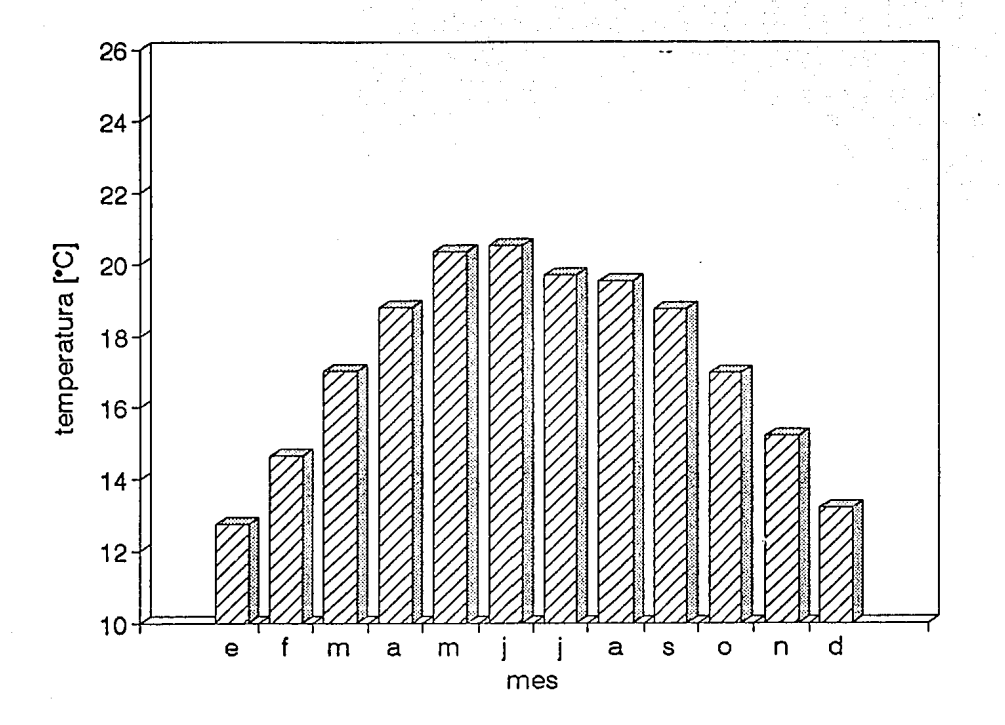

Fig. 3.5 Variación temporal de temperatura ambiente con valores mensuales medios promedio.

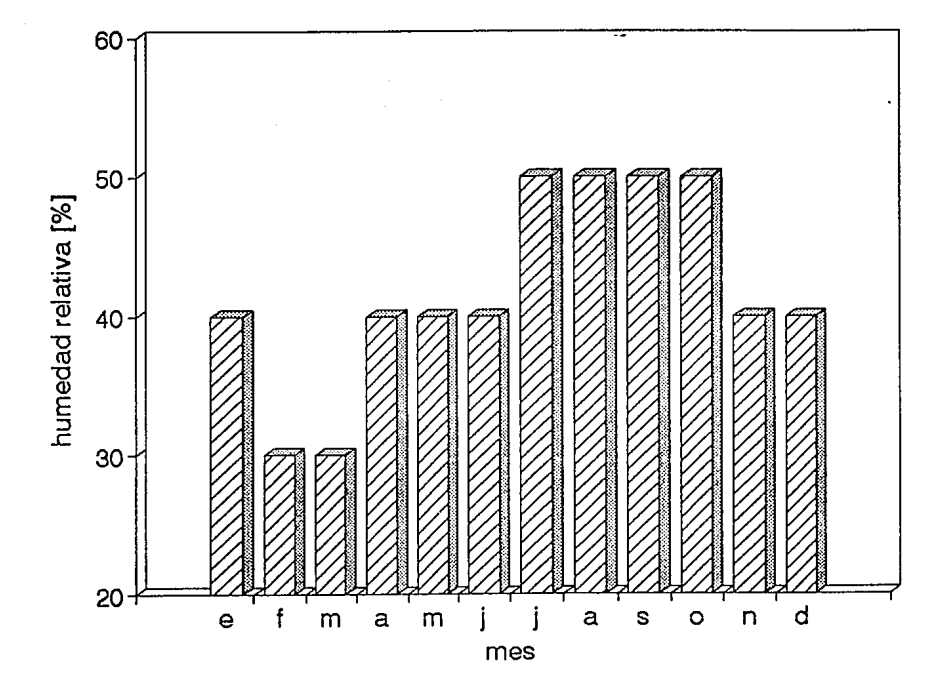

3.6 Variación temporal de la humedad relativa con valores mensuales medios promedio. Fig.

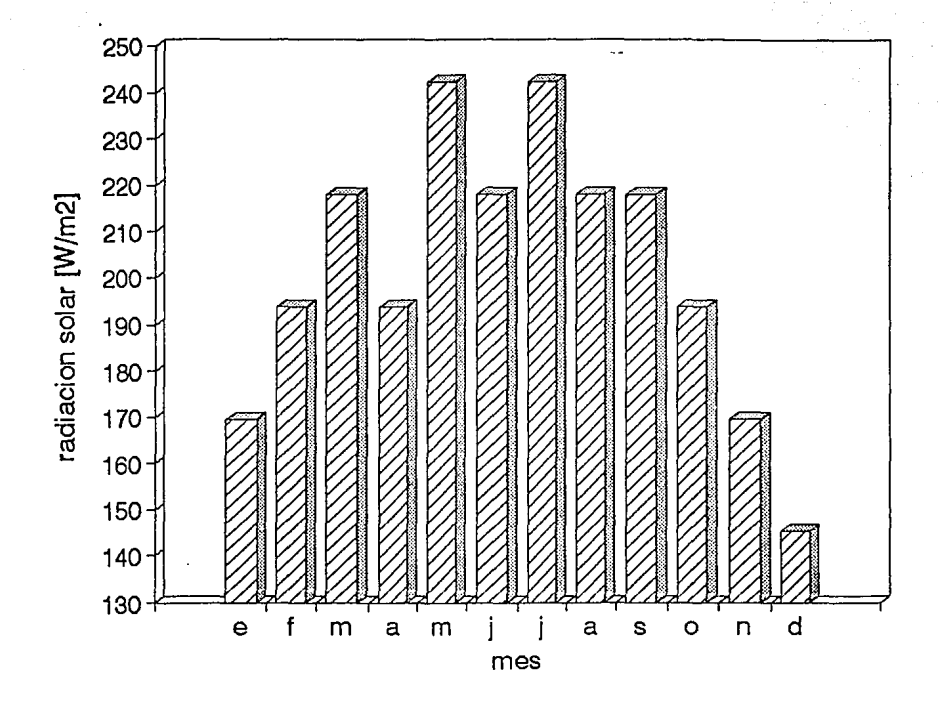

Fig. 3.7 Variación temporal de la radiación solar con valores mensuales medios promedio.

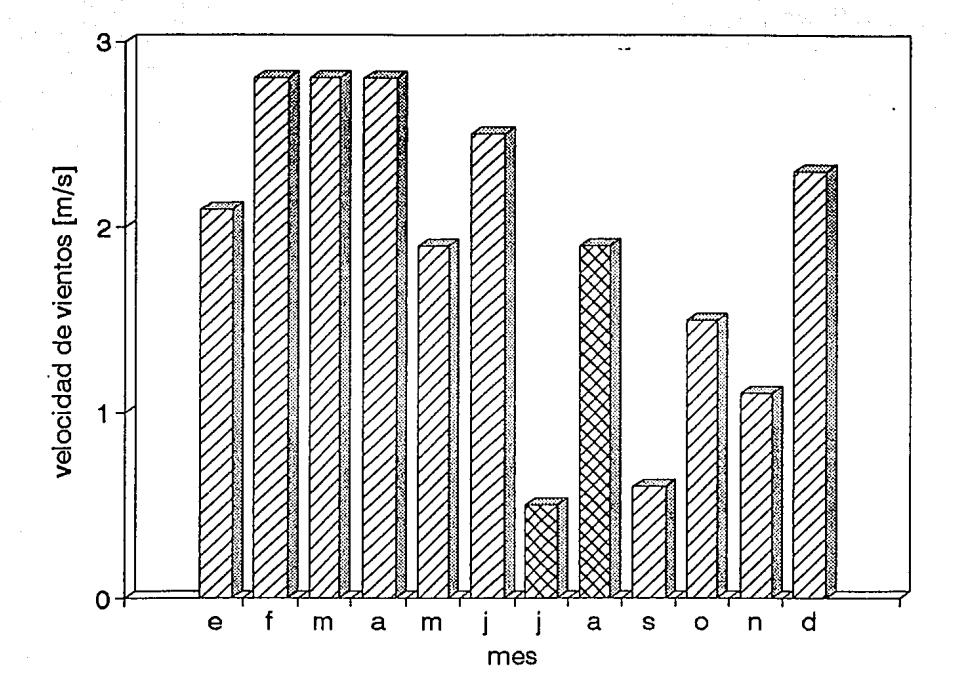

3.8 Variación temporal de la velocidad de los vientos.<br>  $\bigotimes$ : dirección SO. edirección SE. Fig.

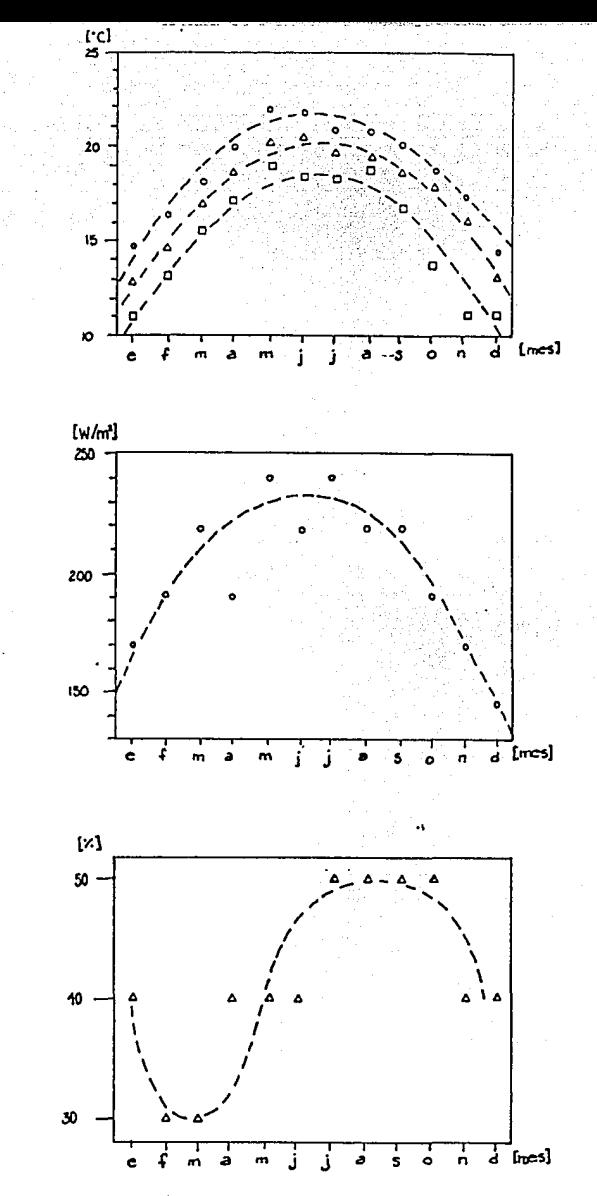

(a)

(b)

(c)

Fig. 3.9. (a) Gráfica de variación temporal de temperatura ambiente: o temperatura máxima, A temperatura media, **a** temperatura mínima; (b) gráfica de la variación temporal de la radiación solar; (e) gráfica de la variación temporal de la humedad relativa. Los datos fueron tomados para valores promedio mensuales.

# Tabla . 3.2 Valores anchos-elevaciones para el modelo numérico

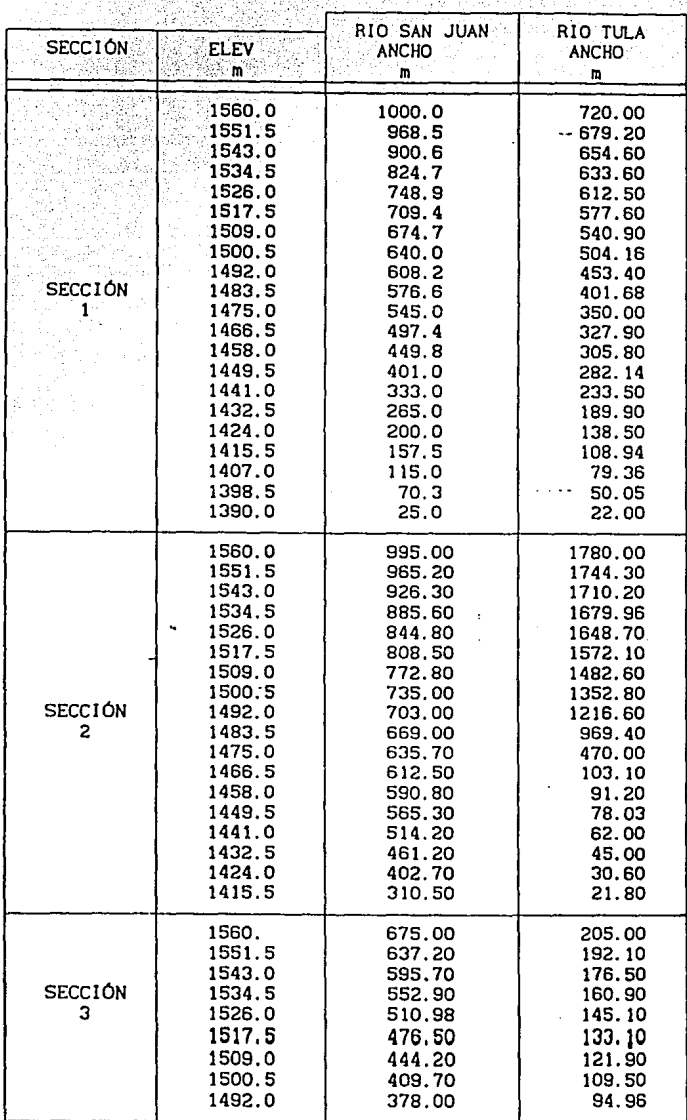

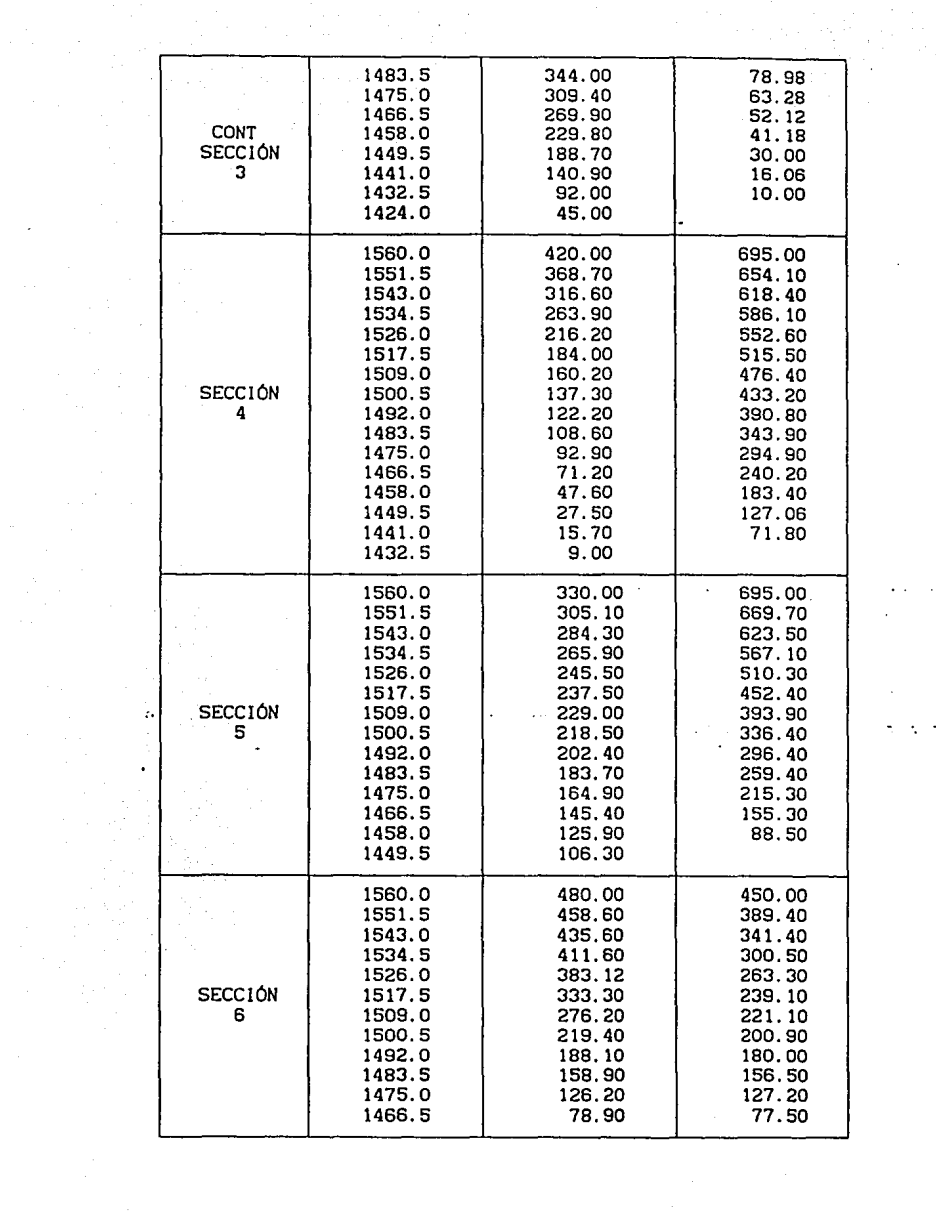

 $\mathcal{L}(\mathcal{A})$  and  $\mathcal{L}(\mathcal{A})$  are the set of the set of the set of  $\mathcal{L}(\mathcal{A})$  ,  $\mathcal{L}(\mathcal{A})$ 

 $\sim$ 

 $\mathcal{A}(\mathcal{A})$  and  $\mathcal{A}(\mathcal{A})$  $\frac{1}{2}$  ,  $\frac{1}{2}$  ,  $\frac{1}{2}$ 

 $\mathcal{L}^{\text{max}}_{\text{max}}$  and  $\mathcal{L}^{\text{max}}_{\text{max}}$ 

 $\alpha$  , and  $\alpha$  , and  $\alpha$  , and  $\alpha$ 

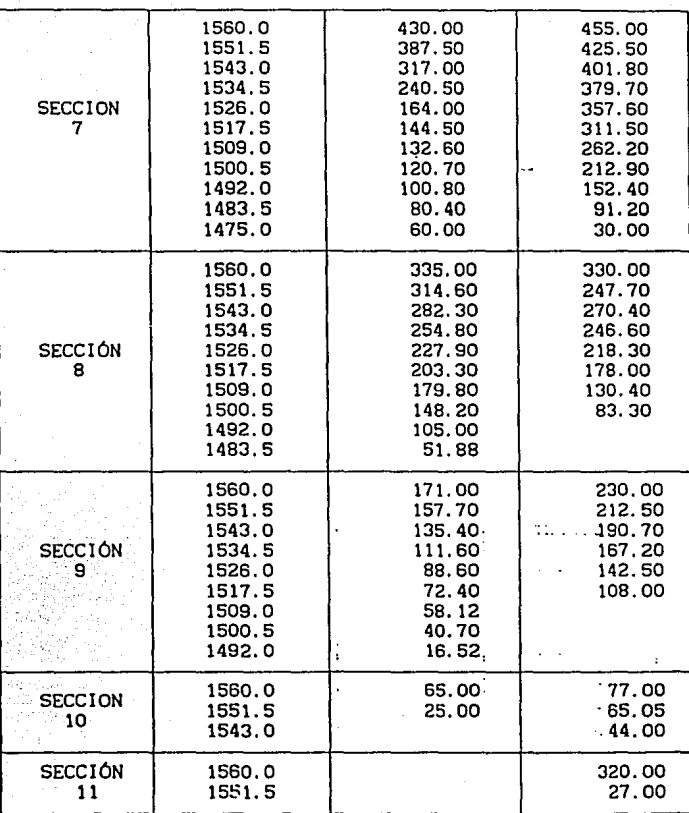

# **4. RESULTADOS**

#### **4. 1 INTRODUCCIÓN**

A partir de las condiciones iniciales y de frontera descritas en la sección anterior, se llevó a cabo la simulación de un período correspondiente a 2 años. Esto se realizó con el propósito de que al final del primer año, se contara con nuevas condiciones que reflejaran üñ ciclo hidrodinámico completo de acuerdo a las condiciones tanto meteorológicas como de operación del embalse. Las figuras que se incluyen en este capítulo corresponden entonces al segundo año de simulación.

Tomando en cuenta que los datos meteorológicos recopilados son promedios mensuales, el intervalo de integración empleado en el modelo matemático para los dos años simulados fue de un día, utilizando como condiciones de frontera valores interpolados linealmente entre cada mes.

Con base en la descripción horaria de los cambios de temperatura se realizó una corrida de 6 días con un intervalo de tiempo de integración de una hora para comparar los aportes de energía en forma de calor, y determinar el efecto de la inercia térmica del agua sobre el comportamiento dinámico de la estratificación y la concentración del oxígeno disuelto. Asimismo, se obtuvo una mayor resolución temporal de los procesos de flujo y difusión en el embalse.

Los resultados numéricos que se presentan a continuación, incluyen por un lado representaciones· vectoriales de los patrones de flujo, y por otro, contornos y perfiles de temperatura y oxígeno disuelto, ya que son los parámetros representativos de las condiciones prevalecientes en el embalse.

Debido a la gran cantidad de información generada, se seleccionaron aquellas gráficas que ilustran las condiciones típicas durante un ciclo estacional; es decir, se presentan los patrones de flujo característicos de condiciones de estratificación, de mezclado y de recirculación por efecto de enfriamiento superficial del embalse, acompañados de los valores de temperatura y oxígeno disuelto correspondientes. También se presentan las gráficas que marcan las diferencias entre la simulación diaria y horaria.

Dada la enorme relación longitud-profundidad del embalse, las figuras correspondientes a vectores de velocidad y contornos de temperatura y oxígeno se presentan modificadas por un factor de 50 en la vertical, con el propósito de apreciar las variaciones tanto a lo largo como lo profundo del embalse.

Con el propósito de establecer un marco de referencia durante la presentación y discusión de los resultados, en la figura 4. 1 se muestra el contorno del embalse con una escala que indica su longitud, la posición relativa de los ríos San Juan y Tula, la localización de la toma de la central, y tres secciones referidas como S1, S2 y S3 a lo largo de las cuales se han graficado los perfiles de oxígeno disuelto.

# 4.2 ANÁLISIS DE RESULTADOS

# CONDICIONES DE ESTRATIFICACIÓN

Para mostrar las características del embalse cuando se encuentra en condiciones de estratificación, se presentan los resultados correspondientes a un día del mes de junio. En la figura 4.2. se encuentran graficados los perfiles de velocidad en la zona que abarca desde la entrada del río San Juan hasta aproximadamente la sección S1 referida en el párrafo anterior, es decir 7 km de distancia. Se puede apreciar claramente que los vectores se mueven paralelamente de manera alternada, es decir, en dirección de la entrada del río en la capa superior hasta una profundidad de aproximadamente 4 m y en sentido opuesto en una capa inferior de espesor mayor a los 13 m. La intensidad de los vectores va disminuyendo a medida que aumenta la profundidad del embalse, ya que tanto el efecto del viento como el de la entrada de flujo por el río se van amortiguando hasta llegar a una zona prácticamente isotérmica en donde aún cuando se presentan pequeñas zonas de recirculación, las velocidades del agua son del orden de mm/s.

Este mismo efecto se presenta a lo largo del embalse variando únicamente la magnitud de los vectores y la profundidad de las capas de agua según la zona, de acuerdo al ancho del embalse, el efecto del viento y los gradientes de temperatura. Dichos gradientes se muestran en la figura 4.3.a, en donde los contornos de temperatura dan una imagen general de su variación en todo el embalse. Un análisis de esta figura revela que existe un gradiente máximo de aproximadamente 3. 5 grados centígrados en 15 m de profundidad en la región cercana al río Tula. En el resto del embalse las variaciones de temperatura son menores, y a profundidades mayores a 15 m la temperatura es prácticamente uniforme.

Por lo que a la distribución de oxígeno disuelto corresponde, la forma de los contornos es esencialmente la misma que para la temperatura. La figura 4.4.a indica que Ja mayor concentración de oxígeno se presenta en Ja vecindad del río Tula con valores de hasta 7. 7 mg/I, mientras que en el otro extremo del embalse se registran concentraciones de hasta 3 mg/J.

Las condiciones anaerobias prevalecen a partir de una profundidad de 17 m, siendo ésto evidente en los perfiles de oxígeno mostrados en Ja figura 4.4.a.

En esta figura se han graficado los perfiles de oxígeno a Jo largo de las 3 secciones indicadas en la figura 4.1 y de una sección que pasa a través de Ja obra de toma. Las curvas indican que el gradiente brusco tiene lugar alrededor de 5 m de profundidad, y convergen a una profundidad de 17 m a partir de Ja cual desaparece el oxígeno.

Con objeto de comparar, en forma preliminar estos resultados numéricos, se presentan en la figura 4.5b Jos perfiles de oxígeno disuelto medidos por el Laboratorio IDECA el 20 de Mayo del año en curso, junto con los perfiles calculados (4.5a). El perfil correspondiente a Ja obra de toma muestra una concordancia por demás alentadora, ya que tanto el valor máximo de aproximadamente 7. 7 mg/I corno las variaciones con Ja profundidad son muy similares; el mayor gradiente ocurre a los 5 m de profundiad. El perfil medido para la estación San Juan es el que mayor discrepancia presenta al compararse con el calculado para la sección 1. Esto se puede deber a que las condiciones de entrada por ambos ríos en el modelo suponen valores iguales a Jos de saturación, y el menor gasto del San Juan provoca una mayor dilución en el embalse. Estos resultados preliminares para las condiciones supuestas muestran la bondad del modelo, considerando que, aún no ha sido calibrado.

### **CONDICIONES DE MEZCLADO**

Para mostrar las características del embalse cuando se encuentra en condiciones de mezclado, se presentan los resultados correspondientes a un día del mes de noviembre. En Ja figura 4.6 se encuentran graficados Jos perfiles de velocidad en la zona que abarca desde Ja entrada del río San Juan hasta aproximadamente 16 km de distancia. A diferencia de las condiciones de estratificación, el movimiento es más acelerado en Ja parte inferior del embalse debido a Ja menor temperatura de ingreso; ésto, a su vez, provoca la formación de múltiples zonas de recirculación que contribuyen al mezclado del agua en el embalse.

Los contornos de temperatura de la figura 4.3.b muestran claramente dos

aspectos. El primero es que Ja intrusión de agua fría a través del río San Juan alcanza a llegar hasta lo más profundo del embalse, y el segundo es el hecho de que la mayor parte del embalse se encuentra a una misma temperatura, existiendo una diferencia máxima de 1.8 grados entre Jos valores extremos de temperatura.

A diferencia de Jos contornos de temperatura, la distribución de oxígeno disuelto de la figura 4.4.b muestra que, si bien existen zonas más profundas con presencia de oxígeno debido al mezclado, también se forman zonas cerca de la superficie que presentan condiciones con muy bajo contenido de oxígeno debido a que el propio mezclado transporta hacia la superficie agua con mayores concentraciones de DBO que provoca una acelerada disminución de oxígeno.

Los perfiles de oxígeno a lo largo de las secciones 1 y 2 de la figura 4. 7, así como de la toma, son prácticamente uniformes y de bajas concentraciones (inferiores a 2 mg!I), mientras que la sección cercana al río Tula mantiene todavía un gradiente pronunciado debido a que no se ha alcanzado a mezclar completamente. Se forman zonas cerca de la superficie que presetan condiciones con muy bajo contenido de oxígeno debido a que el propio mezclado transporta hacia la superficie agua con mayores concentraciones de 080 que provoca una acelerada disminución de oxígeno.

La formación de la amplia zona con un valor de concentración de oxígeno de aproximadamente 1 .5 mg/I a la altura de la sección 1 (entre 5 y 1 O km a partir del origen). se explica mejor atendiendo a los perfiles de flujo que se muestran en la figura 4.8. Esta figura ilustra las múltiples zonas de recirculación que se generan cerca de la superficie, como producto de las variaciones de temperatura que tienen lugar debido tanto al enfriamiento desigual de la superficie, como a las corrientes de retorno formadas en capas inferiores del embalse. Las isotermas incluidas en dicha figura delimitan claramente la formación de cada una de las zonas de recirculación.

Existe una zona que abarca cerca de 10 km (entre el km 21 y el km 29) en donde las variaciones de ancho en el embalse son muy marcadas. Dicha zona corresponde de acuerdo a la figura 3.1 a la transición entre las secciones T2, T3 y T4, cuyos anchos son 1780, 205 y 700 m, respectivamente. Estas bruscas variaciones provocan un bloque al flujo, y genera la formación de las dos zonas con concentraciones altas de oxígeno que se encuentran divididas claramente por la zona de baja concentración distribución, esto se aprecia en la figura 4.4b.

Esta misma figura (4.4b) ilustra cómo los perfiles de oxígeno a lo largo de las secciones S1 y S2 de la figura 4.1, así como de la toma, son prácticamente uniformes y de bajas concentraciones (inferiores a 2 mg/l), mientras que Ja sección cercana al río Tula mantiene todavía un gradiente pronunciado debido a que no se ha alcanzado a mezclar completamente.

Los resultados hasta aquí discutidos para 2 días típicos y extremos, se pueden analizar para cualquier día a Jo largo del año. Con el propósito de proporcionar en una sola imagen una idea de Ja variación anual de las condiciones del agua en el embalse, en la figura 4.9 se ha graficado la evolución de los perfiles de oxígeno disuelto en la sección a lo largo de la toma para un año.

Para claridad de Ja figura, se han incluido solamente los perfiles correspondientes a los meses de abril, junio, agosto, noviembre y diciembre, y se ha limitado Ja representación hasta una profundidad de 120 m, a partir de Ja cual las concentraciones de oxígeno son muy bajas en todos Jos meses. Se puede apreciar que durante los meses de abril y junio se mantienen los grandes gradientes de oxígeno en profundidades relativamente bajas, Jo cual es propio de las condiciones de estratificación prevalecientes en esos meses. Para el mes de agosto se nota que el gradiente se reduce en la parte superior, en donde el perfil tiende a uniformarse y alcanza una profundidad superior a 20 m. Para el mes de noviembre se presentan las condiciones de mezclado ya discutidas previamente, y finalmente para el mes de febrero se empiezan a restablecer condiciones de estratificación.

Es importante resaltar el perfil correspondiente al mes de noviembre, ya que éste presenta el valor de concentración máxima a una profundidad cercana a Jos 70 m, después de la cual vuelve a disminuir. Este mismo comportamiento ha sido medido en el embalse Fontana del sistema de embalses de Ja cuenca del Tennessee (Markofsky *et al,* 1973), el cual revela un alto valor de concentración aproximadamente a 60 m de profundidad y después decrece a cero hasta una profundidad de 115 m. En el embalse Boone correspondiente al río South Fork Holston (Churchill y Nicholas, 1967) también se ha observado esta tendencia aunque las profundidades no rebasan los 50 m. Las simulaciones horarias muestran que estas variaciones en la profundiad pueden ser atribuidas a las intrusiones densimétricas del los ríos, cuando el mezclado induce una densidad con fuerzas de flotación neutras. Dicha corriente con concentraciones relativamente altas de oxígeno disuelto, porvoca entonces la "estratificación" con gradientes positivos y negativos en la vertical.

La bondad de los resultados que se han obtenido indican un alto grado de confianza en la descripción termohidráulica del embalse. Con respecto a los resultados de la evolución y distribución de DBO/OD, los resultados son consistentes y alentadores, pero requieren de una etapa de calibración.

# **COMPARACIÓN DE LAS SIMULACIONES CON INTERVALOS DE TIEMPO DIFERENTES.**

Los resultados que se discuten en la sección previa se obtuvieron con un intervalo de integración de un día de simulación. Sin embargo, con el objeto de determinar si la magnitud de este intervalo era lo sificientemente detallado para obtener resultados confiables, se realizó una corrida con intervalos de tiempo de horas, en la que se pretendía comparar los efectos de la inercia térmica del agua sobre el comportamiento termohidráulico.

En los resultados pudo observarse, para el comportamiento termohidráulico, que se presenta una estratificación diurna, aunque no puede considerarse que se pierde su condición de un embalse mezclado (fig. 4. 10), ya que esta estratificación sólo afecta a la superficie libre y su comportamiento en el resto del cuerpo de agua es de movimientos que producen un mezclado permanente. Puede notarse que el efecto de la inercia térmica del agua si provoca diferencias al comparar las distribuciones de temperatura y oxígeno disuelto en el embalse. En la figura 4.11 se muestra cómo las corrientes de densidad al chocar contra el agua con diferencias de temperatura de décimas de grado centígrado, produce un levantamiento de éstas, que a su vez arrastran los sedimentos del fondo.

En cuanto al contenido de oxígeno disuelto, se aprecia que la simulación horaria tiene mejor resolución, ya que se desarrollan cambios de éste durante el día, esto es, hay un incremento del valor máximo de OD en las horas donde la radiación solar es más intensa y un decremento durante la noche. La explicación a este comportamiento es que a pesar de que la concentración de saturación es menor en temperaturas altas, el mezclado, y por consecuencia, el transporte de masa se favorecen, por lo que en la noche el nivel de oxígeno tiende a equilibrarse.

El detrimento de la DBO no es considerable, esto tiene concordancia con los resultados de la simulación diaria, ya que en ambos casos,para unos cuantos días el comportamiento es el mismo; aunque la advección provoca que la distribución cerca del fondo presente cambios. Las figura 4. 13 muestra la relación del binomio OD-DBO, se nota claramente cómo en las partes donde la DBO está presente,hay una extinción de la concentración de OD.

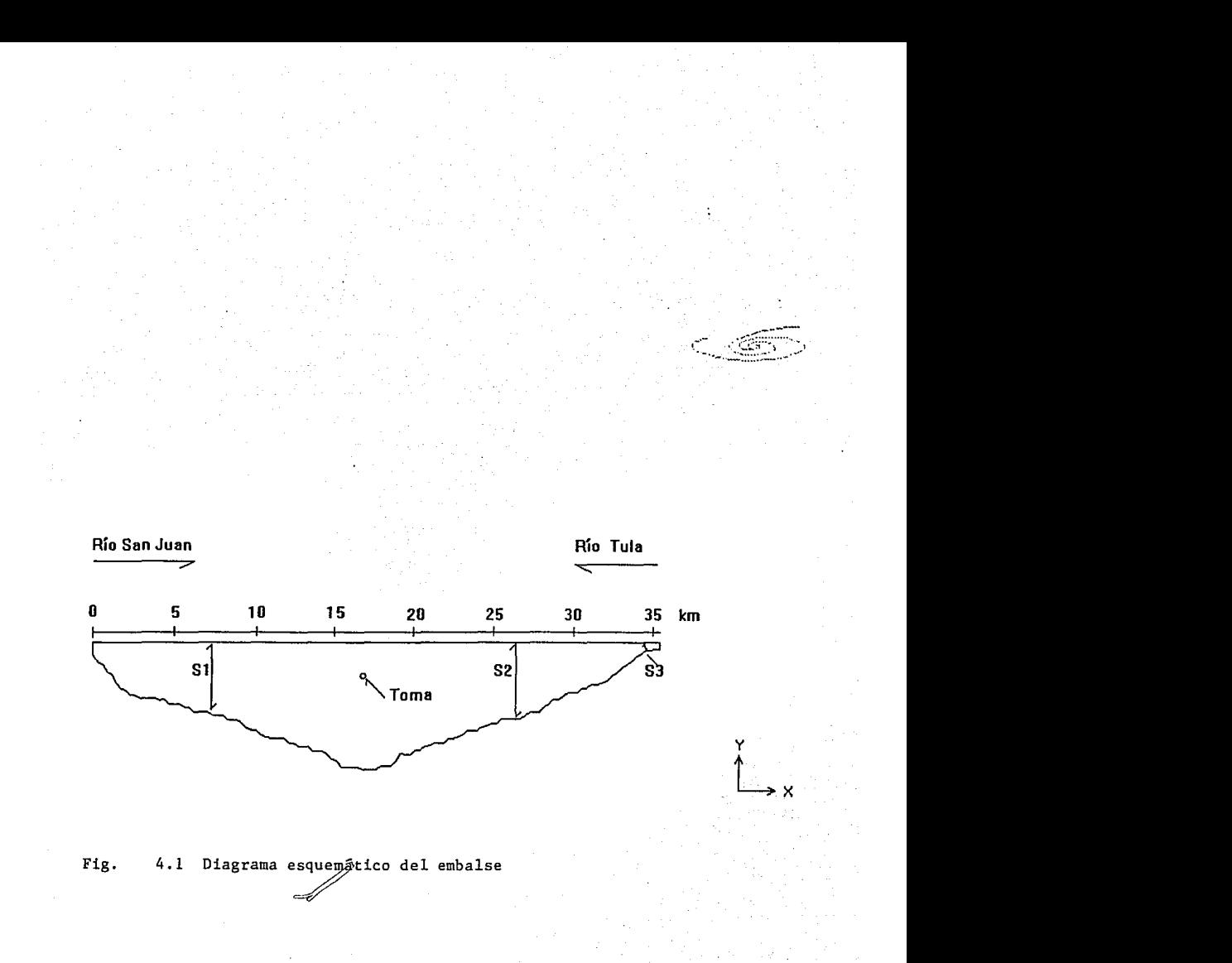

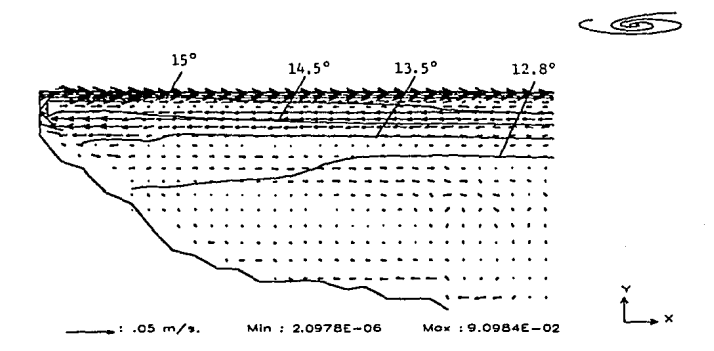

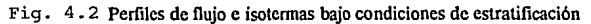

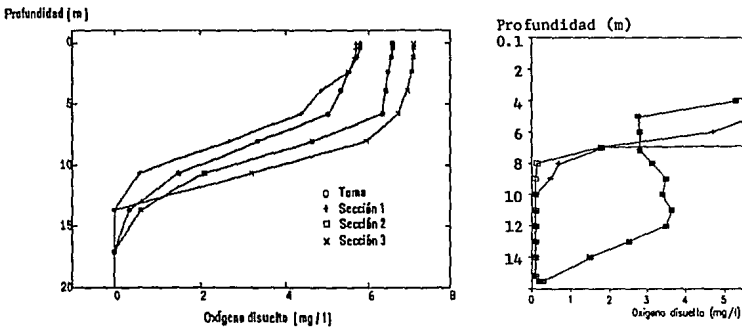

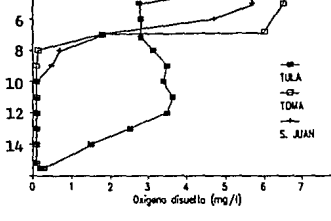

Fig. 4.5

- (a) Perfiles de oxígeno bajo condiciones de estratificación (b) Perfiles de oxígeno experimentales
	-

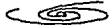

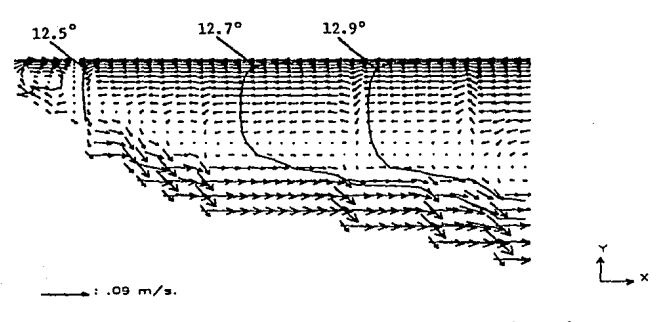

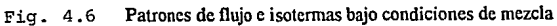
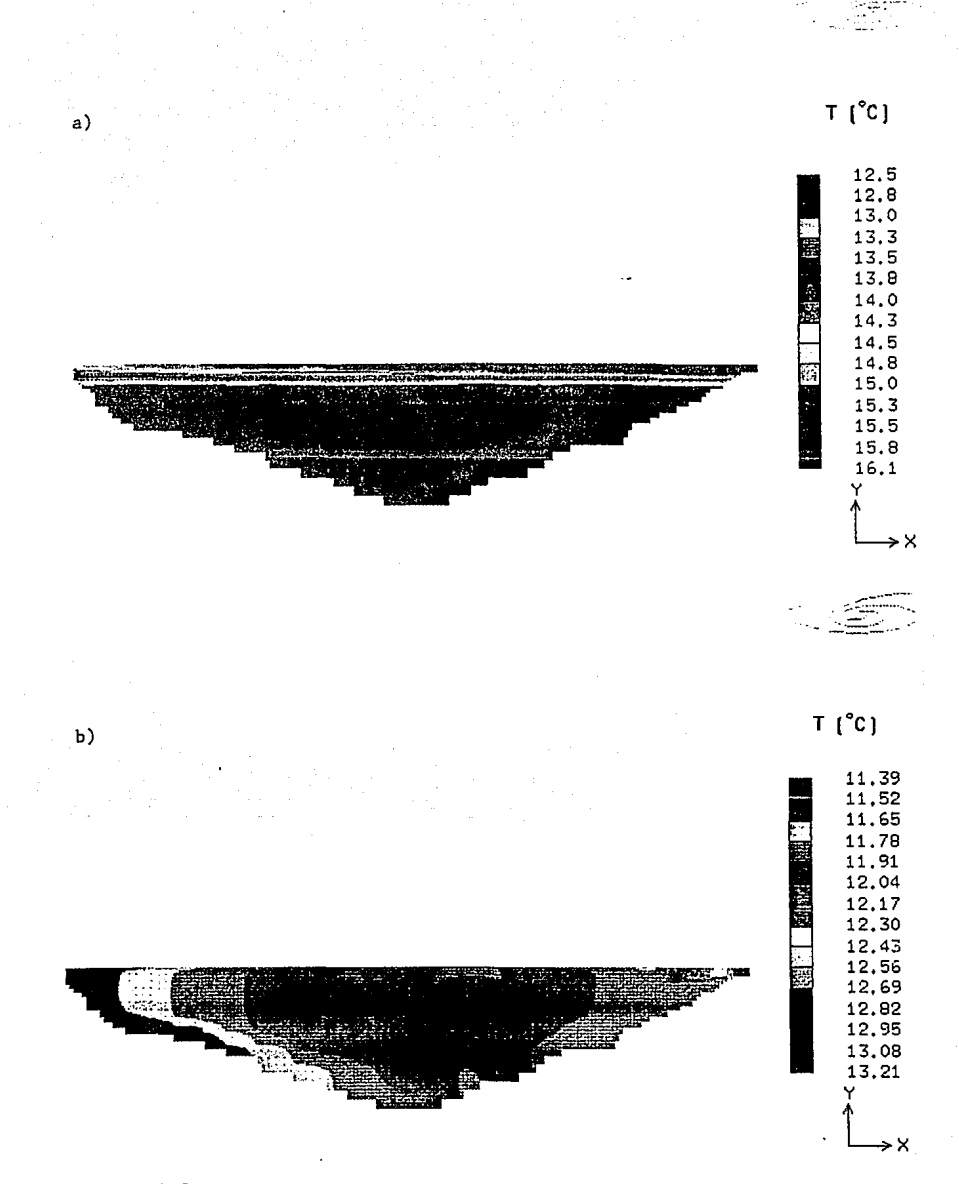

Fig. 4.3 Contornos de temperatura en el embalse. a) condiciones de estratificación, b) condiciones de mezclado

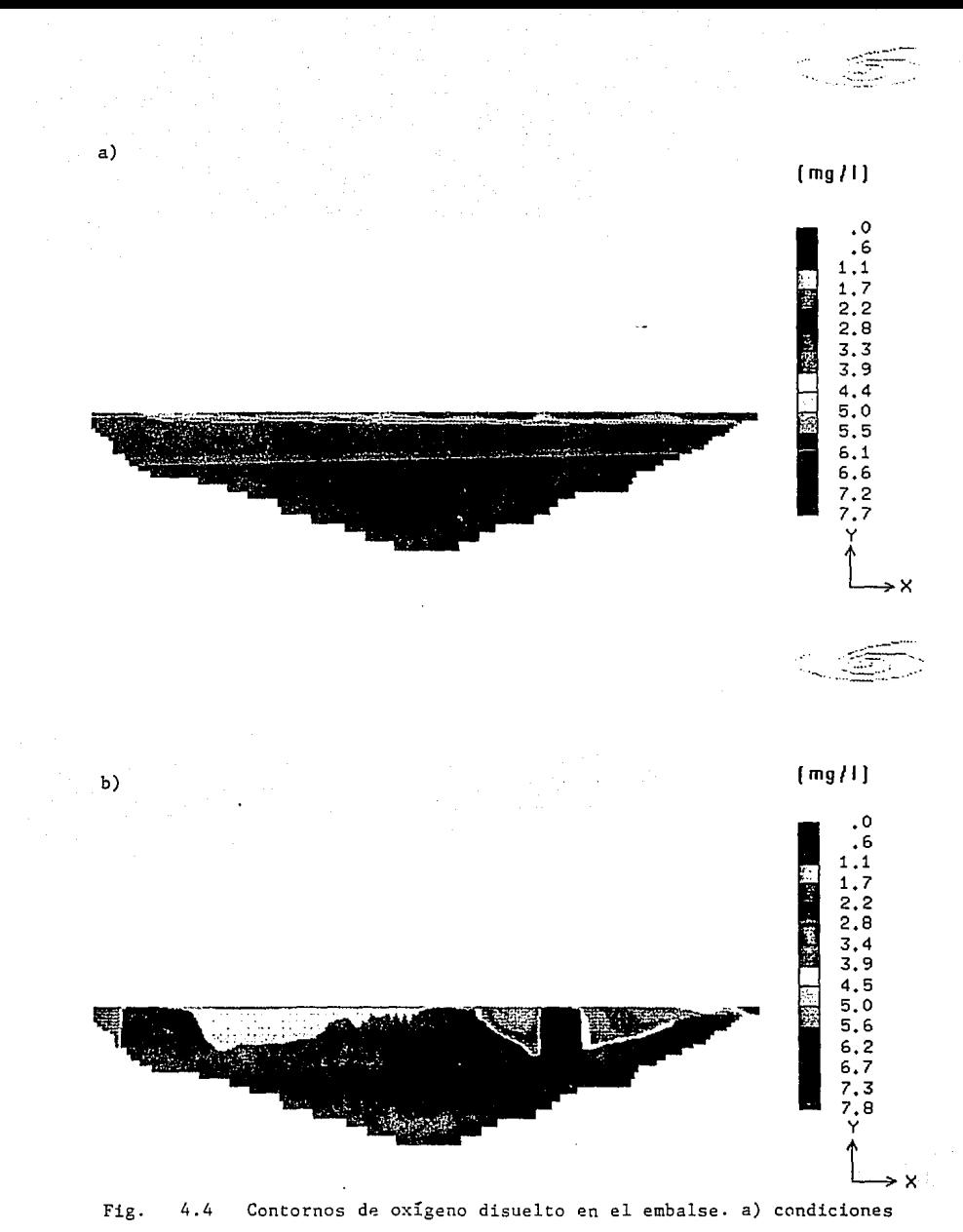

de estratificación, b) condiciones de mezclado

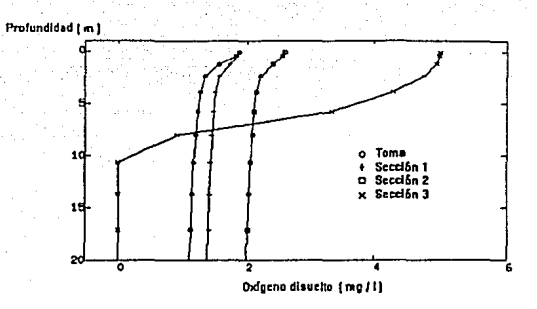

Fig. 4. 7 Perfiles de oxlgeno bajo condiciones de mezcla

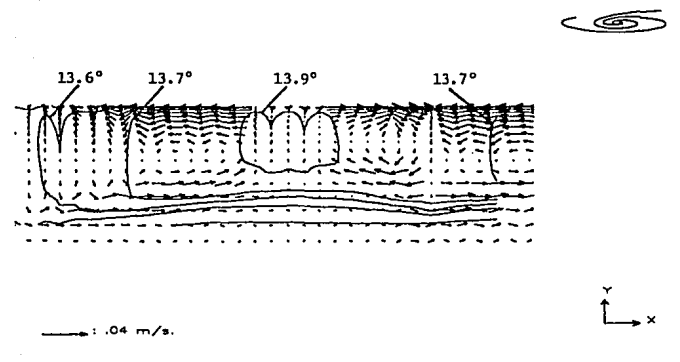

Fig. 4. 8 Patrones de flujo e isotennas bajo condiciones de enfriamiento

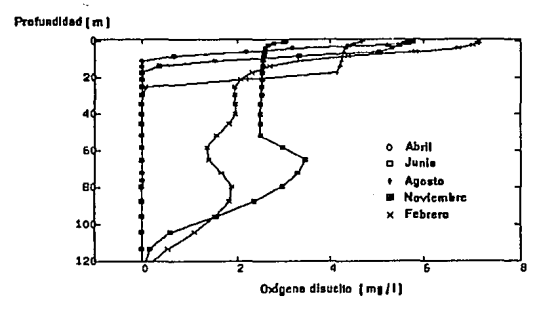

Fig. 4.9 Evolución de los perfiles de oxlgeno disuelto

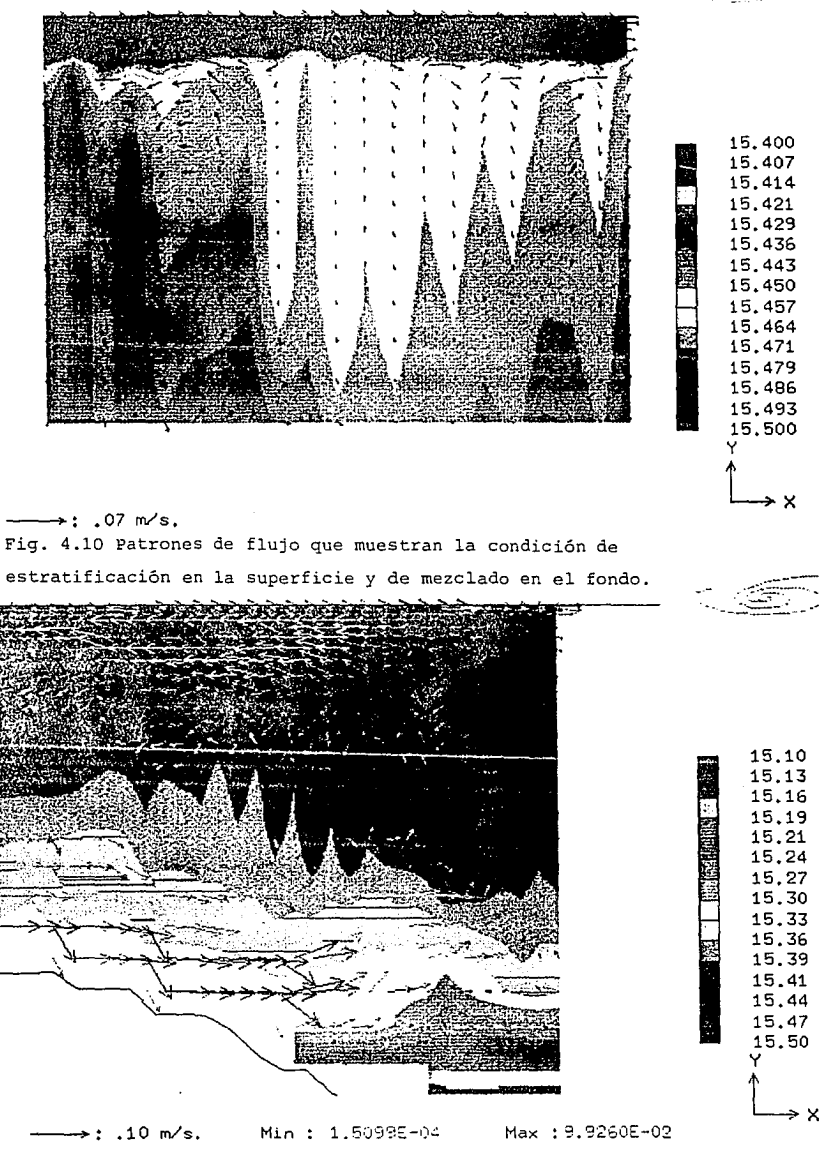

**Fig. 4.11 Patrones de flujo que muestran cómo las corrientes de densidad provocan un transporte advectivo de la DEO aso-**Adalah Standarda

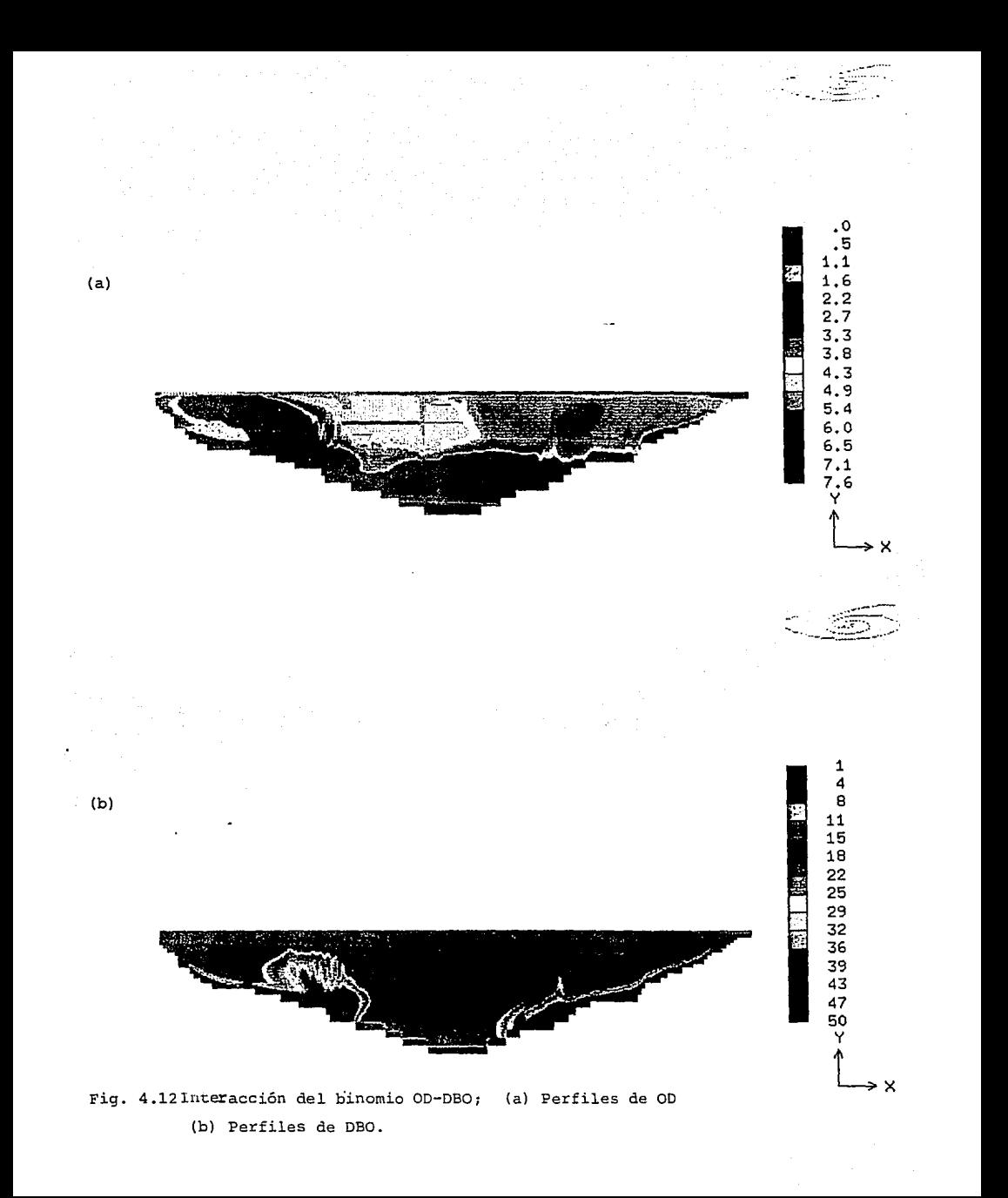

## **5. CONCLUSIONES Y RECOMENDACIONES**

En este trabajo se ha descrito de manera detallada el modelo matemático desarrollado para predecir la evolución de la calidad del agua en el embalse.

Dicho modelo considera las variaciones longitudinales y en elevación del embalse, y toma en cuenta el cambio en el ancho a través de un promediado que lo convierte en un modelo cuasitridimensional. Para la solución de la parte hidrodinámica se ha empleado un modelo de turbulencia que toma en cuenta no solamente el efecto de mezclado por variaciones en los gradientes de velocidad, sino también, la generación de turbulencia por efectos de flotación, lo cual es muy importante en cuerpos de agua donde los gradientes de temperatura y por tanto de densidad representan una fuerte componente del movimiento. Incorpora totalmente el intercambio de calor entre el cuerpo de agua y la atmósfera e incluye los factores dinámicos externos tales como viento, aporte de ríos y extracción a través de la toma.

Los parámetros considerados como indicativos de la calidad del agua son el oxígeno disuelto y la demanda bioquímica de oxígeno.

Después de realizar una amplia serie de pruebas numéricas para verificar la consistencia del modelo, se aplicó al caso del embalse de Zimapán bajo las condiciones iniciales y de frontera ya discutidas. Los resultados generados son satisfactorios en cuanto a las tendencias esperadas en un cuerpo de agua como el estudiado, y después de una comparación preliminar con perfiles de oxígeno disuelto medidos en el presente mes de mayo, muestran una muy buena correlación entre los valores experimentales y los calculados. Puede considerarse que el modelado matemático es confiable en la parte de condiciones metereológicas, ya que el comportamiento térmico en los resultados es de un embalse monomíctico cálido según la clasificación descrita en el capítulo 1.

La simulación con intervalos de una hora fue de gran ayuda para determinar que ésta es, en forma global, un modelo cuyos resultados manifiestan una buena modelación global; además nos permitió conocer con mayor resolución la forma en que se desarrollan los fenómenos involucrados en el modelo.

Es por demás recomendable, que el presente modelo se calibre con datos de campo generados a partir de una campaña de medición diseñada específicamente con este propósito, ya que las simulaciones preliminares permiten indicar las zonas en las cuales se debe concentrar el esfuerzo de

#### ESTA SALIR TESIS UE LA BIBLIOTEGA wo rmu

medición para no incurrir en costos elevados. Adicionalmente cabe mencionar que a partir del estado en que se encuentra el modelo, la inclusión de otros parámetros de calidad del agua es directa, lo cual permitirá contar con un modelo cada vez más completo cuya calibración requerirá de un menor número de simplificaciones.

Con respecto a la calidad del agua que prevalecerá después del llenado del embalse de Zimapán, con base en los resultados que se han obtenido en el presente trabajo, es muy probable que la vegetación existente y la poca disponibilidad de oxígeno para mineralizar esta materia orgánica generará condiciones anaerobias, y la descarga río abajo provocará un deterioro en su calidad. Durante los primeros años de operación habrá una alta demanda de oxígeno, y el exceso de nutrientes resultará en afloramientos algales, exceso de lirio acuático y otras macrofitas flotantes. Pasarán varios años antes que se establezca un equilibrio.

## **REFERENCIAS**

Adams, E. E.; Cosler, D.J.; Helfrich, K. R.(1990); Evaporation From Heated Water Bodies: Predicting Combined Forced Plus Free Convection; Water Resources Research. 26 (3): 425-435.

Almanza, R; Lopez, Serafín (1975); Radiación Solar Global en la República Mexicana Mediante Datos de Insolación; *I de I, UNAM, Publicación Interna.* 

Bowie, G.L., W.B. Milis, D.B. Porcella, C.L. Campbell, J.R. Pagenkopf, G.L. Rupp, K.M. Johnson, P.W.H. Chan, S.A. Gherini (1985). Rates, Constants and Kinetics Formulations in Surface Water Quality Modeling. 2nd Ed. Reporte técnico EPA/600/3-85/040, Environmental Research Lab. Athens GA.USA

Casamitjana, X; Schladow, G. (1993); Vertical Distribution of Particles in Stratified Lake; ASCE Journal of Environmental Engineering.

Celik, I; Rodi, W. (1988); Modeling Suspended Sediment Transport in Nonequilibrium Situations, ASCE Journal of Hydraulic Engineeering.

Cheng, R.T., T.M. Powell, T.M. Dillon (1976). Numerical models of winddriven circulation in lakes. Applied Mathematical Modeling 1 (141) Dec.

Dake J.M. y D.R.F. Harleman ( 1979). Thermal stratification in lakes: Analytical and Laboratory studies. Wat. Resour. Res. 5(2) 484-495.

Duffie, J.A.; Beckman, W.A (1974). Solar Energy Thermal Processes; Wiley lnterscience Publication; University of Wisconsin.

Effler, S.W., E.M. Owens, K. Shimel, J. Dobi (1986). Weather-based variations in thermal stratification. ASCE J. Hydr. Eng. 112 (2) 159-165.

Ellis, K.V. (1993); Surface Water Pollution And lts Control; Ed. Macmillan; Gran Bretaña.

Ford, O.E., H.G. Stefan (1980). Thermal predictions using integral energy model. ASCE J. of the Hydr. Div. 106 (1) 39-55.

Gracia S.,J (1992); Estudio del Comportamiento del Material en Suspensión dentro del Embalse del P.H. Zimapan; I de I, UNAM, Publicación interna,

#### UNAM.

Hammer, Mark J.(1981); MacKichan, Kenneth A.; Hidrolohy And Quality Of Water Resources; Ed. Jonh Wiley & Sons, Estados Unidos de Norteamérica.

Harleman, D.R.F. ( 1982). Hydrothermal analysis of lakes and reservoirs. ASCE J. Hydr. Div. 108 (3): 302-325.

Harleman, D.R.F. (1974). Surface Heat Loss From Cooling Ponds; Water Resources Research. 10 (5): 930-938.

Henderson-Sellers, B. ( 1991). Water quality models for decision support. Water Quality Modeling *Vol.* IV. Editado por B. Henderson-Sellers. CRC Press, Boca Raton, FI. USA. pp 1-25.

Henderson-Sellers, B., R.I. Davies (1991). Model validation and sensitivity: Case studies in the global context. Water Quality Modeling Vol. IV. Editado por B. Henderson-Sellers. CRC Press, Boca Raton, Fl. USA. pp 153-187.

Hondzo, M., H.G. Stefan (1993). Lake water temperature simulation model. ASCE J. Hydr. Eng. 119 (11) 1251-1273.

lmberger J., J. Patterson, B. Hebbert, I. Loh (1978). Dynamics of reservoir of medium size. ASCE J. Hydr. Div. 104 (5) 725-743.

lmberger, J., P.F. Hamblin ( 1982). Dynamics of lakes, reservoirs and cooling ponds. Ann. Rev. Fluid Mechanics 14 153-187. lshikawa, l .. M. Tanaka (1993). Diurna!: stratification and its effects on wind-induced currents and water qualities in Lake Kasumigaura, Japan. J. Hydr. Res. 31 (3): 307-322.

James, A (1993); An lntroduction to Water Quality Modelling; Wiley, University of Newcastle, UK.

Kundu, P.K.(1990); Fluid Mechanics; Academic Press, Nova University Dania, Florida.

Launder, B.E., D.B. Spalding ( 1974). The Numerical Computation of Turbulent Flow. *Comp. Meth. Appl. Mech. Eng.*: 269-289.

Ludwig, J.C., H.Q. Gin, D.B. Spalding (1990). The PHOENICS Reference Manual. CHAM TR/200, CHAM Ltd, London.

Lung, W.S. (1993). Water Quality Modeling Vol. IV. Aplication to Estuaries. CRC Press, Boca Raton, FI. USA.

Markofsky, M., D.R.F. Harleman (1973). Prediction of water quality in stratified reservoirs. ASCE J. Hydr. Div. 99 (5) 729-745.

Martin, J.L. (1988). Application of two-dimensional water quality model, J. Enviran. Eng. 114 (2): 317-336.

Matsuo N., Y. lwasa, S. Shiino, T. Yamada (1992). Numerical simulation of eutrophicaton phenomena in a reservoir by means of a plane multi-layered model. J. Hydrosience and Hydr. Eng. 10 (2): 51-60.

Matsuo N., K. lnoue, N. Nagata ( 1993). Prediction of algae blooming and its control by bubble plume in an eutrophicated reservoir. Proceedings of XXV Congress of IAHR Vol 5, 30.08-03.09, Tokyo, Japan: 101-108.

McCutcheon, S.C. (1989). Water Quality Modeling Vol. 1: Transport and Surface Exchange in Rivers. CRC Press. Boca Raton FL.

Nemerow, Nelson Leonard ( 1991); Stream, Lake, Estuary, And Ocean Pollution, Ed. Van Nostrand Reinhold, Estados Unidos de Norteamérica.

Orlob, G.T. (1992). Water-quality modeling far decision making, J. Water Resour. Planng. and Mgmt. 118 (3): 295-307.

Palacio, A.; Evolución de la calidad del agua del embalse del Proyecto Hidroeléctrico Zimapán, Hidalgo, *I de I, UNAM, Publicación Interna*.

Patankar, S.V., D.B. Spalding (1972). A Calculation Procedure for Heat, Mass and Momentum Transfer in Three-dimensional Parabolic Flows. lnt. J. Heat and Mass Transfer 15: 1787-1806.

Reíd, G.K.; Wood, R. D (1961 ); Ecology of lnland Waters and Estuaries; D. Van Nostrand.

Rodi, W. (1993). Turbulence Models and their Application in Hydraulics. A state-of-the-art review. 3<sup>rd</sup> Ed. IAHR Monograph, Balkema, Rotterdam NL.

Rosten H.1., J.K. Worrell (1988). Generalised Wall Functions for Turbulent Flow. PHOENICS. J. Fluid Dyn. and its App/.: 81-109.

Ryan, P.J.; Harleman; D.R.F. (1974); Stolzenbach, K.D.; Surface Heat Loss From Cooling Ponds; Water Resources Research.

Ryan, P.J.; Harleman, D.R.F. (1973); An Analytical And Experimental Study Of Transient Cooling Pond Behavoir; R.M. Parsons Laboratory, MIT Technical Report No. 161.

Salas, H.J., P. Martina ( 1990). Metodologías Simplificadas para Evaluación de Eutroficación en Lagos Cálidos Tropicales 1981-1 990. Programa Regional Centro Panamericano de Ingeniería Sanitaria y Ciencias del Ambiente, Organización Mundial de la Salud, Organización Panamericana de la Salud. Lima, Perú: 51.

Saunier, B.M., J.L. Trancart, N. Houel (1992), Technique de lutte contre la dégradation de la qualité de l'eau stockeé. La Houille Blanche 2/3: 237-244.

Schertzer, W.M .. D.C. Lam ( 1991 ). Modeling lake Erie water quality- a case study. Water Quality Modeling Vol. IV. Henderson-Sellers, B. Ed. CRC Press, Boca Raton, FI. USA: 27-68.

Shanahan, P., D.R.F. Harleman (1984). Transport in lake water quality modeling. J. Environ. Engrng. 110 (1): 42-57.

Shaw, C.T. (1992). Using Computational Fluid Dynamics; Prentice Hall; Universtity of Warwick.

Spalding, D.B. (1982). Four Lectures on the PHOENICS Computer Code. CFD/82/5, CFDU, Imperial College, Univ. of London.

Stefan H., D.E. Ford (1975) Temperature dynamics in dimictic lakes. ASCE J. of the Hydr. Div. 101 (1): 97-114.

Stone, H.L. (1968). Iterative Solution of Implicit Approximation of Multidimensional Partial Differential Equations. SIAM J. Num. Analysis 5.

Stull, R. B.; An introduction to Boundary Layer Meteorology; Kluwer Academic Publishers, University of Wisconsin, Madison.

Swinbank, W. C. (1963); Longwave Radiation From Clear Skies; Quarterly Journal of the Royal Metereological Society, Vol.223, pp. 446-468.

Tchobanoglous, G.; Schoroeder, E.O. ( 1985); Water Quality; Addison-Wesley, University of California at Davis.

Thomann, R. V., J.A. Mueller (1987). Principies of Surface Water Quality Modeling and Control. Harper-Collins, NY.

Tritton, D.J.(1988); Physical Fluid Dynamics; Oxford Science Publications, UK.

Wells, S.A., J.A. Gordon (1980). A three-dimensional field evaluation and analysis of water quality--implications of the third dimension. Proc. of the Symp. on Surface Water Impoundments. Stefan, A.G. Ed., ASCE: 444-653.

White, F. M. (1991); Viscous Fluid Flow; Mc Graw-Hill; University of Rhode lsland.

Wu-Sen Lung (1993). Water Quality Modeling Vol. III: Application to Estuaries, CRC Press, Boca Raton FL.

# **APÉNDICES**

## APÉNDICE 1

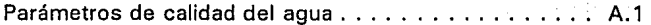

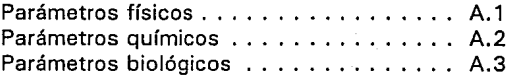

## APÉNDICE 2

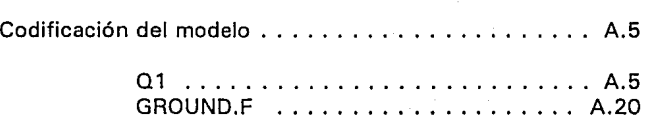

## **APÉNDICE A.1**

A continuación se presentan los parámetros de calidad del agua más utilizados, debido a que determinan de manera más representativa el nivel de calidad de agua. Estos parámetros pueden ser físicos, químicos y biológicos.

## PARÁMETROS FÍSICOS

Los parámetros físicos más importantes son sólidos suspendidos, turbiedad, color, sabor, olor y temperatura.

Sólidos suspendidos.- Los sólidos suspendidos son partículas inorgánicas, como arcillas, arenas, suelos; y partículas orgánicas, como fibras de plantas, células de algas, bacterias, microorganismos, etc.

Turbidez.- La turbiedad es el parámetro que mide la cantidad de luz solar que es absorbida o dispersa por la materia suspendida presente en el agua, ésta puede ser sólidos suspendidos o materia coloidal como detergentes, jabones o emulsificantes.

Color.- El color en el agua puede ser color aparente debido a la presencia de materia suspendida o color verdadero por la presencia de sólidos disueltos. Las descargas de agua provenientes de la industria textil, papelera, alimentaria, química y minera dan color al agua.

Sabor y olor.- La presencia de sabor y olor en el agua es debida a minerales, metales, sales del suelo o productos finales de las reacciones biológicas. Los productos inorgánicos proporcionan sabor pero no olor, mientras que los productos orgánicos producen ambos, por ejemplo los compuestos del petróleo o los sulfuros producto de la descomposición biológica.

Temperatura.- La temperatura es un factor que influye en la actividad biológica, en las reacciones químicas y tiene gran influencia en la solubilidad de los gases en el agua. Tiene una estrecha relación con la concentración de oxígeno disuelto en el agua.

## PARÁMETROS QUÍMICOS

Entre los parámetros químicos más utilizados, se pueden mencionar: sólidos disueltos totales, alcalinidad, dureza, metales, materia orgánica disuelta y nutrientes.

Oxígeno disuelto (00).- La presencia de oxígeno disuelto en el agua es de suma importancia, ya que de la concentración de 00 depende la presencia de vida en el embalse. Los peces y otros organismos acuáticos dependenden del oxígeno disuelto para la respiración, además que permite la presencia de microorganismos aeróbicos cuya función es, principalmente, estabilizar los niveles de materia orgánica biodegradable. Los niveles de oxígeno disuelto determinan en algunos casos la toxicidad de materia extraña disuelta en el agua.

Sólidos disueltos totales.- Este parámetro se utiliza en agua potable y en algunos usos industriales. La concentración de sólidos disueltos en el agua se debe a la presencia de materia disuelta como minerales, gases, por la descomposición de materia orgánica, por metales, por compuestos químicos orgánicos que dan color, olor, sabor y toxicidad al agua que los contiene.

Alcalinidad.- La alcalinidad es un parámetro para agua natural y una variable de control para agua residual. La medida de alcalinidad es la cantidad de iones que reaccionan para neutralizar a los iones de hidrógeno. Por ello, la alcalinidad se define como la medición de la capacidad del agua para neutralizar ácidos.

Dureza.- La dureza es la concentración de cationes metálicos multivalentes presentes en el agua. Los constituyentes de la dureza son los iones calcio, magnesio, hierro, manganeso, estroncio y aluminio.

Metales.- Es un parámtero para agua potable y para alguno usos industriales. Los metales comunes presentes en el agua son: calcio, magnesio, sodio, hierro, manganeso, aluminio, cobre, zinc, arsénico, bario, cadmio, cromo, plomo, mercurio y plata.

Compuestos orgánicos.- Para la determinación de los compuestos orgánicos se utiliza un parámetro indirecto que a continuación se explica, la demanda bioquímaca de oxígeno.

Demanda bioquímica de oxígeno (080).- Básicamente la DBO es una medida de la cantidad de oxígeno disuelto utilizado por microorganismos aeróbicos para metabolizar moléculas complejas e inestables de contaminantes, que en forma indirecta determina la cantidad de materia orgánica que se encuentra. Las proteínas, carbohidratos y lípidos que están contenidas en las aguas de desecho son transformadas en compuestos inorgánicos estables como el dióxido de carbono, agua, sulfatos, fosfatos, amoniaco y nitratos. Existe una prueba para determinar la demanda bioquímica de oxígeno, que usualmente consiste en un periodo de incubación de cinco días, durante los cuales se presenta el proceso antes descrito, en esta prueba se mide el oxígeno requerido para la degradación de la materia orgánica.

Nutrientes.- Los nutrientes son materia necesaria para el crecimiento y reproducción de la flora y fauna acuática. Los nutrientes más importantes son el carbono, el nitrógeno y los fosfatos. La importancia de la presencia de nitrógeno y fosfatos radica en que tienen un papel limitante o alentador para el crecimiento de la flora acuática.

Este tipo de sustancia se encuentra en grandes cantidades en las descargas de aguas residuales, debido a su presencia en los detergentes y además en las descargas de aguas de riego que los contienen en los fertilizantes, así como en las aguas de acondicionamiento de las calderas.

## PARÁMETROS BIOLÓGICOS

Los microorganismos tienen un papel esencial en el equilibrio biológico de la cadena trófica, por lo que se consideran como un parámetro fundamental en la determinación de la calidad del agua.

Los microorganismos pueden clasificarse por diferentes características como son:

Al Con base en la manera de sintetizar la materia orgánica:

\* Autótrofos: Obtienen sus requerimientos orgánicos, a partir de la materia orgánica.

\* Heterótrofos: Requieren de una fuente externa de materia orgánica.

Bl Con base en los requerimientos de oxígeno:

\* Aerobios: Necesitan la presencia de oxígeno libre.

\* Facultativos: Prefieren un ambiente con oxígeno pero pueden prescindir de él.

\* Anaerobios: Existen en ausencia de oxígeno.

C) Con base en la temperatura a la que viven:

\* Sicrofílicos: Viven a OºC, promedio.

\* Mesofílicos: Los más comunes viven entre 15 y 40°C.

\* Termofílicos: Se desarrollan entre 50 y 70°C.

Dl Con base en el tipo de microorganismo:

\* bacteria

\* virus

hongos

\* protozoarios y

\* algas.

## **APÉNDICE A.2**

En este apéndice se presentan los archivos del código PHOENICS que se requieren para realizar la simulación.

El archivo **Q 1** contiene las especificaciones del problema, tales como intervalos de tiempo, la malla del dominio, la geometría, la especificación de variables que se resuelven, condiciones de frontera y los parámetros de relajación.

El archivo **ground.f** realiza los cálculos corresondientes a las variaciones de condiciones de frontera con respecto al tiempo. Determina los valores de las fuentes y sumideros del modelo k-epsilon de turbulencia debidas a las fuerzas de flotación.

## **01**

```
TALK=f;RUN( 1, 1);VDU=TTY 
TEXT(ZIMGRID @srcs: buey k-eps, heat, BOD, 02) 
  *** 
  ** el intervalo de tiempo es DAY = 86.4e3 s **
REAL(DAY.HB): DAY = 86.4e3:HR = 3.6e3** la cte de deoxigenacion es Kd o = > RG(15) **
  ** es fct. de la temp. con THETA = > RG(18) **
  ** cte del sedim @ 5 yr 10% BOD Kr = > RG(23) **
  ** VAL init. BOD \lt = > SOD SOD = > RG(24) **
REAL(RZU5,KD); RZU5=3.0; KD=0.0811 
REAL(SOD,KR); SOD=177.0; KR=1.7é~3 
ra(18) = 1.047ra(15) = KD/dayra(23) = KR/dayra(24) = SODrg(99) = 1.0/4186.0BOOLEAN (TAHOE)
REAL(NETFLU,CNET1 ,CNET2,CLD,TAIRE,PATM,FISUP,Fl2M,W2M,ALFA) 
  *** *** *** *** *** *** ***
  * * * * * Constantes del NET A TMOSPHERE RADIATION 
CNET1 = 208.733;CNET2 = 6.2363;CLD = 0.05;TAIRE = 15.0**** 
NETFLU = (CNET1 + CNET2 * TAIRE) * (1.0 + 0.17 * CLD * *2.0) * RG(99)*****************************************************-
*** 
  *** *** *** *** *** *** *** **
```

```
*** Constantes del short wave SOLAR RADIATION
  * RG(1) = eta; RG(2) = beta; RG(3) = Fl(radiacion)ra(3) = 500.0TAHOE = fIF(TAHOE) THEN
ra(1) = 0.05; ra(2) = 0.4ELSE
ra(1) = 0.75:ra(2) = 0.5FNDIE
  **** * * *
  ***** Constantes del long wave BACK RADIATION
rq(4) = 308.2; r<sub>9</sub>(5) = 4.9***** Constantes de perdidas por EVAPORACION
FISUP = 1.0; FI2M = 0.2; W2M = 3.0; ALFA = 1.0E + 03; PATM = 900.0ra(6) = FISUP:ra(7) = FI2M:ra(8) = PATM:ra(9) = W2Mrq(10) = 48.931; q(11) = -6833.96; q(12) = -5.169; q(13) = ALFAra(14) = T A IRE***** rg(20) correccion de O saturado por altitud
ra(20) = 0.821***** Cte. de reaireacion superficial K i=0.6 [1/d] ****
  ***** rg(21) es K | x 1000/day
ra(21) = 3.0 * 1000.0/day****
  * * ***** Cond de Frontera para el viento y temp. agua ****
      RG(16) = Tau f(Cd)RG(17) = Taire - 2.0******
***
  *** Cte, de Sedimentacion DBO, W s = > RG(19)
                                                         *****
rq(19) = 6.0e-6rg(19) = 5.0e-7GROUP 2. Transience; time-step specification
LSTEP = 96
```

```
A.6
```

```
TFIRST = 0.0*DAY:TLAST = 20.0*hrTFIRST = (272.0)*DAY:TLAST = TFIRST + LSTFP*HRTFIRST = 272.0*DAY + 0.0*3600.0:TLAST = TFIRST + LSTFP*HRTFIRST = 15 * DAYTI AST=360.0*DAY
STEADV = f(GRDPWR(T.LSTEP,TLAST, 1.0))steadv = t* *lg(14) controla el acceso a las funciones del 
  tiempo** 
lg(14) = tTLAST=360.0*DAY 
  ISTFP=4TFRAC(1) = 5.0/360.0TFRAC(2) = 35.0/360.0TFRAC(3) = 65.0/360.0TFRAC(4) = 95.0/360.0 
   *** 
  TFRAC(1) = 0.04167TFRAC(2) = 0.12500TFRAC(3) = 0.20833TFRAC(4) = 0.29167TFRAC(5) = 0.37500TFRAC(6) = 0.45833TFRAC(7) = 0.54167TFRAC(8) = 0.62500TFRAC(9) = 0.70833TFRAC(10) = 0.79167TFRAC(11) = 0.87500TFRAC(12) = 0.95833******************************************** 
  * 
    GROUP 3. X-direction grid specification.
  * 
    Cartesian Grid Selected
CARTES=T 
  * Extent of the Domain in the X-Direction: 3. 540E + 04 
  * Number of Cells in the X-Direction 
NX = 160* Symmetric Power-Law Grid Spacing in Subregion 1 
SUBGRD(X,1,-80, 1.770E+04, 1.000E+OO) 
INTEGRINXFO1, NXL01: NXFO1 = 1: NXLO1 = 80* Symmetric Power-Law Grid Spacing in Subregion 2
```

```
SUBGRD(X, 81, -160, 1.770E + 04, 1.000E + 00)INTEGER(NXF02,NXL02): NXF02 = 81: NXL02 = 160
    GROUP 4. Y-direction arid specification.
  * Extent of the Domain in the Y-Direction
YVLAST = 1.700E + 02* Number of Cells in the Y-Direction
NY = 30* Power-Law Grid Spacing in the Y-Direction
GRDPWR(Y, NY, YVLAST, -2, 000E + 00)
INTEGR(NYFO1, NYLO1); NYFO1 = 1; NYLO1 = NYGROUP 5. Z-direction grid specification.
  * Extent of the Domain in the Z-Direction
ZWLAST = 1.775E + 03GROUP 7. Variables stored, solved & named
BOOLEAN(HYDRO); HYDRO = f
NAME(H1) = tempPRNDTL(TEMP) = 8,000PRNDTL(c2) = 0.700HUNIT = 1.0/4186.STORE(RHO1)
RHO1 = GRND1; RHO1A = 1001.3; RHO1B = -0.17428ENUL = 1.000E-06store(enut, vpor)
SOLVE(P1, U1, V1, TEMP)
SOLVE(C1,C2)
  STORE(C1,C2)
turmod(kemodl)
  *****
if(hydro) then
```

```
STORE(C1.C2.TEMP)
STORE(ke.ep)
  STFADV = Tendif
  . . . . .
TERMS(C2,p,y,n,p,p,p)
  * GROUP 11. Initialization of variable or porosity fields.
INIADD = FFUNIT(TEMP) = 15.0FINIT(RHO1) = 999.1FINIT(U1) = -0.0: FINIT(V1) = 0.0PATCH(PINIT.LINVLY.1.NX.1.NY.1.1.1.1):INIT(PINIT.P1.-9.81.0.0)
  FINIT(C1) = 5.0; FINIT(C2) = 00.0PATCH(C2INI.LINVLY.1.NX.1.NY.1.1.1.1)
  INIT(C2INI.C2.-2.3e-1*2.0.100.0)
  PATCH(TINIF.LINVLY.1.NX.1.NY.1.1.1.1)
  INIT(TINIF.TEMP.1.5e-2.13.5)
  PATCH(RINIF.LINVLY.1.NX.1.NY.1.1.1.1)
  INIT(RINIF, RHO1.-2.6142e-3, 998.94722)
initial = t**CAMPO INICIALDEDBO
  PATCH(C2INI1.INIVAL.1.NX.1.8.1.1.1.1)
  INIT(C2INI1.C2.0.0.120.0)
  PATCH(C2INI2,LINVLY,1,NX,8,NY,1,1,1,1)
  INIT(C2INI2,C2,-1.1500,120.0)
     **************CAMPO INICIALDEOD*
  PATCH(C1INI1, INIVAL, 1, NX, NY-5, NY, 1, 1, 1, 1)
  INIT(C1INI1.C1.0.0.9.0)
  PATCH(C1INI2,LINVLY,1,NX,20,NY-5,1,1,1,1)
  INIT(C1INI2,C1,0.496692,1.5)
  PATCH(C1INI3, INIVAL, 1, NX, 1, 20, 1, 1, 1, 1)
  INIT(C1INI3,C1,0,0,1.5)
             CAMPO
                      INICIAL
                                DF -
                                    TEMPERATURAS Y
                                                           DENSIDA-
DES*********
```

```
patch(tinic1,inival,1,nx,ny-5,ny,1,1,1,1)
init(tinic1, temp.0.0.19.)
```
patch(rinic2,inival, 1,nx,ny-5,ny, 1, 1, 1, 1) init(rinic2, rho 1,0.0, 997. 98868) patch(tinic3,linvly, 1,nx,20,ny-5, 1, 1, 1, 1) init(tinic3, temp,0.364238, 13.5) patch(rinic4,linvly, 1,nx,20,ny-5, 1, 1, 1, 1) init(rinic4, rhol ,-0.06348,998.94722) patch(tinic5,inival, 1,nx, 1, 20, 1, 1, 1, 1) init(tinic5, temp,0.0, 13.5) patch(rinic6,inival, 1,nx, 1,20, 1, 1, 1, 1) init(rinic6, rhol ,0.0,998.94722)

POROSIDAD PARA OBTENER EL EFECTO DE ANCHO CAMBIAN- $T F$ \*\*

CONPOR(PRSDAD1,0.1,CELL,72,80,2,2,1, 1) CONPOR(PRSDAD2,0.05,CELL,81,89,2,2, 1, 1) CONPOR(PRSDAD3,0.05,CELL,54,62,4,4, 1, 1) CONPOR(PRSDAD4,0.2,CELL,63, 71,3,4, 1, 1) CONPOR(PRSDAD5,0. 1,CELL, 72,89,3,4, 1, 1) CONPOR(PRSDAD6,0.05,CELL,90,98,3,4, 1, 1) CONPOR(PRSDAD7,0.05,CELL,45,53,5,6, 1, 1) CONPOR(PRSDAD8,0. 1,CELL,54,62,5,6, 1, 1) CONPOR(PRSDAD9,0.3,CELL,63, 71,5,6, 1, 1) CONPOR(PRSDAD10,0.2,CELL, 72,89,5,6, 1, 1) CONPOR(PRSDAD11,0. 7,CELL,90,98,6,6, 1, 1) CONPOR(PRSDD11,0.3,CELL,90,98,5,5, 1, 1) CONPOR(PRSDAD 12,0.05,CELL,99, 107 ,5,9, 1, 1) CONPOR(PRSDAD13,0.1,CELL, 108, 116,6,6, 1, 1) CONPOR(PRSDAD14,0.1,CELL,09,53,7, 12, 1, 1) CONPOR(PRSDAD15,0.2,CELL,54,62,7, 12, 1, 1) CONPOR(PRSDAD16,0.4,CELL,63,71,7, 12, 1, 1) CONPOR(PRSDAD17,0.3,CELL, 72,80, 7,9, 1, 1) CONPOR(PRSDAD18,0.2,CELL,81,89,7,9, 1, 1) CONPOR(PRSDAD19,0.8,CELL,90,98,7,9, 1, 1) CONPOR(PRSDAD20,0.2,CELL, 108, 116, 7,9, 1, 1) CONPOR(PRSDAD21,0.1,CELL, 117, 130,8,9, 1, 1) CONPOR(PRSDAD22,0.1,CELL,05,26, 13, 16, 1, 1) CONPOR(PRSDAD23,0.2,CELL,27,35, 13, 16, 1, 1) CONPOR(PRSDAD24,0.1,CELL,36,53, 13, 16, 1, 1) CONPOR(PRSDAD25,0.3,CELL,54,62, 13, 16, 1, 1) CONPOR(PRSDAD26,0.5,CELL,63, 71, 13, 16, 1, 1) CONPOR(PRSDAD27 ,0.4,CELL, 72,80, 1O,16, 1, 1) CONPOR(PRSDAD28,0.5,CELL,81,89, 1O,16, 1, 1) CONPOR{PRSDAD29,0.9,CELL,90,98, 1O;16, 1, 1) CONPOR{PRSDAD30,0.1,CELL,99, 107, 10,30, 1, 1) CONPOR{PRSDAD31,0.2,CELL, 108, 130, 1O,12, 1, 1) CONPOR{PRSDAD32,0.3,CELL, 108, 130, 13, 16, 1, 1) CONPOR{PRSDAD33,0.1,CELL, 126, 134, 11, 16, 1, 1) CONPOR{PRSDAD34,0.2,CELL, 135, 148, 11, 16, 1, 1) CONPOR{PRSDAD35,0.1,CELL, 1,08, 17,30, 1, 1) CONPOR{PRSDAD36,0.2,CELL,06,26, 17,30, 1, 1) CONPOR(PRSDAD37, 0.3, CELL, 27, 35, 17, 30, 1, 1) CONPOR{PRSDAD38,0.2,CELL,36,53, 17,30, 1, 1) CONPOR{PRSDAD39,0.4,CELL,54,62, 17,30, 1, 1) CONPOR{PRSDAD40,0.5,CELL,63,80, 17,20, 1, 1) CONPOR(PRSDAD41, 0.6, CELL, 63, 80, 21, 30, 1, 1) CONPOR{PRSDAD42,0.4,CELL,81,89, 17,30, 1, 1) CONPOR{PRSDAD43, 1.0,CELL,90,98, 17,30, 1, 1) CONPOR{PRSDAD44,0.4,CELL, 108, 125, 17,30, 1, 1) CONPOR{PRSDAD45,0.2,CELL, 126, 155, 17,30, 1, 1) CONPOR{PRSDAD46,0.3,CELL, 126, 143,21,30, 1, 1) CONPOR{PRSDAD47,0.2,CELL, 144, 157,21,30, 1, 1) CONPOR{PRSDAD48,0.1,CELL, 153, 160,24,30, 1, 1)

CONPOR{PRSDAD1,0.1,NORTH,72,80,2,2, 1, 1 l CONPOR{PRSDAD2,0.05,NORTH,81,89,2,2, 1, 1) CONPOR{PRSDAD3,0.05,NORTH,54,62,4,4, 1, 1) CONPOR{PRSDAD4,0.2,NORTH,63, 71,3,4, 1, 1) CONPOR{PRSDAD5,0.1,NORTH, 72,89,3,4, 1, 1) CONPOR{PRSDAD6,0.05,NORTH,90,98,3,4, 1, 1) CONPOR{PRSDAD7 ,0.05,NORTH,45,53,5,6, 1, 1) CONPOR{PRSDAD8,0.1,NORTH,54,62,5,6, 1, 1) CONPOR{PRSDAD9,0.3,NORTH,63, 71,5,6, 1, 1) CONPOR{PRSDAD10,0.2,NORTH, 72,89,5,6, 1, 1) CONPOR{PRSDAD11,0. 7 ,NORTH,90,98,6,6, 1, 1) CONPOR{PRSDD11,0.3,NORTH,90,98,5,5, 1, 1) CONPOR{PRSDAD12,0.05,NORTH,99, 107,5,9, 1, 1) CONPOR{PRSDAD13,0.1,NORTH, 108, 116,6,6, 1, 1) CONPOR{PRSDAD14,0.1,NORTH,09,53,7, 12, 1, 1) CONPOR{PRSDAD15,0.2,NORTH,54,62,7, 12, 1, 1) CONPOR{PRSDAD16,0.4,NORTH,63, 71,7, 12, 1, 1) CONPOR{PRSDAD17,0.3,NORTH, 72,80,7,9, 1, 1) CONPOR{PRSDAD18,0.2,NORTH,81,89,7,9, 1, 1) CONPOR{PRSDAD19,0.8,NORTH,90,98, 7,9, 1, 1)

CONPOR(PRSDAD20,0.2,NORTH, 108, 116,7,9, 1, 1} CONPOR(PRSDAD20,0.2,NORTH,99, 116, 7,9, 1, 1} CONPOR(PRSDAD21,0.1,NORTH, 117, 130,8,9, 1, 1} CONPOR(PRSDAD22,0.1,NORTH,05,26, 13, 16, 1, 1} CONPOR(PRSDAD23,0.2,NORTH,27,35, 13, 16, 1, 1} CONPOR(PRSDAD24,0.1,NORTH,36,53, 13, 16, 1, 1} CONPOR(PRSDAD25,0.3,NORTH,54,62, 13, 16, 1, 1} CONPOR(PRSDAD26,0.5,NORTH,63, 71, 13, 16, 1, 1} CONPOR(PRSDAD27,0.4,NORTH, 72,80, 1O,16, 1, ff CONPOR(PRSDAD28,0.5,NORTH,81,89, 10, 16, 1, 1} CONPOR(PRSDAD29,0.9,NORTH,90,98, 1O,16, 1, 1} CONPOR(PRSDAD30,0.1,NORTH,99, 107, 10,30, 1, 1} CONPOR(PRSDAD31,0.2,NORTH, 108, 130, 1O,12, 1, 1} CONPOR(PRSDAD32,0.3,NORTH, 108, 130, 13, 16, 1, 1} CONPOR(PRSDAD33,0.1,NORTH, 126, 134, 11, 16, 1, 1} CONPOR(PRSDAD34,0.2,NORTH, 135, 148, 11, 16, 1, 1} CONPOR(PRSDAD35,0.1,NORTH, 1,08, 17,30, 1, 1} CONPOR(PRSDAD36,0.2,NORTH,06,26, 17,30, 1, 1} CONPOR(PRSDAD37 ,0.3,NORTH,27 ,35, 17,30,1, 1} CONPOR(PRSDAD38,0.2,NORTH,36,53, 17,30, 1, 1} CONPOR(PRSDAD39,0.4,NORTH,54,62, 17,30, 1, 1} CONPOR(PRSDAD40,0.5,NORTH,63,80, 17,20,1, 1} CONPOR(PRSDAD41,0.6,NORTH,63,80,21,30, 1, 1} CONPOR(PRSDAD42,0.4,NORTH,81,89, 17 ,30, 1, 1} CONPOR(PRSDAD43, 1.0,NORTH,90,98, 17,30, 1, 1) CONPOR(PRSDAD44,0.4,NORTH, 108, 125, 17 ,30, 1, 1} CONPOR(PRSDAD45,0.2,NORTH, 126, 155, 17,30, 1, 1} CONPOR(PRSDAD46,0.3,NORTH, 126, 143,21,30, 1, 1} CONPOR(PRSDAD47,0.2,NORTH, 144, 157,21,30, 1, 1} CONPOR(PRSDAD48,0.1,NORTH, 153, 160,24,30, 1, 1}

CONPOR(PRSDAD1,0.1,EAST,72,80,2,2,1, 1} CONPOR(PRSDAD2,0.05,EAST,81,89,2,2, 1, 1) CONPOR(PRSDAD3,0.05,EAST,54,62,4,4, 1, 1} CONPOR(PRSDAD4,0.2,EAST,63, 71,3,4, 1, 1} CONPOR(PRSDAD5,0.1,EAST, 72,89,3,4, 1, 1} CONPOR(PRSDAD6,0.05,EAST,90,98,3,4, 1, 1} CONPOR(PRSDAD7,0.05,EAST,45,53,5,6, 1, 1} CONPOR(PRSDADB,0.1,EAST,54,62,5,6, 1, 1} CONPOR(PRSDAD9,0.3,EAST,63, 71,5,6, 1, 1}

CONPOR(PRSDAD10,0.2,EAST, 72,89,5,6, 1, 1) CONPOR(PRSDAD11,0. 7,EAST,90,98,6,6, 1, 1) CONPOR(PRSDD11,0.3,EAST,90,98,5,5, 1, 1) CONPOR(PRSDAD12,0.05,EAST,99, 107,5,9, 1, 1) CONPOR(PRSDAD13,0.1,EAST, 108, 116,6,6, 1, 1) CONPOR(PRSDAD14,0.1,EAST,09,53,7, 12, 1, 1) CONPOR(PRSDAD15,0.2,EAST,54,62,7, 12, 1, 1) CONPOR(PRSDAD16,0.4,EAST,63, 71, 7, 12, 1, 1) CONPOR(PRSDAD17,0.3,EAST,72,80,7,9, 1, 1) CONPOR(PRSDAD18,0.2,EAST,81,89, 7,9, 1, 1) CONPOR(PRSDAD19,0.8,EAST,90,98, 7,9, 1, 1) CONPOR(PRSDAD20,0.2,EAST, 108, 116, 7,9, 1, 1) CONPOR(PRSDAD20,0.2,EAST,99, 116, 7,9, 1, 1) CONPOR(PRSDAD21,0.1,EAST, 117, 130,8,9, 1, 1) CONPOR(PRSDAD22,0.1,EAST,05,26, 13, 16, 1, 1) CONPOR(PRSDAD23,0.2,EAST,27,35, 13, 16, 1, 1) CONPOR(PRSDAD24,0.1,EAST,36,53, 13, 16, 1, 1) CONPOR(PRSDAD25,0.3,EAST,54,62, 13, 16, 1, 1) CONPOR(PRSDAD26,0.5,EAST,63, 71, 13, 16, 1, 1) CONPOR(PRSDAD27,0.4,EAST, 72,80, 10, 16, 1, 1) CONPOR(PRSDAD28,0.5,EAST,81,89, 1O,16, 1, 1) CONPOR(PRSDAD29,0.9,EAST,90,98, 1O,16, 1, 1) CONPOR(PRSDAD30,0.1,EAST,99, 107, 10,30, 1, 1) CONPOR(PRSDAD31,0.2,EAST, 108, 130, 10, 12, 1, 1) CONPOR(PRSDAD32,0.3,EAST, 108, 130, 13, 16, 1, 1) CONPOR(PRSDAD33,0.1,EAST, 126, 134, 11, '16, 1, 1) CONPOR(PRSDAD34,0.2,EAST, 135, 148, 11, 16, 1, 1) CONPOR(PRSDAD35,0. 1,EAST, 1,08, 17,30, 1, 1) CONPOR(PRSDAD36,0.2,EAST,06,26, 17,30, 1, 1) CONPOR(PRSDAD37,0.3,EAST,27,35, 17 ,30, 1, 1) CONPOR(PRSDAD38,0.2,EAST,36,53, 17 ,30, 1, 1) CONPOR(PRSDAD39,0.4,EAST,54,62, 17 ,30, 1, 1) CONPOR(PRSDAD40,0. 5,EAST,63,80, 17,20, 1, 1) CONPOR(PRSDAD41,0.6,EAST,63,80,21,30, 1, 1) CONPOR(PRSDAD42,0.4,EAST,81,89, 17,30, 1, 1) CONPOR(PRSDAD43, 1.0,EAST,90,98, 17,30, 1, 1) CONPOR(PRSDAD44,0.4,EAST, 108, 125, 17,30, 1, 1) CONPOR(PRSDAD45,0.2,EAST, 126, 155, 17,30, 1, 1) CONPOR(PRSDAD46,0.3,EAST, 126, 143,21,30, 1, 1) CONPOR(PRSDAD47,0.2,EAST, 144, 157,21,30, 1, 1) CONPOR(PRSDAD48,0. 1,EAST, 153, 160,24,30, 1, 1)

\* \* \* \* \*VARIACION LINEAL DE POROSIDAD EN CAMBIOS REPENTI-NOS\*\*\*\*\*\*\*\* PATCH(PARCHE01,LINVLX,85,94, 17,30, 1, 1,1,1) INIT(PARCHE01,NPOR,3.0015E-04,0.4) INIT(PARCHE01,EPOR,3.0015E-04,0.4) INIT(PARCHE01, VPOR,3.0015E-04,0.4)  $parehe01 =$ skip PATCH(PARCHE02,LINVLX,85,94, 10, 16, 1, 1, 1, 1) INIT(PARCHE02,NPOR,2.001 OE-04,0.5) INIT(PARCHE02,EPOR, 2.0010E-04, 0.5) INIT(PARCHE02, VPOR,2.001 OE-04,0.5) parche02 = skip PATCH(PARCHE03,LINVLX,85,94, 7,9, 1, 1, 1, 1) INIT(PARCHE03,NPOR,3.0015E-04,0.2) INIT(PARCHE03,EPOR,3.0015E-04,0.2) INIT(PARCHE03, VPOR,3.0015E-04,0.2) parche03 = skip PATCH(PARCHE04,LINVLX,85,94,6,6, 1, 1, 1, 1) INIT(PARCHE04,NPOR,2.5013E-04,0.2) INIT(PARCHE04, EPOR,2. 5013E-04,0.2) INIT(PARCHE04, VPOR,2.5013E-04,0.2)  $parehe04 = skip$ PATCH(PARCHE05,LINVLX,95, 103, 17,30, 1, 1, 1, 1) INIT(PARCHE05,NPOR,-4.5023E-04, 1.0) INIT(PARCHE05,EPOR,-4.5023E-04, 1.0) INIT(PARCHE05,VPOR,-4.5023E-04, 1.0) parche05 = skip PATCH(PARCHE06,LINVLX,95, 103, 10, 16, 1, 1, 1, 1)

INIT(PARCHE06,NPOR,-4.0020E-04,0.9} INIT(PARCHE06, EPOR,-4.0020E-04,0. 9) INIT(PARCHE06, VPOR,-4.0020E-04,0.9) parche06 = skip

PATCH(PARCHE07,LINVLX,95, 103,7,9, 1, 1, 1, 1) INIT(PARCHE07,NPOR,-3.0015E-04,0.8) INIT(PARCHE07,EPOR,-3.0015E-04,0.8)

#### INIT(PARCHE07, VPOR,-3.0015E-04,0.8) parche07 = skip

PATCH(PARCHE08,LINVLX,95, 103,6,6, 1, 1, 1, 1) INIT(PARCHE08,NPOR,-3.0015E-04,0. 7) INIT(PARCHE08,EPOR,-3.0015E-04,0. 7) INIT(PARCHEOB, VPOR,-3.0015E-04,0. 7)  $parehe08 =$ skip

\*\*\*\*\*BLOQUEOS PARA OBTENER LA TOPOGRAFIA DE LA PRE-SA \* \* \* \*\* \* conpor(izq 1,0.0,CELL, 1, 160, 1, 1, 1, 1) conpor(izq2,0.0,CELL, 1, 72,2,2, 1, 1) conpor(izq3,0.0,CELL, 1,65,3,3, 1, 1) conpor(izq4,0.0,CELL, 1,60,4,4, 1, 1) conpor(izq5,0.0,CELL, 1,52,5,5, 1, 1) conpor(izq6,0.0,CELL, 1,45,6,6,1,1) conpor(izq7 ,0.0,CELL, 1,44,7, 7, 1, 1) conpor(izq8,0.0,CELL, 1,37 ,8,8, 1, 1) conpor(izq9,0.0,CELL, 1,32,9,9, 1, 1) conpor(izq 10,0.0,CELL,1, 25, 1O,1O,1, 1) conpor(izq11,0.0,CELL, 1, 14, 11, 11, l, 1) conpor(izq 12,0.0,CELL, 1, 11, 12, 12, 1,1) conpor(izq13,0.0,CELL, 1,09, 13, 13, 1, 1) conpor(izq14,0.0,CELL, 1,08, 14, 14, 1, 1) conpor(izq15,0.0,CELL,1,06, 14, 14, 1, 1) conpor(izq16,0.0,CELL, 1,05, 15, 15, 1, 1) conpor(izq17,0.0,CELL,1,05, 16, 16, 1, 1) conpor(izq18,0.0,CELL, 1,05, 17, 17, 1, 1) conpor(izq19,0.0,CELL, 1,04, 18, 18, 1, 1) conpor(izq20,0.0,CELL, 1,02, 19, 19, 1, 1) conpor(izq21,0.0,CELL, 1,01,20,20, 1, 1) conpor(der02,0.0,CELL,89, 160,02,02, 1, 1) conpor(der03,0.0,CELL, 94, 160,03,03, 1, 1) conpor(der04,0.0,CELL,98, 160,04,04, 1, 1) conpor(der05,0.0,CELL, 107, 160,05,05, 1, 1) conpor(der06,0.0,CELL, 111, 160,06,06, 1, 1) conpor(der07,0.0,CELL, 113, 160,07 ,07, 1, 1) conpor(der08,0.0,CELL, 117, 160,08,08, 1, 1) conpor(der09,0.0,CELL, 130, 160,09,09, 1, 1) conpor(der10,0.0,CELL, 131, 160, 1O,1O,1, 1) conpor(der11,0.0,CELL, 132, 160, 11, 11, 1, 1)

conpor(der12,0.0,CELL, 136, 160, 12, 12, 1, 1) conpor(der13,0.0,CELL, 138, 160, 13, 13,1, 1) conpor(der14,0.0,CELL, 142, 160, 14,14,.1, 1) . conpor(der15,0.0,CELL,145, 160, 15, 15;1; 1) conpor(der16,0.0, CELL, 148, 160, 16, 16, 1.1) conpor(der17 ,0.0,CELL, 149, 160, 17, 17, 1,1) conpor(der18,0.0,CELL, 150, 160, 18,18; 1, 1) conpor(der19,0.0,CELL,153, 160, 19, 19, 1, 1) conpor(der20,0.0,CELL, 154, 160,20,20, 1, 1) conpor(der21,0.0,CELL, 155, 160,21,21, 1, 1) conpor(der22,0.0,CELL, 156, 160,22,22, 1, 1) conpor(der23,0.0,CELL, 157, 160,23,23, 1, 1)

\*\*\*\*\*POROSIDAD PARA OBTENER EL AREA DE LA TOMA EN LA CORTINA\*\*\* CONPOR(PDAD,8.6E-03,CELL, 76, 76, 13, 13, 1, 1)

\*\*\*\*\*\*\*\*\*\*\*\*\*\*\*\*\*\*\*\*\*\*\*\*\*\*\*\*\*\*\*\*\*\*\*\*\*\*\*\*\*\*\*\*\*\*\*\*\*\*\*\*\*\*- \*\*\*\*\*\*\*\*\*

GROUP 13. Boundary conditions and special sources.

\* \* \* \* El siguiente parche es para short wave SOLAR RADIATION

\* Probablemente vale la pena cortarlo hasta una altura tal

\* que no tenga caso realizar los calcules

PATCH(SOLRAD,FREEVL, 1,NX,NY-5,NY, 1,NZ, 1,LSTEP) COVAL(SOLRAD, TEMP,GRND,GRND)

 $s$ olrad  $=$  skip

·'\* \* \*

\* \* \* El siguiente parche es para SOLAR RADIATION superficial PATCH(SUPRAD,NORTH, 1,NX,NY,NY, 1,NZ, 1,LSTEP) COVAL(SUPRAD, TEMP,FIXFLU,RG(2) \*RG(3) \*RG(99)) COVAL(SUPRAD, TEMP,FIXFLU,GRND)

 $s$ uprad  $=$  skip

\*\*\*

\* \* \* El siguiente parche es para net ATMOSPHERE RADIATION PATCH(NETRAD,NORTH, 1,NX,NY,NY, 1,NZ, 1,LSTEP) COVAL(NETRAD, TEMP,FIXFLU,GRND)

 $netrad =$ skip

\*\*\*

\* \* \* El siguiente parche es para long wave BACK RADIATION PATCH(BACRAD,NORTH, 1,NX,NY,NY, 1,NZ, 1,LSTEP) COVAL(BACRAD, TEMP,FIXFLU,GRND)

```
\text{baccrad} = \text{skip}عرابياتها
  *** El siguiente parche es para perdidas por EVAPORACION
PATCH(EVAPORA.NORTH.1.NX.NY.NY.1.NZ.1.LSTEP)
COVALIEVAPORA, TEMP.FIXFLU.GRND)
    evapor = skio*****************************
       REFERENCIA DE PRESION EN EL DOMINIO<sup>****</sup>
PATCH(REFPRES.CELL.1.NX.NY.NY.1.1.1.LSTEP)
COVAL(REFPRES, P1, FIXP, 0.000E+00)
COVAL(REFPRES, C1, onlyms, same)
COVAL(REFPRES, C2, onlyms, same)
COVAL(REFPRES.TEMP.ONLYMS, SAME)
COVAL(REFPRES.U1.ONLYMS.same):COVAL(REFPRES.V1.ONLYMS.same)
COVAL(REFPRES, KE, ONLYMS, SAME)
COVAL(REFPRES.EP.ONLYMS, SAME)
  refpres = skip
       FFECTO DEL VIENTO SOBRE LA SUPERFICIE ***
patch(wind.north.1.nx.ny.ny.1.1.1.lstep)
coval(wind, u1, fixflu, arnd)
coval(wind, ke, fixflu, 0.011)
coval(wind, ep, fixflu, 0.001)
  wind = skip
  *** EFECTO DE LA GRAVEDAD VARIABLE: FLOTACION
RSG9 = -9.81PATCH(BUOYSTA, PHASEM, 1, NX, 1, ny, 1, nz, 1, Istep)
COVAL(BUOYSTA, V1, FIXFLU, GRND1)
  ** Fuentes para la DBO y el Oxigeno Disuelto **
PATCH(BODFLD, phasem, 1, nx, 1, ny, 1, nz, 1, lstep)
COVAL(BODFLD,C2,GRND,0.0)
   bold = skippatch(SEDDBO,phasem,1,nx,1,ny,1,nz,1,lstep)
coval(SEDDBO,c2,grnd,grnd)
   sedobo = skip
```

```
A.17
```

```
patch(BTMDBO.cell.1.nx.1.nv.1.nz.1.lstep)
coval(BTMDBO,c2,grnd,grnd)
   btmdbo = skip
PATCH(OXYFLD.phasem.1.nx.1.nv.1.nz.1.lstep)
COVALIOXYFLD.C1.FIXFLU.GRNDI
   oxvfd = skip** cond, de OXY sat, en la superficie **
PATCH(OXYTOP,NORTH,1,nx,nv,nv,1,nz,1,lstep)
COVALIOXYTOP.C1.GRND.GRND)
  oxvton = skin
  *** flotacion para k y epsilon
patch(kebuoy,phasem,1,nx,1,ny,1,nz,1,lstep)
coval(kebuov.ke.ornd.ornd)
coval(kebuoy,ep,grnd,grnd)
  kebuov = skipreal(kein.epsin.uin1.uin2)
\sin 1 = 2.0696F - 0.3/2.8095\piin2 = 3.24921F-02/2.8095
kein = \frac{\ln 2 * 2}{1.000E-01}\cos \theta = (0.1643 * (kein) * * 1.5)/(0.01 * 10.0)******************* entradasvsalidas *
PATCH(INLETO1,FREEE,NXF01,NXF01,22,NYL01,1,1,1,LSTEP)
COVAL(INLET01, P1, FIXFLU, 1.0e3* 2.0696E-03/2.8095)
COVAL(INLET01, U1, ONLYMS, 2.0696E-03/2.8095)
COVAL(INLET01, V1, ONLYMS, 0.000E+00)
COVAL(INLET01.TEMP.ONLYMS.GRND)
COVAL(INLET01,C1,ONLYMS,GRND)
COVAL(INLET01.C2.ONLYMS.1.50*RZU5)
COVAL(INLET01, KE, ONLYMS, kein)
COVAL(INLET01.EP.ONLYMS.epsin)
 inlet01 = skinPATCH(INLETO2, FREEE, NXLO2, NXLO2, 24, NY,1,1,1,1step)
COVAL(INLET02, P1, FIXFLU, 1.0e3* 3.24921E-02/2.8095)
COVAL(INLET02, U1, ONLYMS, -3.24921E-02/2.8095)
COVAL(INLET02, V1, ONLYMS, 0.000E + 00)
COVAL(INLET02, TEMP, ONLYMS, GRND)
COVAL(INLET02,C1,ONLYMS,GRND)
COVAL(INLET02.C2.ONLYMS.6.00*RZU5)
COVAL(INLET02.KE.ONLYMS.kein)
COVAL(INLET02,EP.ONLYMS,epsin)
 inlet02 = skip
```

```
PATCH(OUTLET, CELL, 76,76,13,13,1,1,1,LSTEP)
COVALUOUTLET. P1. FIXFLU.-2.1E+04)COVALIOUTLET.U1.ONLYMS.SAME)
COVALIOUTLET.V1.ONLYMS.SAME)
COVALIOUTLET.TEMP.ONLYMS.SAME)
COVAL(OUTLET,C1,ONLYMS,SAME)
COVAL(OUTLET,C2,ONLYMS.SAME)
COVAL(OUTLET.KE.ONLYMS.SAME)
COVALIOUTLET.EP.ONLYMS.SAME)
  outlet = skipGROUP 15. Termination of sweeps
Isween = 700restrt(all)
  restrt(p1,u1,v1,temp,rho1,ke,ep)
if(.not.hydro) then
  restrt(p1,u1,v1,ke,ep)restrt(all)
endif
csa1 = 0: isa2 = 1GROUP 17. Under-relaxation devices
boolean(trb):trbl = fif(trbl) then
relax1u1, falsdt, 1.0e1)
relax(v1,falsdt,1.0e1)
RELAX(ke,FALSDT, 1.000E+02)
RELAX(ep, FALSDT, 1.000E + 02)
relax(temp, falsdt, 1.0e + 03)
relax(c1,falsdt,1.0e3)
relax(c2,falsdt,1.0e3)
else
relax(u1,falsdt,1.0e1)
relax(v1,falsdt,1.0e-2)
RELAX(ke,FALSDT, 1.000E + 01)
RELAX(ep,FALSDT,1.000E+01)
relax(temp, falsdt, 1.0e + 02)
relax(c1,falsdt,1.0e1)
relax(c2, falsdt, 1.0e1)
```
endif

GROUP 19. Data communicated by satellite to GROUND. 

```
GROUP 21. Print-out of variables
varmin(c1) = 0.0varmin(c2) = 0.0
(a.a.a.a.a.n.fa)tuatuo
output(u1,n,p,p,p,p,p)
output(v1, n, p, p, p, p, p)output(TEMP,n,n,p,p,p,p)
output(rho1,n,n,p,p,p,p)
output(vpor.n.n.p.p.p.p)
output(enut.n.n.p.p.p.p)
output(C1,n,n,p,p,p,v)
output(C2, n, n, p, p, p, v)output(ke,n,n,p,p,p,y)
output(ep.n.n.p.p.p.v)
  GROUP 22. Spot-value print-out
ixmon = 76: ivmon = 13GROUP 23. Field print-out and plot control
ITARI = 1NTPRIN = 1NXPRIN = 1:NYPRIN = 1
```

```
. . . . . . . . . . . . . .
```
**STOP** 

GROUND.F

**OGRAM MAIN** 

c Ċ THIS IS THE MAIN PROGRAM OF EARTH C. C. (C) COPYRIGHT 1984, LAST REVISION 1989. CONCENTRATION HEAT AND MOMENTUM LTD. ALL RIGHTS C. RESERVED.

C. This subroutine and the remainder of the PHOENICS code are

C proprietary software owned by Concentration Heat and Momentum C Limited, 40 High Street, Wimbledon, London SW19 5AU, England. C SUBROUTINE GROUND INCLUDE 'ppath/d earth/SATEAR' INCLUDE 'ppath/d\_earth/GRDLOC' INCLUDE 'ppath/d\_earth/GRDEAR' EQUIVALENCE (IZ, IZSTEP) SECTION STARTS: C 2 User dimensions own arrays here, for example: C Ċ. DIMENSION GUH(10,10), GUC(10,10), GUX(10,10), GUZ(10) CAPP PARAMETER (NPNAM = 1000)  $PARAMETER(NXDIM = 200. NYDIM = 100)$ DIMENSIONGDY(NYDIM,NXDIM),GRHO(NYDIM,NXDIM),GVIST(NYDI-M.NXDIM) DIMENSION GGENB(NYDIM.NXDIM).GCOE(NYDIM.NXDIM).GVAL(NYD-IM.NXDIMI DIMENSIONGKE(NYDIM,NXDIM),GEP(NYDIM,NXDIM),GCO(NYDIM,N-**XDIMI** DIMENSION GDRHODY(NYDIM, NXDIM), GKON(NYDIM, NXDIM) DIMENSION GTEM(NYDIM.NXDIM).GKD(NYDIM.NXDIM).GEXP(NYDIM-,NXDIM) DIMENSION GC2(NYDIM,NXDIM),GYCOOR(NYDIM,NXDIM) DIMENSION GSEDIM(NYDIM, NXDIM), GRADVS(NYDIM, NXDIM) DIMENSION GVPOR(NYDIM, NXDIM) LOGICAL LGCOND.LGTEMP **CAPP** Ċ. User may here change message transmitted to the VDU screen or  $\mathsf{C}$ batch-run log file. IF(IGR.EQ.1.AND.ISC.EQ.1) THEN CALL WRYT40('GROUND file is GROZIMA.F of: 230594 ') CALL WRYT40('PHOENICS version number is : 1.5.3 ') **ENDIF** C  $***$ Ċ

```
C--- GROUP 13. Boundary conditions and special sources
                             Index for Coefficient - CO
Ċ
Ċ
                             Index for Value
                                                -VAL13 CONTINUE
    GO TO (130.131.132.133.134.135.136.137.138.139.1310.
   11311.1312.1313.1314.1315.1316.1317.1318.1319.1320.1321.1SC130 CONTINUE
C...................... SECTION 1 ................ coefficient = GRND
    IFINPATCH.EQ.'SOLRAD') THEN
     if (r<sub>q</sub>(3), qt, 0, 0) then
       call fn1(co.2.0E-10)
     else
       call fn1(co.0.0)
     endif
    FNDIF
c@v--- Calculate k-eps buovancy source terms
    IFINPATCH.EQ.'KEBUOY') CALL GRKEBY
c@v ** Fuente para el DBO: Kd o = RG(15) **
    ** fct. de la temp. THETA = \overline{RG(18)}c.
    ** Kd = Kd 0 * THETA ** (Temp-20.0) ***
\mathbf{c}IF (npatch.eq. 'BODFLD') THEN
     call getyx(14, GTEM, NYDIM, NXDIM)
     call getyx(vpor, gvpor, nydim, nxdim)
     do IX = IXF.IXLdo IN = IYF. IYLGEXP(1Y,IX) = GTEM(1Y,IX) - 20.0if (qvpor(iy,ix).lt.3.e-10) then
       GKD(1Y,1X) = 0.0else
       GKD(IV, IX) = rg(15)*rg(18)**GEXP(IV, IX)endif
     end do
     end do
     call setvx(CO,GKD,NYDIM,NXDIM)
    ENDIF
    if (npatch.eq. 'OXYTOP') then
     call fn2(co, vpor, 0.0, rg(21))
    endif
c@v ** Sedimentacion de DBO **
capp Source term for sedimentation of C1: Vs/dy(Cy + 1-2Cy + Cy-1)IF(NPATCH.EQ.'SEDDBO') THEN
    if (indvar.eq.c2) gvs = rq(19)
```

```
A.22
```

```
call getyx(yg2d,gycoor,nydim,nxdim) 
    call getyx(c2,gsedim,nydim,nxdim) 
    call getyx(vpor, gypor, nydim, nxdim)
    do ix = 1, nxcall getyx(vpor,gvpor,nydim,nxdim)<br>do jx = 1,nx<br>... do jy = 1,ny<br>if(jy .le.5.or.gsedim(jy,jx).ge.15.0.or:gvpor(jy-5,jx) lt.3.0e-10)
   & gvs = 1 OO. *rg(19) ·' ~''.:·:-
       if (jy.eq.1) then
         gdy1 = gycoor(iy + 1, jx) - gycoor(iy, jx).else ... -.. -~':.· · :· 
          qdy1 = qycoor(iy, ix)-qycoor(iy-1, ix)endif 
       gradvs(iy, jx) = gvs/gdy1end do 
    end do 
    call setyx(co,gradvs,nydim,nxdim) 
    ENDIF 
    IF(NPATCH.EQ.'BTMDBO') THEN 
     if(indvar.eq.c2) then 
      call getyx(vpor,gvpor,nydim,nxdim) 
     call getyx(CO,GCO,nydim,nxdim) 
      do IX = IXF, IXLdo IY = IYF,IYLif (gvpor(iy,ix).lt.3.e-10) then
       GCO(1Y,1X) = 0.0gota 912 
       else . 
       if (iy.le.2.or.(ix.ge.6.and.ix.le.151.and.
   & gvpor(iy-1,ix) .lt.3.0e-10)) then 
       GCO(IV, IX) = 2.0E + 10<br>else
         GCO(IV,IX) = 0.0endif 
       endif 
c call writ2i('celda x ',ix,'celda y ',iy)
e call writ1r(' GCOyx ',GCO(IY,IX)) 
 912 continue
      end do 
      end do 
      call setyx(CO,GCO,NYDIM,NXDIM) 
     endif 
    ENDIF
```
## **RETURN**

```
131 CONTINUE
C_{\text{---}} value = GRND
c@v ** Saturacion superf. Q2 = f(Twsun) **
    if (nnatch.ed. 'OXYTOP') then
     if (indvar.ed.C1) then
       call fn3(VAL.14.14.48.-0.36.4.3e-3)
       call fn25(VAL.ra(20))
     endif
    endif
c@v ** Fuente para el O2 disuelto. Kd o = RG(15) **
  ** fct. de la temp. THETA = RG(18)\simif (noatch.eq. 'OXYFLD') then
      if (indvar.eq.C1) call fn2(VAL.c2.0.0.-ra(15))
\ddot{\Omega}call getyx(14,GTEM,NYDIM,NXDIM)
     call getyx(C2.GC2.NYDIM.NXDIM)
     do 33 IX = IXF.IXL
     do 33 IY = IYP, IYL
       GEXP(IV,IX) = GTEM(IV,IX) - 20.033 GKD(IY, IX) = -gc2(iy, ix) *rg(15) *rg(18) ** GEXP(IY, IX)
     call setvx(VAL.GKD.NYDIM.NXDIM)
    endif
c@v ** Sedimentacion de DBO **
capp Source term for sedimentation replaced: Vs/dy(Cy + 1-Cy)
    IFINPATCH.EQ.'SEDDBO') THEN
    if(indvar.eq.c2) call getyx(c2,gsedim,nydim,nxdim)
    do ix = 1.nx
     do iv = 1.nvgsedim(iy, jx) = gsedim(jy + 1, jx)if (iv.eq.ny) gsedim(iy.jx) = 0.
     end do
    end do
    call setyx(val, gsedim, nydim, nxdim)
    ENDIF
c
    IF(NPATCH.EQ.'BTMDBO') THEN
    if(indvar.eq.c2) then
     call getyx(vpor, gvpor, nydim, nxdim)
     call getyx(VAL,GVAL,nydim,nxdim)
     do IX = IXF, IXLdo IY = IYF, IYLC------------------- SECTION 12 -------
GRND
```

```
c@v ** Saturacion superf. O2 = f(Twsuo) *
    if {npatch.eq. 'OXYTOP') then 
     if {indvar.eq.C1) then 
        call fn3(VAL, 14, 14.48,-0.36,4.3e-3) 
        call fn25(VAL,rg(20)) 
     endif 
    endif 
c@v ** Fuente para el O2 disuelto, Kd o = RG(15)c ** fct. de la temp. THETA = RG(18)^{\circ}if (npatch.eq. 'OXYFLD') then 
e if (indvar.eq.C1) call fn2(VAL,c2,0.0,-rg(15)) 
     call getyx(14,GTEM,NYDIM,NXDIM)
     call getyx(C2,GC2,NYDIM,NXDIM)
     do 33 X = |XF|. IXL
     do 33 IY = IYE, IYL
       GEXP(IV,IX) = GTEM(IV,IX) - 20.033 GKD(IY,IX) = -gc2(iy,ix) *rg(15) *rg(18) * *GEXP(IY,IX)
     call setyx(VAL,GKD,NYDIM,NXDIM) 
    endif 
c@v ** Sedimentacion de DBO **
capp Source term for sedimentation replaced: Vs/dy(Cy + 1-Cy) 
    IF(NPATCH.EQ.'SEDDBO') THEN 
e 
    if{indvar.eq.c2) call getyx(c2,gsedim,nydim,nxdim) 
    do ix=1, nx
     do iv = 1, nygsedim(iy, ix) = gsedim(iy + 1, ix)if (iv,eq,nv) asedim(iv, ix) = 0.
     end do 
    end do 
    call setyx(val,gsedim,nydim,nxdim) 
    ENDIF 
    IF(NPATCH.EO.'BTMDBO') THEN 
     if(indvar.eq.c2) then 
     call getyx(vpor, gypor, nydim, nxdim)
     call getyx(VAL, GVAL, nydim, nxdim)
     do IX = IXF, IXLdo IY = IYF.IYLif (gvpor(iy,ix).lt.3.e-10) then 
       GVAL(IV, JX) = 0.0goto 911 
      else
```

```
if (iv.le.2.or.(ix.ge.6.and.ix.le.151.and.)
           avpor(iv-1.ix).lt.3.0e-10)) then
    \mathcal{R}GVAL(IV.1X) = ra(24)else
         GVALU[Y, IX] = 0.0endif
      endif
       call writ2il'celda x '.ix.'celda v '.iv)
C.
       call writ1r(' GVALvx '.GVAL(IY.IX))
\mathbf{c}911 continue
      end do
      and do
      call setvx(VAL.GVAL.NYDIM.NXDIM)
     endif
    ENDIF
c@v ** Temp y OD = OD(Tair) de ingreso de los rios, RG(17) = Tair **
    if (npatch(1:5) .eq. 'INLET') then
      if (indvar.eg.14) call fn1(VAL.rg(14))
      if (indvar.eq.C1) then
        call fn3(VAL, 14, 14, 48, -0.36, 4.3E-03)
        call fn25(VAL.rg(20))
      endif
    endif
CVOR. Fuente para SHORT WAVE SOLAR RADIATION (volumetrica)
C_{\text{max}}RG(1) = eta:RG(2) = beta:RG(3) = Fl(radiacion)
    IFINPATCH.EQ.'SOLRAD') THEN
      call fn1(grsp1.0.0)
      call fn0(grsp2,yg2d)
      call fn25(grsp2.-1.0)
      call fn33(grsp2, yvlast)
      call fn36(grsp1,grsp2,rg(1)*(1.0-rg(2))*rg(3),-rg(1))
      call fn0(val.grsp1)
      call fn25(val,rq(99)*0.5E + 10)
      if(rg(3).eq.0.0) call fn25(val,0.0)
      if(isweep.eq.Isweep) call prn('SHRT', val)
C
    ELSE IF(NPATCH.EQ.'BACRAD') THEN
CVOR. Fuente para LONG WAVE BACK RADIATION (superficial)
C....,RG(4) = a;RG(5) = b
      call fn2(val, 14,rg(4),rg(5))
      call fn25(val,-rg(99))
      call fn26(val, vpor)
       if(isweep.eq.lsweep) call prn('LONG',val)
C
```

```
CVOR .... Calculos para la SOLAR RADIATION superficial 
    ELSE IF(NPATCH.EO.'SUPRAD') THEN 
     call fn1 (val,rg(2) *rg(3) *rg(99)) 
capp cambiar el fn26 de abajo por un fn2 
     call fn26(val,vpor) 
    ELSE IF(NPATCH.EO.'NETRAD') THEN 
     GCNET1 =208.733 
    GCNET2 = 6. 2363 
    GCLD = 0.05G N E T 
FLU = (GCNET1 + GCNET2*RG(14))*(1.0 + 0.17*GCLD**2.0)*RG(99)call fn1 {val,GNETFLU) 
     call fn26{val,vpor) 
    ELSE IF{NPATCH.EO.'EVAPORA') THEN 
CVOR .. Fuente para perdidas por EVAPORACION (superficial) 
C_{1}R G(6) = FISUP:RG(7) = F12M:RG(8) = PBAR:RG(9) = W2MC.....RG(10) = C1;RG(11) = C2;RG(12) = C3;RG(13) = ALFA;RG(14) = TAIRE
     LGCOND = false.LGTEMP= .false. 
     call getyx(h1,gtem,nydim,nxdim)
     call getyx(val,gval,nydim,nxdim) 
     do ix = ixf, ixl
     do jy=iyf,iyl 
       psatw = rq(13)*exp(rq(10) + rq(11)/(qtem(iy,ix) + 273.15) +\& rg(12) * alog(gtem(iy, ix) + 273.15))
       pvapw = rq(6) *psatw
       omegaw = 0.622*pvapw/(rg(8)-pvapw) 
       thetavw = {qtem(iy,ix) + 273.15} *(1.0 + 0.61 * omegaw)
       GTSV = thetavw-273.15 
       thetava = \frac{\text{ra}(14) + 273.15}{\text{*}} (1.0 + 0.61 * omegaa)
       GTAV =thetava-273.15
       deltapv = pvapw-pvapa 
       if(deltapv.lt.O) then 
c write(6, *) 'Pvapw menor que pvapaire ' 
        LGCOND = true.deltapv = 0.0
       endif 
       delta = GTSV - GTAVif{deltats.lt.0) then 
        LGTEMP =.true. 
c write{6, *) 'TSagua menor que TSaire' 
        delta = 0.0
```

```
endif
       GQEVFREE = 2.7 * deltats ** (1.0/3.0)* deltavGQEVFORC = 3.2 * abs(ra(9)) * deltapyGQEVAPO = SORT(GQEVFREE*GQEVFREE + GOEVFORC*GOFV.FORCI
CVOR. Termino adicional para perdidas CONVECTIVAS
       IF(LGCOND.or.LGTEMP) THEN
        GRB = 0.0GO TO 763
       ENDIF
       GRB = 6.19E-04*ra(8)*(atem(iv,ix)-ra(14))/delta}763
         qval(iv, ix) = -GOEVAPO*(1.0 + GRB)*rq(99)if(isweep.eq.)sweep.and.jx.eq.5) then
c
      call writ2i('CELDA X ', ix, 'CELDA Y ', iv)
c.
      call writ4r('TEMPERA ', gtem(jy, jx), 'PSATW ', psatw,
c
   8.
                'PVAPW ',pvapw,'OMEGAW ',omegaw)
c.
      call writ2r('THETAVW ',thetavw,'GTSV
                                               '.atsv)
Ć
                         ',rg(14), PSATA ',psata,
C
      call writ4r('TAIRE
   \mathbf{R}'PVAPA '.pvapa.'OMEGAA '.omegaa)
c
      call writ2r('THETAVA ',thetava,'GTAV
ċ.
                                              ',gtav)
      call writ4r('DELTAPV ',deltapv,'QFREE ',gqevfree,
c
               'QFORCED', ggevforc, 'QEVAPORA', ggevapo)
   &
c.
      call writ2r('FAC GRB ',grb,'VALOR ',gval(iy,ix))
c.
      endif
\mathbf{c}end do
     end do
     call setyx(val, gval, nydim, nxdim)
     call fn26(val.vpor)
    ENDIF
c@v--- Calculate k-eps buoyancy source terms
    IFINPATCH.EQ.'KEBUOY') CALL GRKEBY
    IF(NPATCH.EQ.'WIND') then
     call fn2(val.vpor.0.0.rq(16))
    ENDIF
    RETURN
1312 CONTINUE
C--- GROUP 19. Special calls to GROUND from EARTH
  19 GO TO (191,192,193,194,195,196,197,198),ISC
 191 CONTINUE
             ......... SECTION 1 ---- Start of time step.
```

```
A.28
```

```
CJDY ** Calculos para el valor de TAIRE, FI(radiacion), W2M.
C
     ** variando con respecto al tiempo
      write(6,*) 'tiempo = '.TIM
\mathbf{c}write(6,*) 'BARRIDA = '.isweep
c.
c.
      write(6,*) 'INTERVA = ', istep
    GCD = 0.9E-03GRAIRE = 1.16c@v ** calcula BOD \lt = > SOD t.g. en 5 vr sea 10%
     ra(24) = ra(24) * exp(-ra(23) * DT)IFIISTEP.EQ.LSTEPI THEN
     write(6,*) 'BOD \lt = > SOD finl'.ra(24)
     write(14,*) 'BOD \lt = > SOD fini', rg(24)
    ENDIF
    IF(la(14)) THEN
         IF(ISWEEP.GE.1.OR.(ISTEP.EQ.1.AND.ISWEEP.EQ.0)) THEN
cerr
        IF(TIM.LE.30.0*86400.0) THEN
           rq(14) = 0.06453/86400.0*TIM + 11.868ra(17) = ra(14)-2.0ra(3) = 105.0*sin(3.141593*(TM + 20.0*86400.0))/(380.0*86400.0)) + 130.0&
           ra(9) = 2.1rq(7) = 0.085 * cos((TIM + 120 * 86400) * 3.141593/&
                 (180*86400) + 0.415ra(16) = GCD * GRAIRE * ABS(RG(9)) * RG(9)write(14,*) 'estov en el mes 1'
           write(6,*) 'estoy en el mes 1'
           write(14,*)'tempamb,tiempo',rg(14),TIM/86400,'dias'
C
           write(14,*) 'rad solar, tiempo', rg(3), TIM/86400, 'dias'
c.
           write(14,*) 'humedad,tiempo',rg(7),TlM/86400,'dias'
c
            write(14,*) 'cortante, tiempo', rq(16), TIM/86400, 'dias'
C
        ELSEIF(TIM.GT.30.0*86400.0.AND.TIM.LE.60.0*86400.0THEN
           rad(14) = 0.06453/86400.0*TM + 11.868ra(17) = ra(14)-2.0ra(3) = 105.0*sin(3.141593*(TM + 20.0*86400.0))/(380.0 * 86400.0)) + 130.0&
           ra(9) = 2.8ra(7) = 0.085*cos((TIM+120*86400)*3.141593/
   8
                 (180*86400) + 0.415ra(16) = GCD * GRAIRE * ABS(RG(9)) * RG(9)write (14,*) 'estov en el mes 2'
           write(6,*) 'estoy en el mes 2'
           write(14,*)'tempamb,tiempo',rg(14),TlM/86400,'dias'
c
```
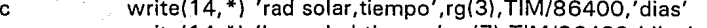

c write( 14, \*) 'humedad,tiempo',rg(7). TIM/86400,'dias'

```
write(14,*) 'cortante, tiempo', rg(16), TIM/86400, 'dias'
```
ELSEIF(TIM.GT.60.0\*86400.0.AND.TIM.LE.90.0\*86400.0ffHEN

 $ra(14) = 0.06453/86400.0*TM + 11.868$ 

 $ra(17) = ra(14)-2.0$ 

 $ra(3) = 105.0*sin(3.141593*$ (TIM + 20.0\*86400.0) & /(380.0\*86400.0)) + 130.0

 $ra(9) = 2.8$ 

 $ra(7) = 0.085$ \*sin((TIM + 210\*86400)\*3.141593/

& (180\*86400))+0.415

 $ra(16) = GCD*GRAIRE*ABS(RG(9))*RG(9))$ 

write(14,\*l 'estoy en el mes 3'

write(6, \*) 'estoy en el mes 3'

c write(14, \*)'tempamb,tiempo',rg( 14). TIM/86400,'dias'

c write(14, \*) 'rad solar,tiempo',rg(3).TIM/86400,'dias'

c write( 14, \*) 'humedad, tiempo',rg(7), TIM/86400,' di as'

c write( 14, \*) 'cortante, tiempo',rg( 16). TIM/86400,'dias'

ELSEIF(TIM.GT.90.0\*86400.0.AND.TIM.LE.120.0\*86400.0) THEN

$$
rg(14) = 0.06453/86400.0*TIM + 11.868
$$

 $ra(17) = ra(14)-2.0$ 

 $ra(3) = 105.0*sin(3.141593*$ (TiM + 20.0\*86400.0)

 $ra(7) = 0.085*sin((TIM + 210*86400)*3.141593/$ 

& /(380.0\*86400.0)) + 130.0

 $ra(9) = 2.8$ 

```
& (180*86400))+0.415 
     rq(16) = GCD*GRAIRE*ABS(RG(9))*RG(9))
```

```
write(14,*) 'estoy en el mes 4'
```

```
write(6, *) 'estoy en el mes 4'
```

```
c write( 14, *)'tempamb,tiempo',rg( 14), TIM/86400,'dias' 
c write( 14, *) 'rad solar,tiempo',rg(3). TIM/86400,'dias' 
c write(14, *) 'humedad,tiempo',rg(7),TIM/86400,'dias' 
c write( 14, *) 'cortante,tiempo',rg( 16).TIM/86400,'dias'
```
ELSEIF(TIM.GT.120.0\* 86400.0.AND.TIM.LE.1 50.0\*86400.0)

**THEN** 

```
rg(14) = -0.014167/86400.0*TIM+22.5185 
      rg(17) = rg(14)-2.0ra(3) = 105.0*sin(3.141593*(TIM + 20.0*86400.0))& /(380.0*86400.0)) + 130.0 
      ra(9) = 1.9
```
 $rg(7) = 0.085*sin((TIM + 210*86400)*3.141593/$ 

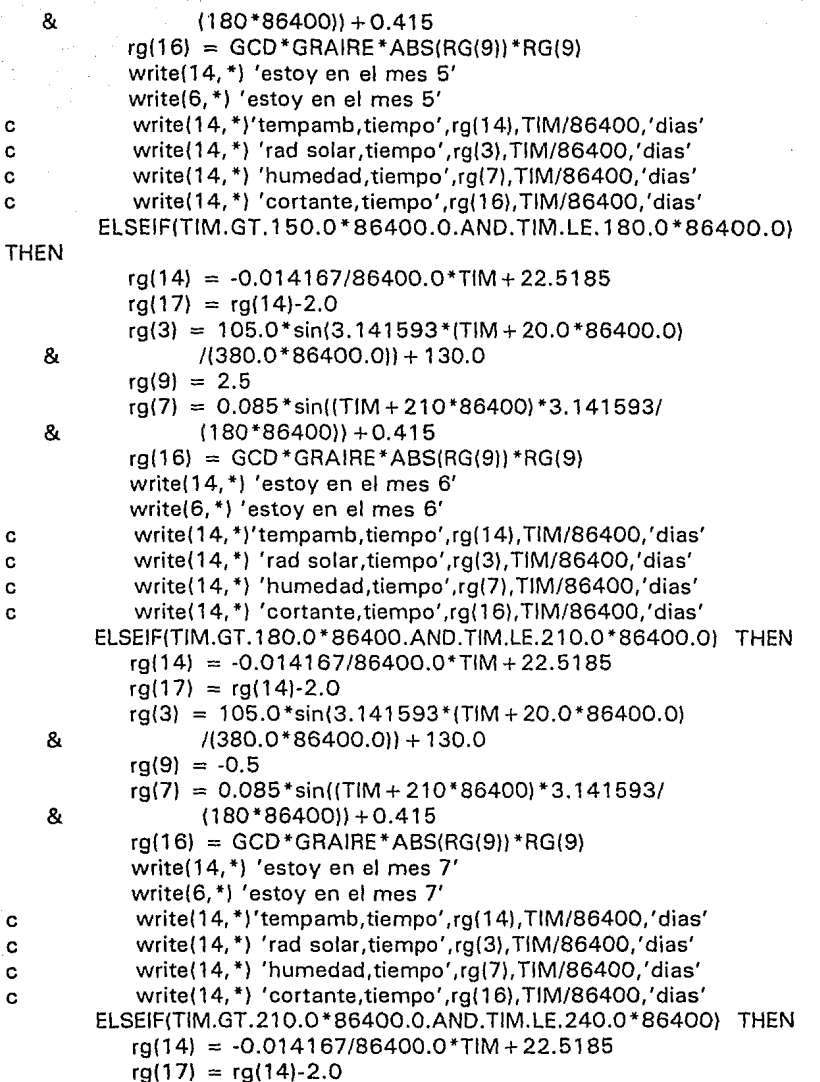

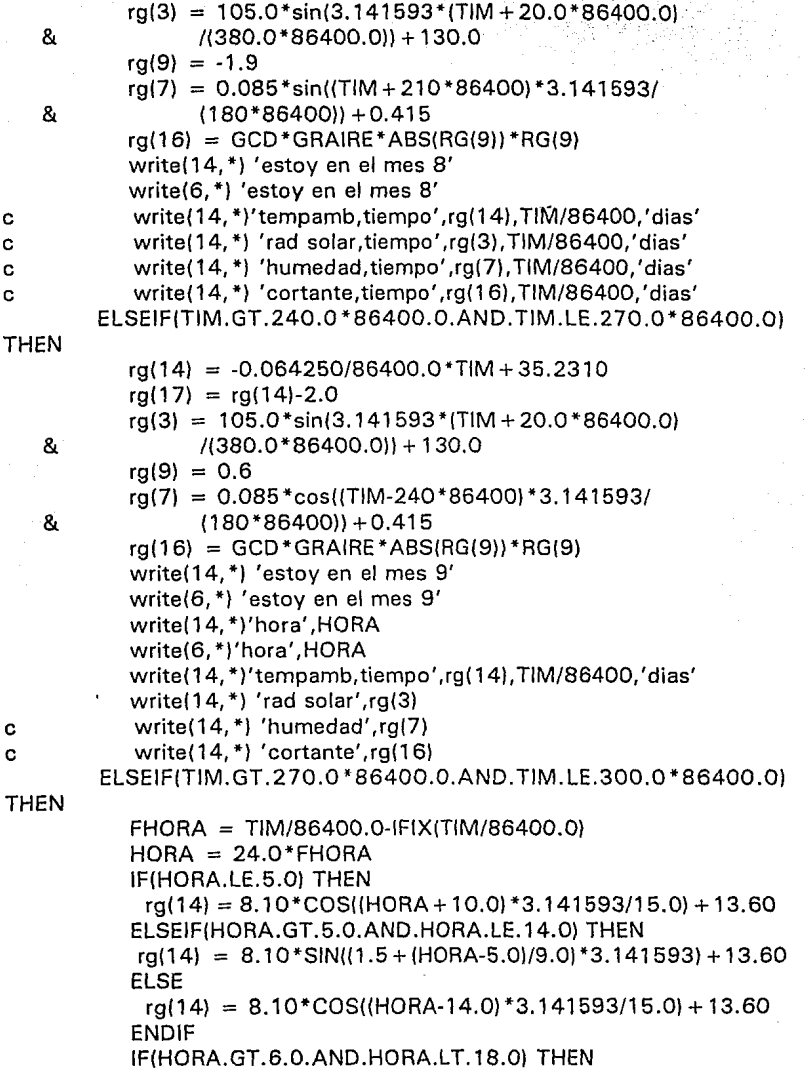

ina<br>Mareko est ģ.

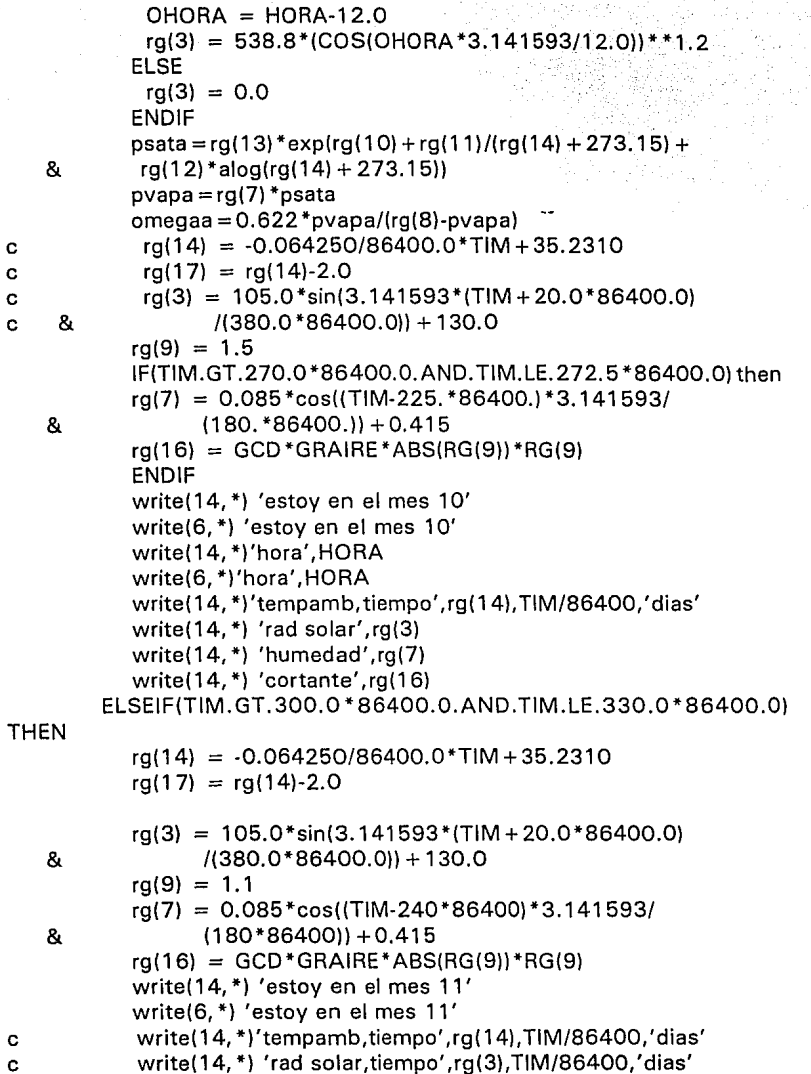

.

```
c write(14,*) 'humedad, tiempo', rq(7), TIM/86400, 'dias'
c write(14, *) 'cortante, tiempo',rg( 16), TIM/86400,'dias' 
THEN 
         ELSEIF(TIM.GT.330.0*86400.0.AND.TIM.LE.360.0*86400.0) 
            ra(14) = -0.064250/86400.0*TIM + 35.2310ra(17) = ra(14)-2.0ra(3) = 105.0*sin(3.141593*(TIM + 20.0*86400.0))& /(380.0*86400.0)) + 130.0 
            rad(9) = 2.3rg(7) = 0.085 *cos((TIM-240*86400) * 3. 141593/ 
    & (180*86400))+0.415 
            ra(16) = GCD * GRAIRE * ABS(RG(9)) * RG(9)write( 14, *) 'estoy en el mes 12' 
            write(6,*) 'estoy en el mes 12' 
c write( 14, *)'tempamb, tiempo',rg(14), TIM/86400,'dias' 
e write(14, *) 'rad solar,tiempo',rg(3),TIM/86400,'dias' 
e write(14, *) 'humedad,tiempo',rg(7),TIM/86400,'dias' 
e write( 14, *) 'cortante, tiempo',rg( 16). TIM/86400,' di as' 
         ENDIF 
cerr ENDIF 
    ENDIF 
    RETURN
  192 CONTINUE 
C * ------------------- SECTION 8 ---- Finish of time step. 
    if(isweep.eq.lsweep) then 
      if(istep.eq.1) then 
        asolrad = 0.0asuprad = 0.0anetrad =0.0qbacrad = 0.0
        qevapor=0.0endif 
      call getsor('SOLRAD', 14, sol1)
      call getsor('SUPRAD', 14,sup1) 
      call getsor('NETRAD', 14, gnet1)
      call getsor('BACRAD', 14,bac1) 
      call getsor('EVAPORA', 14,eva1) 
     endif 
      asolrad = asolrad + sol1qsuprad = qsuprad + sup1
     qnetrad = gnetrad + gnet1
      aba</math> <math>ch</math> <math>ab</math> <math>ab</math> <math>ab</math> <math>ab</math> <math>ab</math> <math>ab</math> <math>ab</math> <math>ab</math> <math>ab</math> <math>ab</math> <math>ab</math>
```

```
qevanor = qevanor + eva1
 if(istep.eq.lstep) then
write(14.*) 'FUENTES DE TEMP:'
write(14.*) 'SOLRAD = '.asolrad
write(14,*) 'SUPRAD = ', gsuprad
write(14,*) 'NETRAD = '.anetrad
write(14,*) 'BACRAD = ', abacrad
write(14, *) 'EVAPORA = '.gevapor
endif
RETURN
END
```
 $^{\sim}$ \*\*\*\*\*

SUBROUTINE GRGENB

INCLUDE 'ppath/d earth/SATEAR' INCLUDE 'ppath/d earth/GRDLOC' INCLUDE 'ppath/d earth/GRDEAR' **EQUIVALENCE (IZ, ZSTEP)** PARAMETER (NXDIM = 200, NYDIM = 100)

DIMENSIONDDY(NYDIM.NXDIM).GRHO(NYDIM.NXDIM).GVIST(NYDI-M.NXDIM)

DIMENSION GGENB(NYDIM.NXDIM).GCOE(NYDIM.NXDIM).GVAL(NYD-IM.NXDIM)

DIMENSION GKE(NYDIM, NXDIM), GEP(NYDIM, NXDIM), GVAL(NYDIM, N-**XDIMI** 

DIMENSION GDRHODY(NYDIM, NXDIM), GKON(NYDIM, NXDIM)

c

C This subroutine calculates genb = -gray \*enut \*drhody/(den \*sigrho)

c and stores in EASP5. EASP3 keeps the value of drhody

 $\mathbf{c}$ 

C

c.

```
CALL GETYX(DYG2D.GDY.NYDIM.NXDIM)
CALL GETYX(VIST, GVIST, NYDIM, NXDIM)
CALL GETYX(DEN1, GRHO, NYDIM, NXDIM)
CALL GETYX(GRSP5, GGENB, NYDIM, NXDIM)
SIGRHO = 1.0DO JX = 1.NXDO JY = 1.NYIF(JY.EQ.1) THEN
 GDRHODY(JY,JX) = (GRHO(JY + 1,JX)-GRHO(JY,JX))(GDY(JY,JX))write(6.*) ' SWEEEEPPPP = '.isweep
 write(6,*) 'IX = ',JX,' DELTA = ',qdy(iy,jx)
ELSE IF(JY.EQ.NY) THEN
```
 $GDRHODY(JY,JX) = (GRHO(JY,JX)-GRHO(JY-1,JX))/GDY(JY-1,JX)$ 

```
write(6,*)' SWEEEEPPPP = ',isweep
c
    write(6, *) 'IXUP = ',UX,' DELTAUP = ',gdy(iy-1,ix)
ċ.
    ELSE<sup>1</sup>
     GDRHODYJY, JX = (GRHO(JY+1, JX)-GRHO(JY-1, JX))/(GDY(JY+1, -))JX) +
   R.
                                     GDY(JY-1.JX))
    ENDIF
    GGENB(JY, JX) = 9.81 * GVIST(JY, JX) * GDRHODY(JY, JX)/(SIGRHO*GRHOUY.JXI)
   &
    END DO
    END DO
    CALL SETYX(GRSP5.GGENB,NYDIM,NXDIM)
\mathbf cif(isweep.eq.lsweep-1.and.jy.eq.ny-3.and.jx.eq.nx/2) then
\mathbf{c}if(isweep.ea.Isweep) then
c.
      call prnyx('rhoc'.GRHO.nydim.nxdim)
c.
      call prnyx('drdy',GDRHODY,nydim,nxdim)
\mathbf{c}call prnyx('vist',GVIST,nydim,nxdim)
\mathbf{c}call prnyx('genb',GGENB,nydim.nxdim)
c.
     endif
c.
    RETURN
    END
   ***************
    SUBROUTINE GRKEBY
    INCLUDE 'ppath/d earth/SATEAR'
    INCLUDE 'ppath/d earth/GRDLOC'
    INCLUDE 'ppath/d earth/GRDEAR'
    EQUIVALENCE (IZ.IZSTEP)
    PARAMETER (NXDIM = 200, NYDIM = 100)
    DIMENSIONGDY(NYDIM,NXDIM),GRHO(NYDIM,NXDIM),GVIST(NYDI-
M.NXDIM)
    DIMENSION GGENB(NYDIM,NXDIM),GCOE(NYDIM,NXDIM),GVAL(NYD-
IM.NXDIM)
    DIMENSION GKE(NYDIM,NXDIM),GEP(NYDIM,NXDIM),GVAL(NYDIM,N-
XDIM)
    DIMENSION GDRHODY(NYDIM, NXDIM), GKON(NYDIM, NXDIM)
c@v This subroutine calculates the additional source terms due
c to buovancy for the k-eps turbulence model
cMRM For stable flow: c3e = 0.2; for unstable flow = 1.0
    write(6,*) ' En 1'
c.
```
 $C3E = 1.0$ 

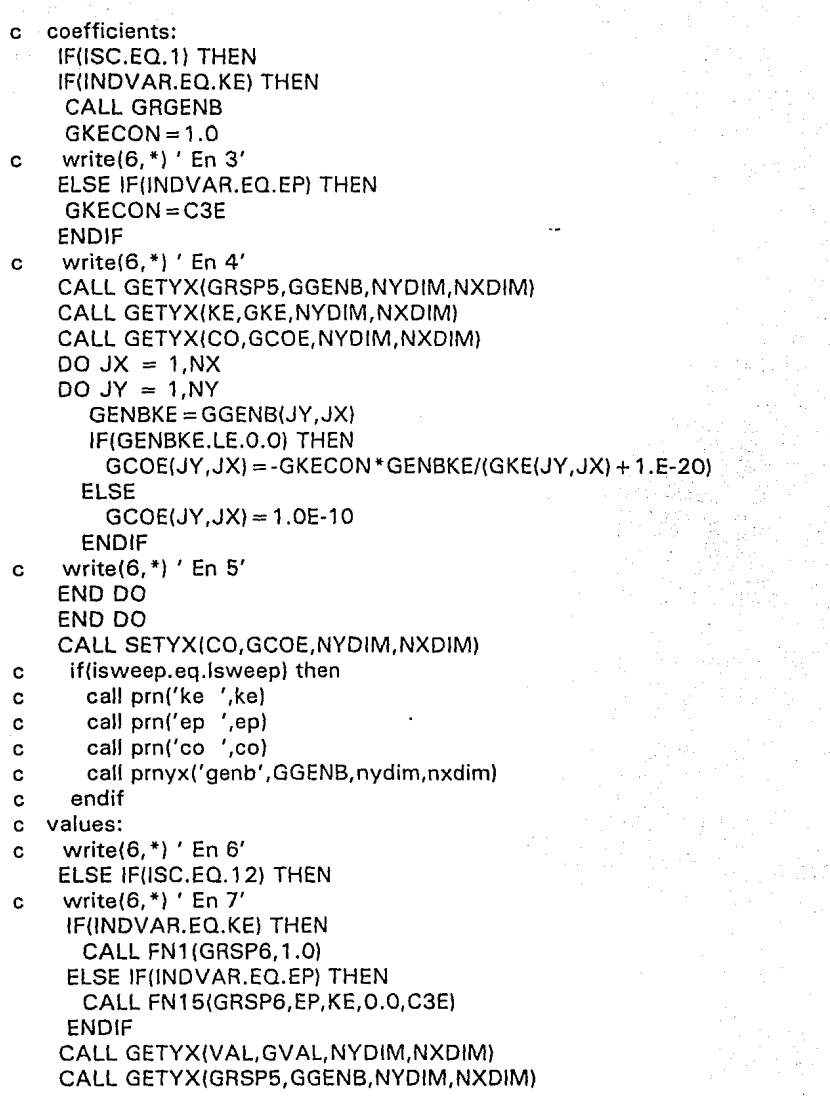

 $\frac{1}{2}$ 

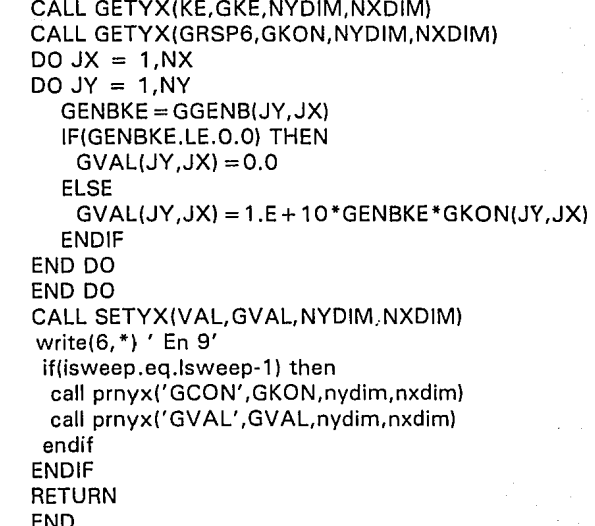

cccc